#### Дополнительные пакеты

Учебная практика

мехмат, III курс, кафедра ИВЭ

 $\Gamma$ ема №5  $\blacksquare$ 

<span id="page-1-0"></span>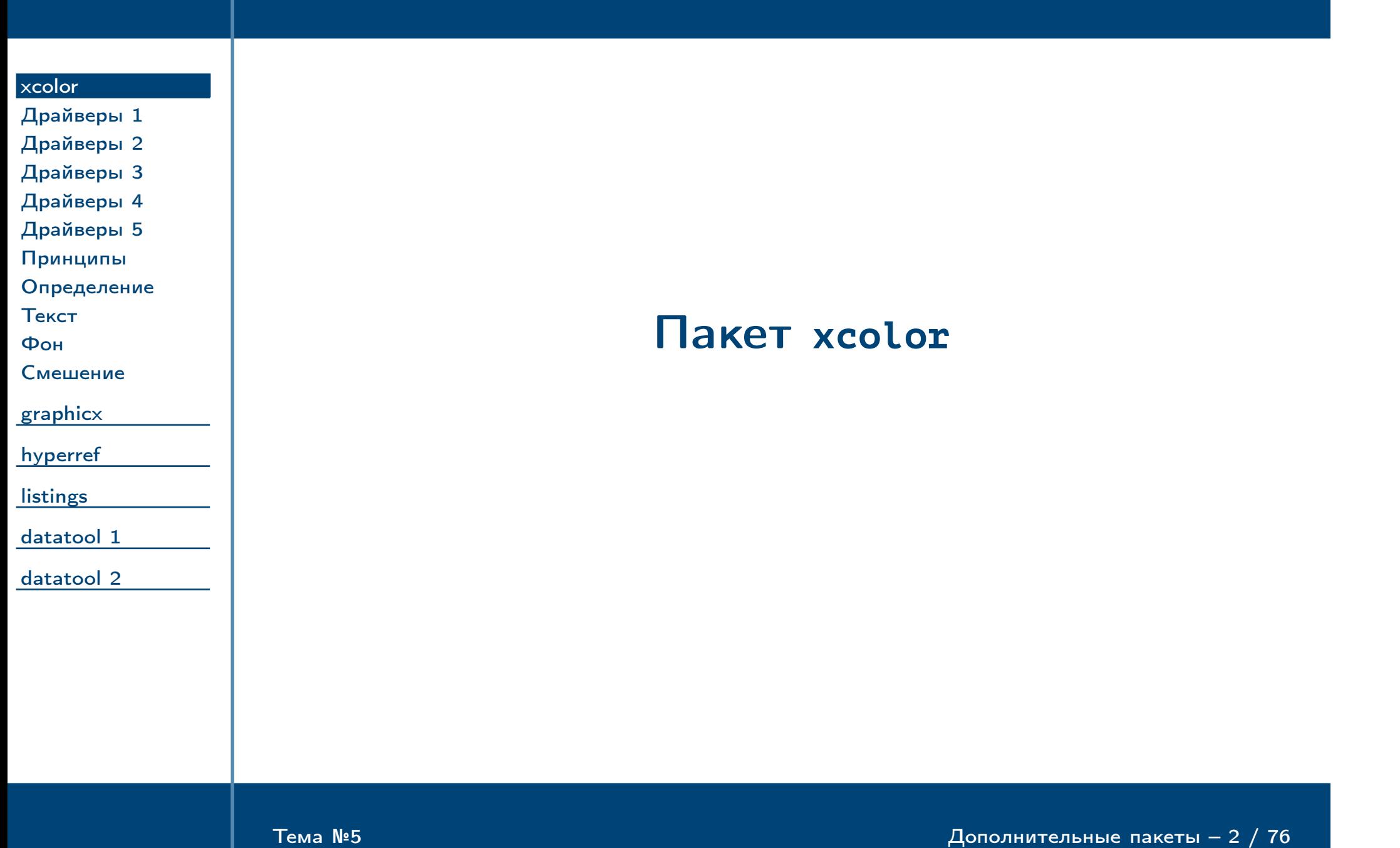

## Поддержка цвета и графики в ЕТЕХ

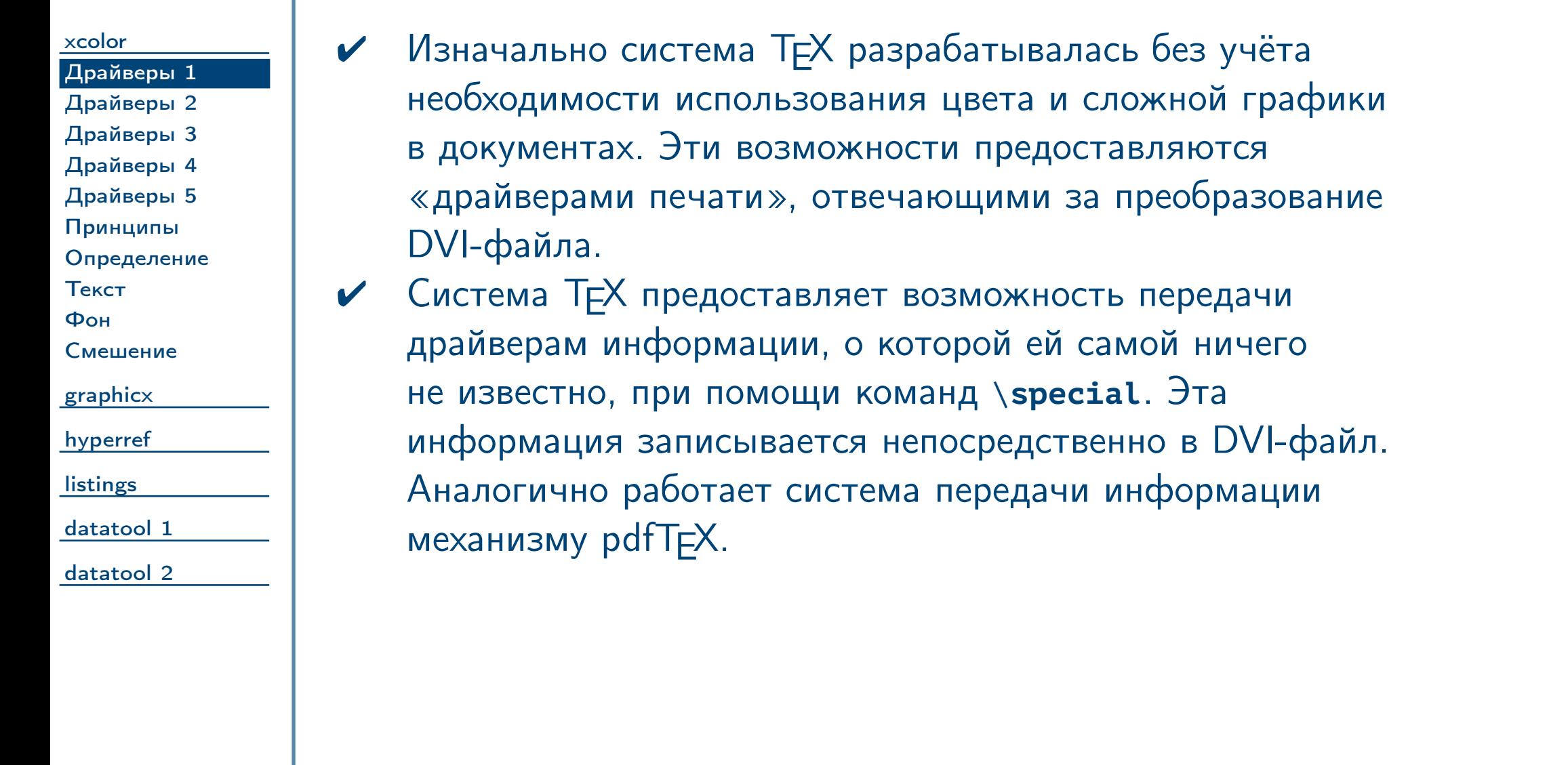

<span id="page-2-0"></span> $\frac{1}{2}$ Тема №5 дополнительные пакеты – 3 / 76

# Поддержка цвета и графики в ЕТЕХ (продолжение)

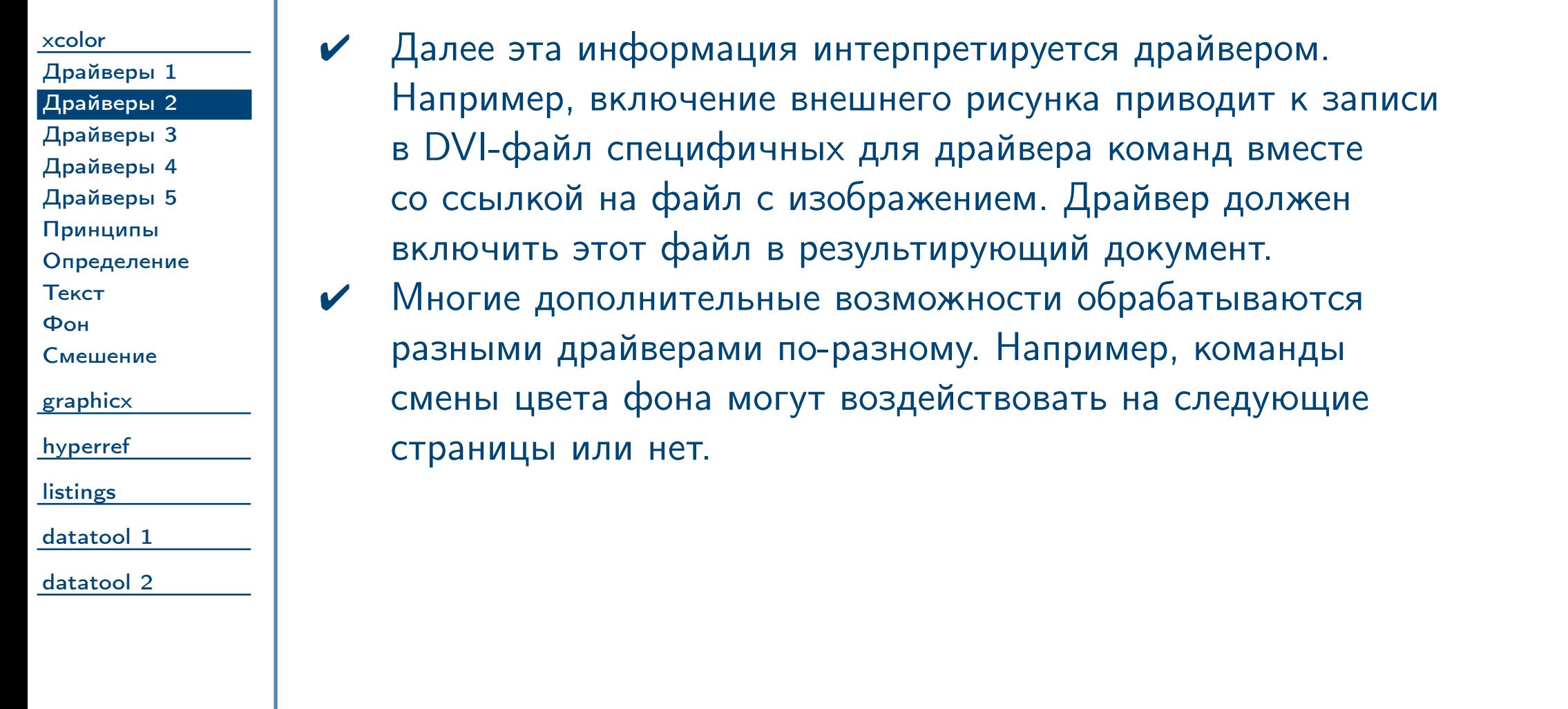

<span id="page-3-0"></span> $\frac{1}{2}$ Тема №5  $\frac{1}{2}$   $\frac{1}{2}$   $\$ 

#### Поддержка цвета и графики в ЕТЕХ (продолжение)

[xcolor](#page-1-0) [Драйверы 1](#page-2-0) [Драйверы 2](#page-3-0) [Драйверы 3](#page-4-0) [Драйверы 4](#page-5-0) [Драйверы 5](#page-6-0) [Принципы](#page-7-0) [Определение](#page-8-0) [Текст](#page-9-0) [Фон](#page-10-0) [Смешение](#page-11-0) [graphicx](#page-12-0) [hyperref](#page-22-0) [listings](#page-37-0) [datatool 1](#page-52-0) [datatool 2](#page-65-0) ✔ Авторы L<sup>A</sup>TEX определили некоторые пакеты как «обязательный» набор: предполагается, что они должны быть частью любого дистрибутива L<sup>A</sup>TEX. В его состав входят, например,  $A_{\mathcal{M}}\mathcal{S}\text{-}\mathsf{PT}_{\mathsf{E}}\mathsf{X}$ , babel, а также пакеты color и graphics. Два последних пакета поддерживают возможность работы в  $\text{ATEX}$  с цветом и включением внешних рисунков независимым от используемого драйвера способом. ✔ Таким образом, для использования одного из этих пакетов ему необходимо передать параметр, сообщающий о намерении использовать тот или иной драйвер. Пример **\usepackage** [dvipdfm] {color}

<span id="page-4-0"></span> $T$ ема №5 дополнительные пакеты – 5 / 76

### Поддержка цвета и графики в ЕТЕХ (продолжение)

[xcolor](#page-1-0) [Драйверы 1](#page-2-0) [Драйверы 2](#page-3-0) [Драйверы 3](#page-4-0) [Драйверы 4](#page-5-0) [Драйверы 5](#page-6-0) [Принципы](#page-7-0) [Определение](#page-8-0) [Текст](#page-9-0) [Фон](#page-10-0) [Смешение](#page-11-0) [graphicx](#page-12-0) [hyperref](#page-22-0) **[listings](#page-37-0)** [datatool 1](#page-52-0) [datatool 2](#page-65-0) ✔ Чаще всего требуется создавать документы, которые подготавливаются либо при помощи pdfTEX, либо dvips. В таком случае можно подготовить универсальный файл, подключаемый в преамбуле и автоматически определяющий режим компиляции документа при помощи пакета ifpdf.

<span id="page-5-0"></span> $T$ ема №5 дополнительные пакеты – 6 / 76

# **Поддержка цвета и графики в ETEX (окончание)**

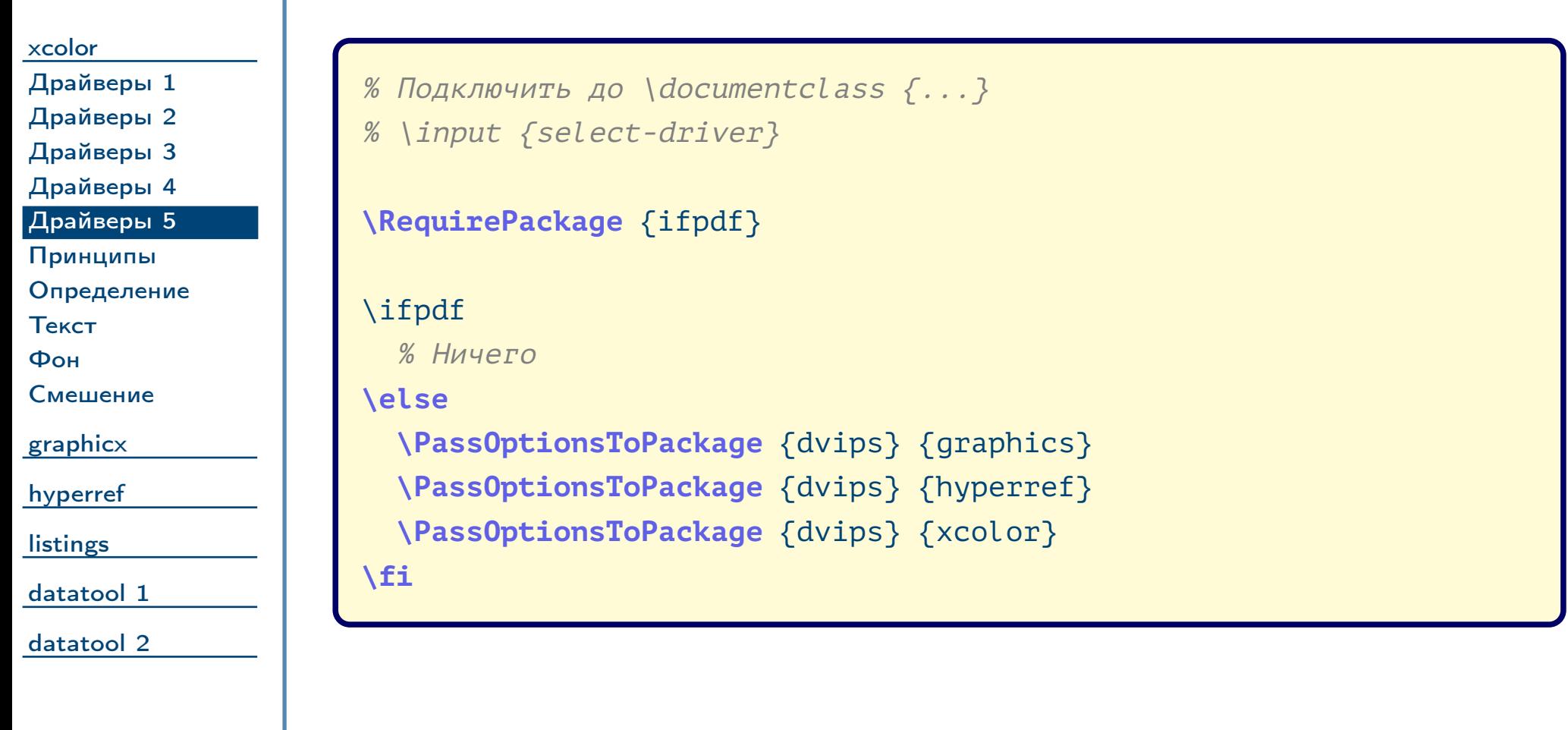

<span id="page-6-0"></span> $\frac{1}{2}$ Тема №5 дополнительные пакеты – 7 / 76

<span id="page-7-0"></span>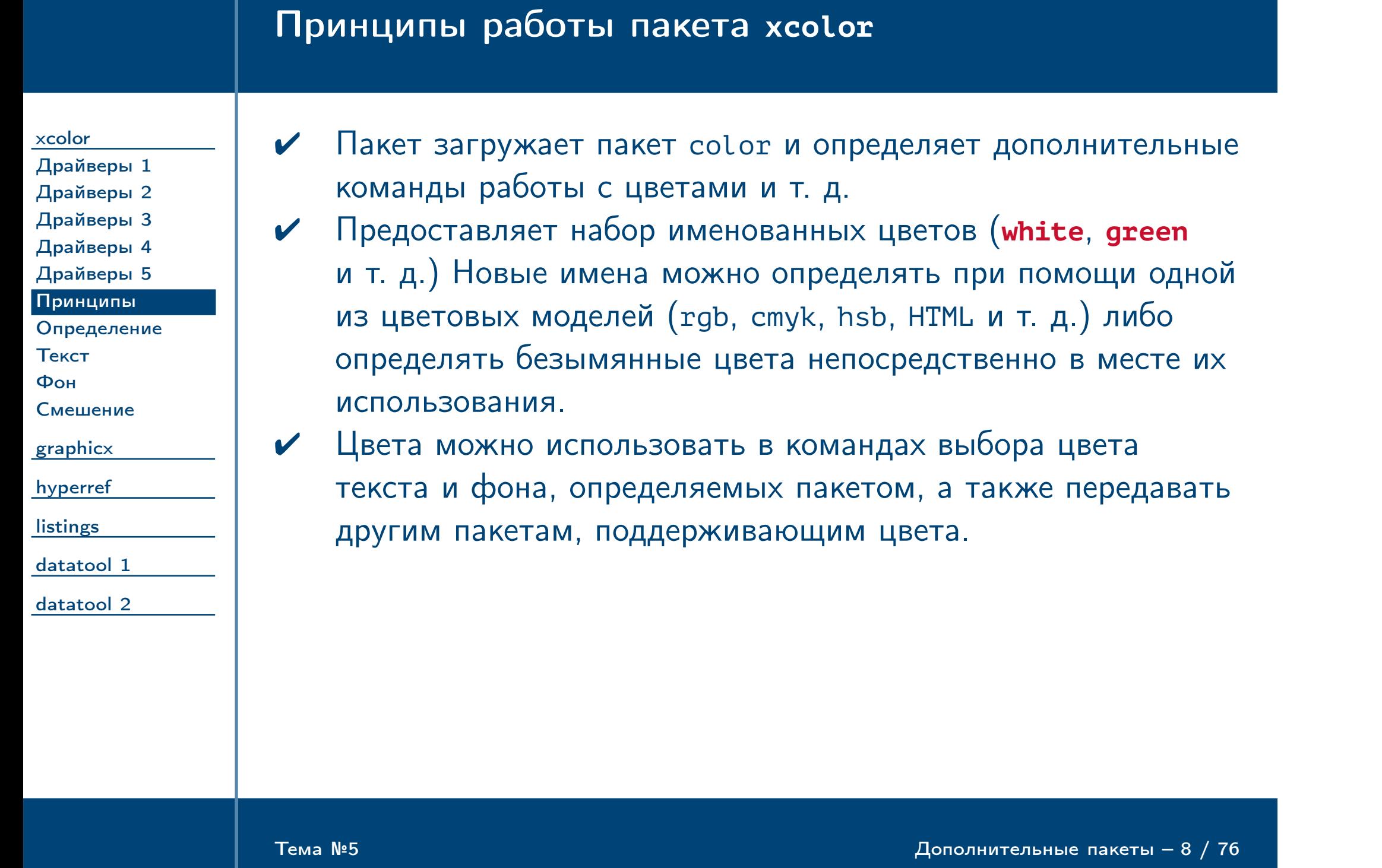

<span id="page-8-0"></span>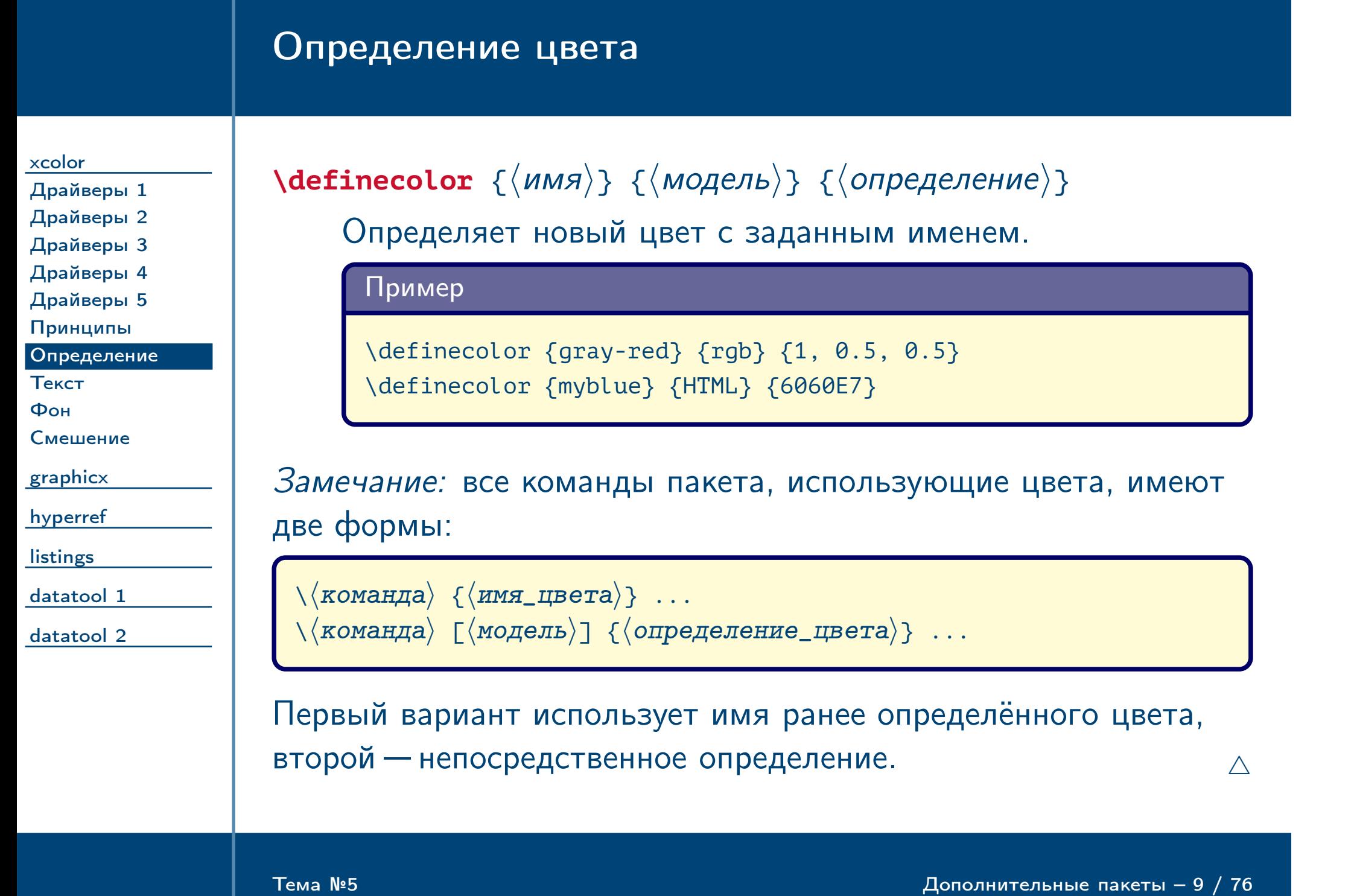

<span id="page-9-0"></span>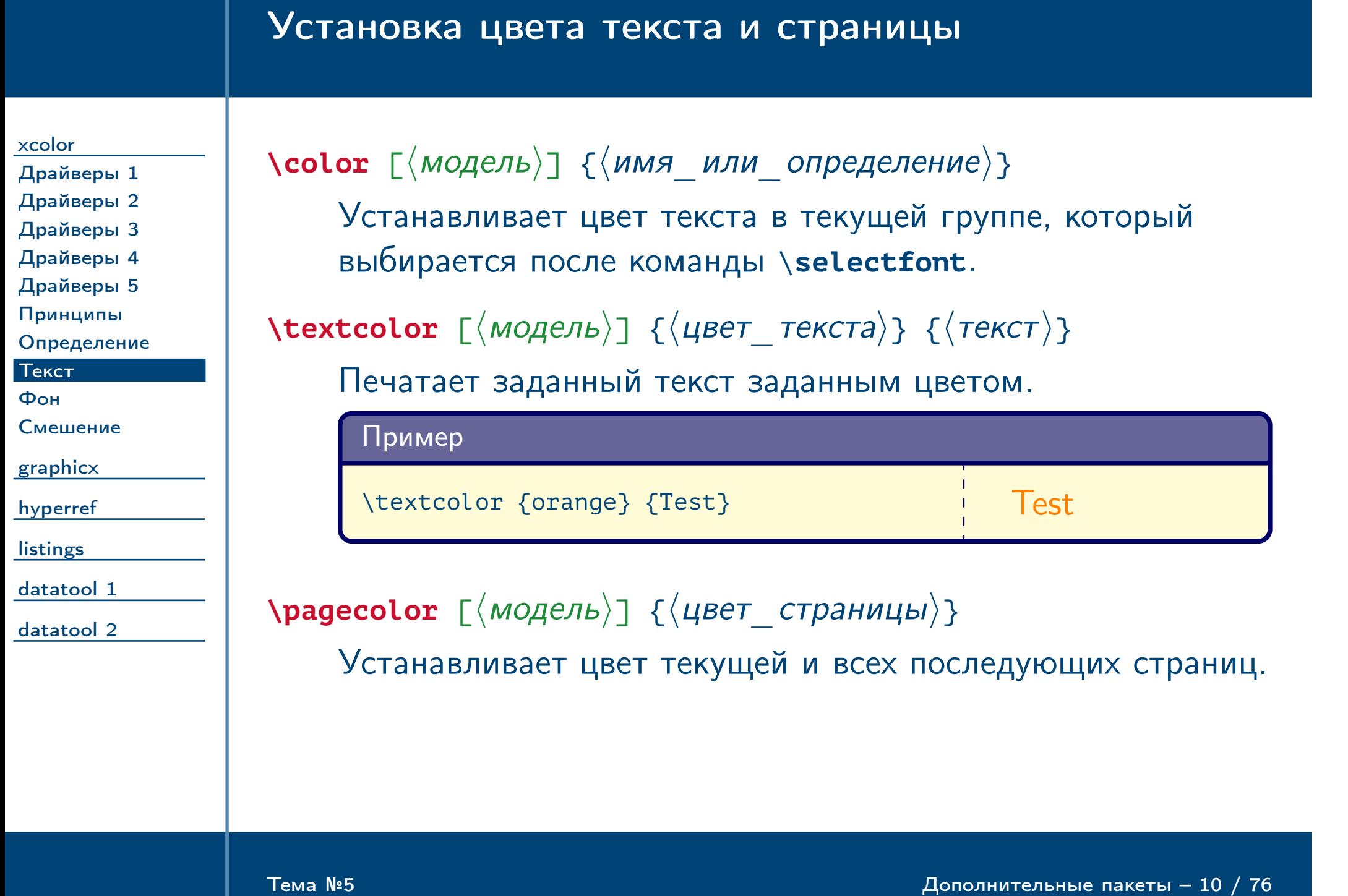

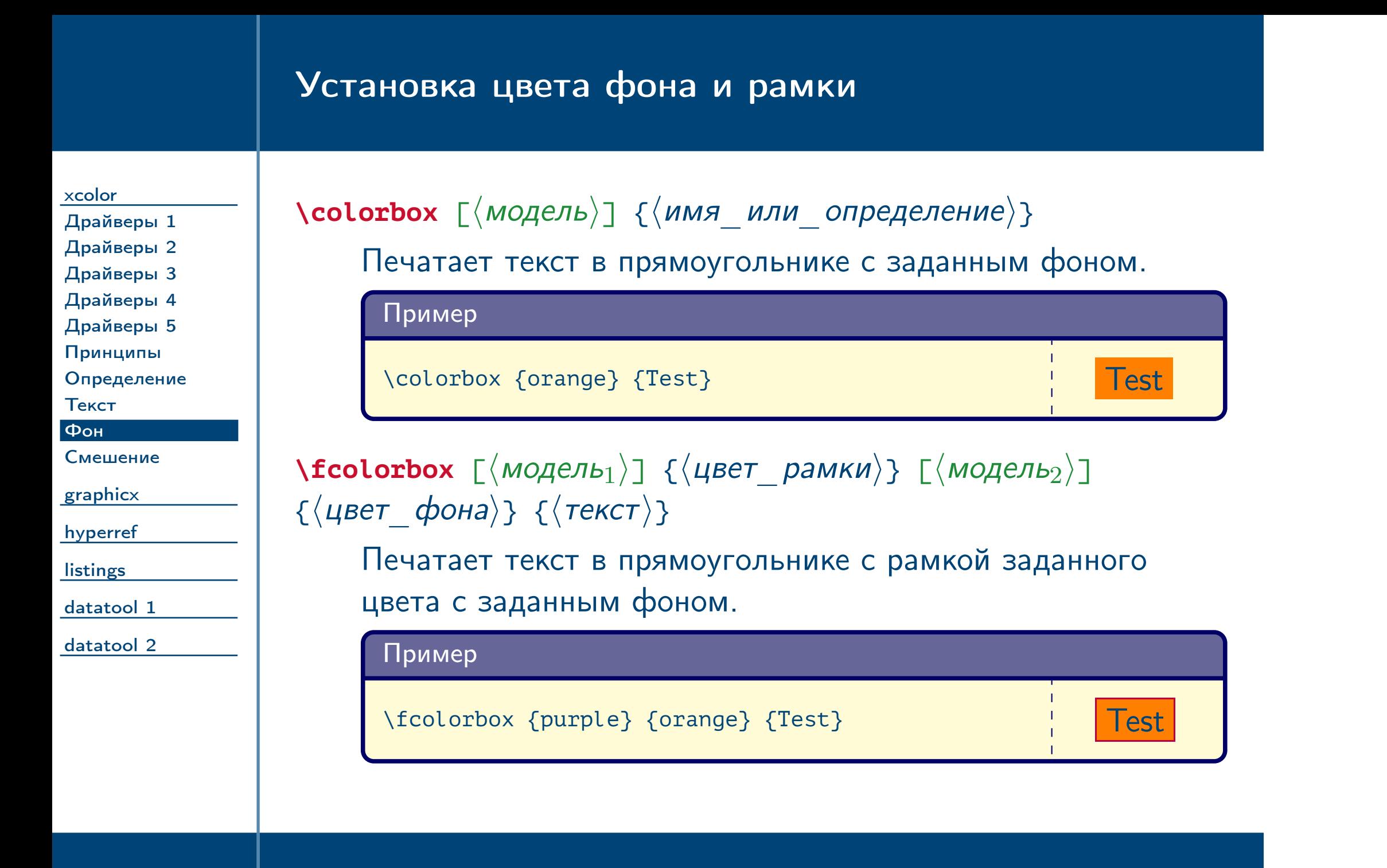

<span id="page-10-0"></span> $\frac{1}{2}$ Тема №5 дополнительные пакеты – 11 / 76

<span id="page-11-0"></span>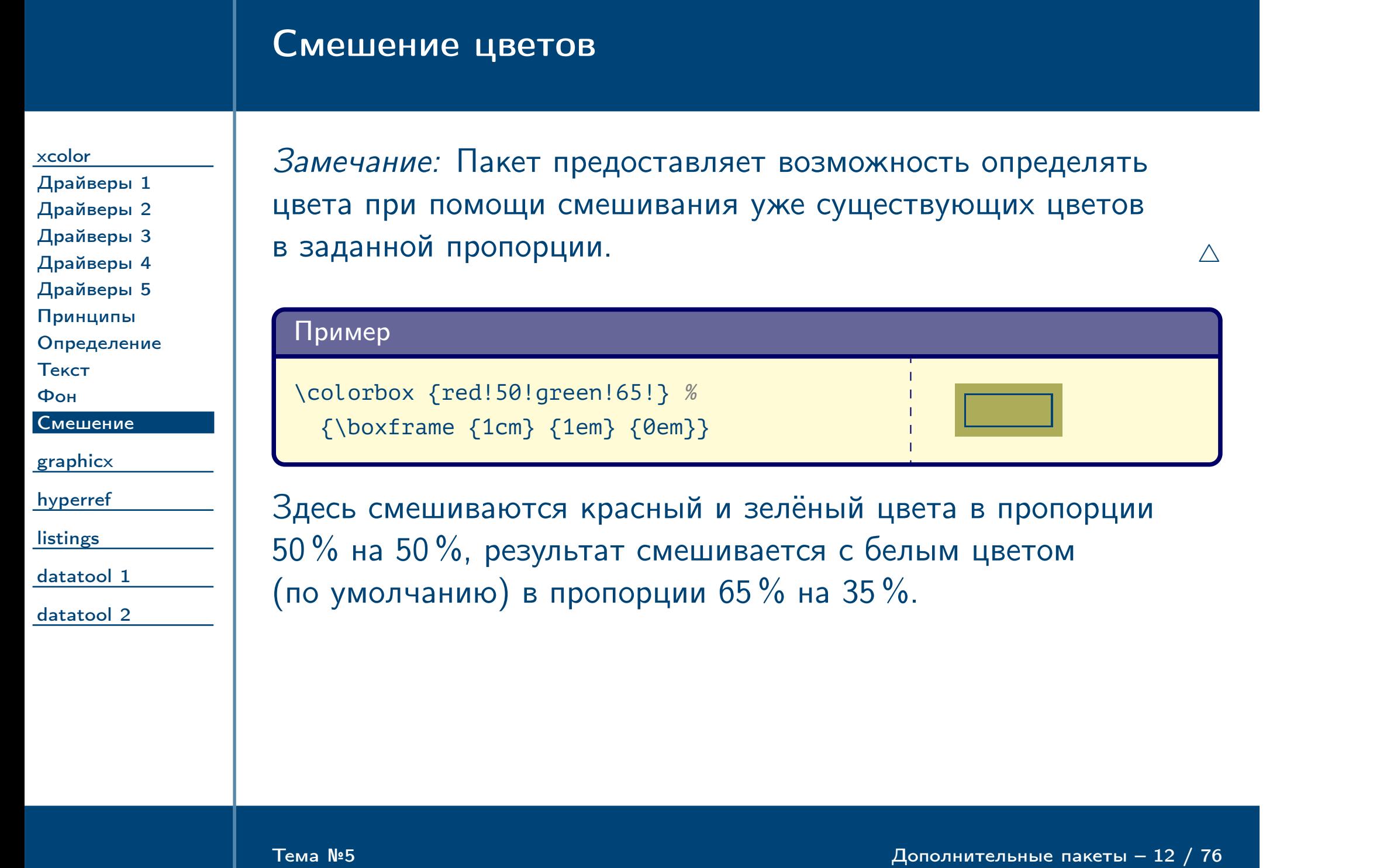

<span id="page-12-0"></span>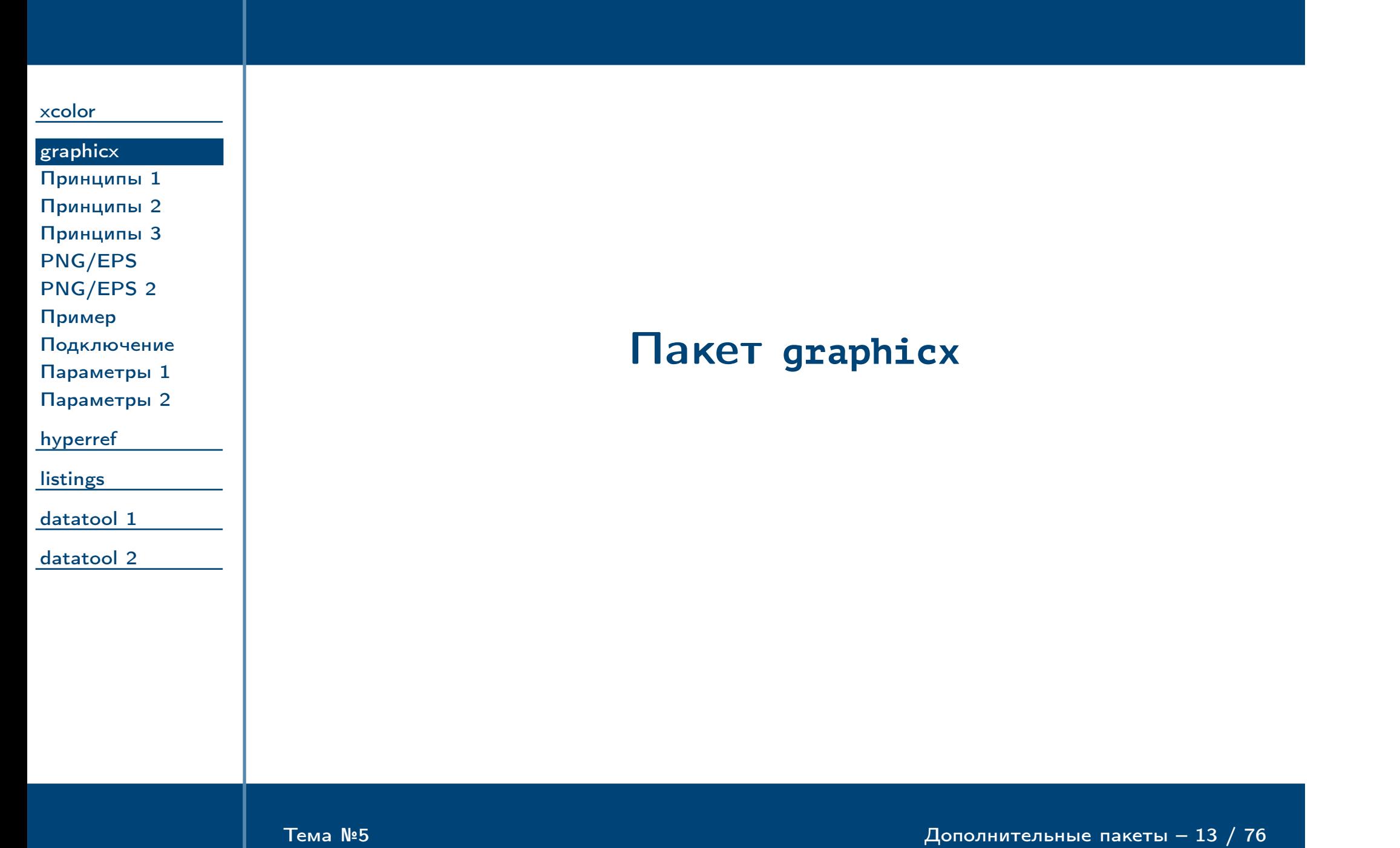

<span id="page-13-0"></span>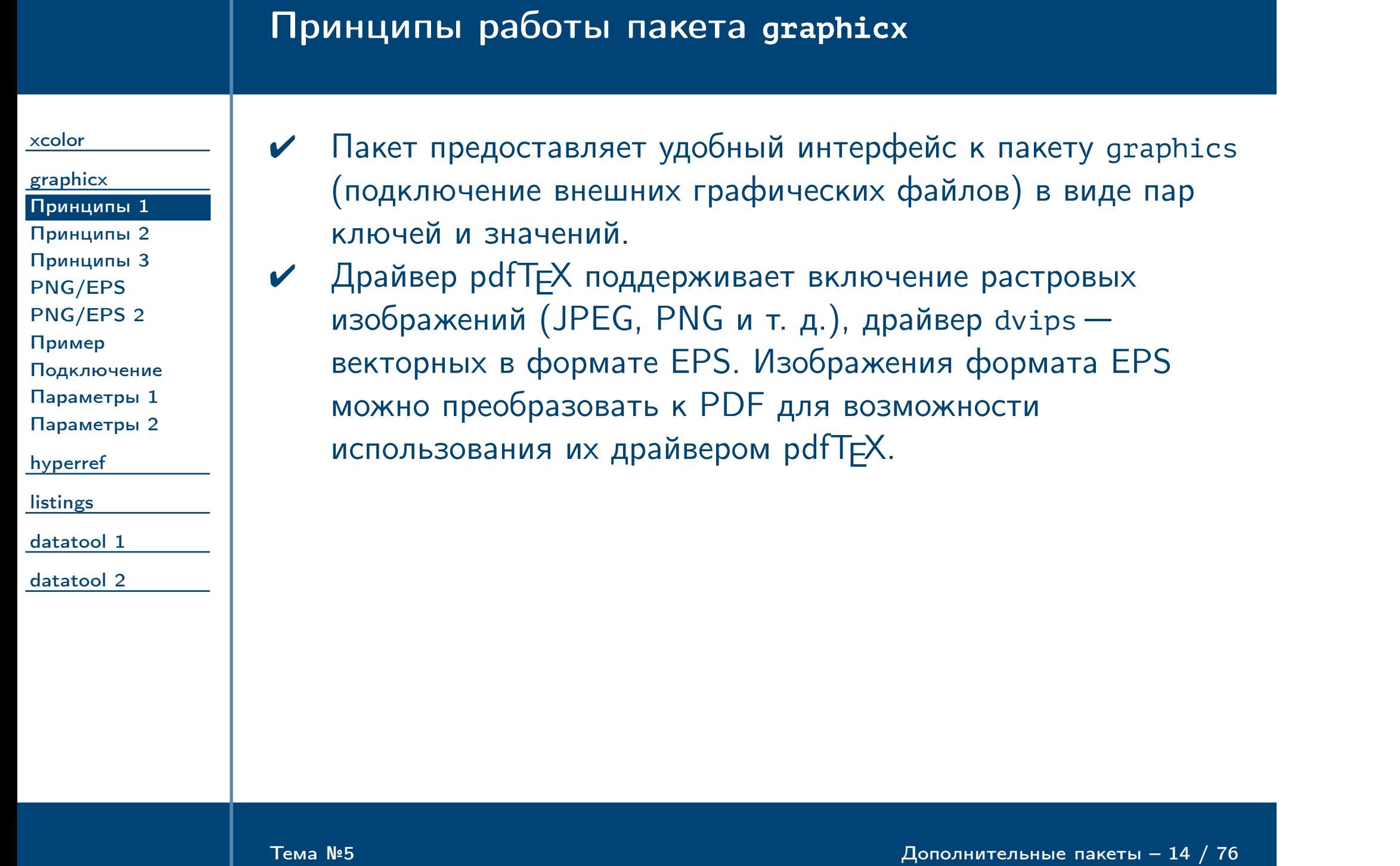

#### Принципы работы пакета **graphicx** (продолжение)

[xcolor](#page-1-0)

[graphicx](#page-12-0) [Принципы 1](#page-13-0) [Принципы 2](#page-14-0) [Принципы 3](#page-15-0) [PNG/EPS](#page-16-0) [PNG/EPS 2](#page-17-0) [Пример](#page-18-0) [Подключение](#page-19-0)

[Параметры 1](#page-20-0)

[Параметры 2](#page-21-0)

[hyperref](#page-22-0)

**[listings](#page-37-0)** 

[datatool 1](#page-52-0)

[datatool 2](#page-65-0)

✔ Чтобы драйвер dvips мог подключать растровые изображения, можно при помощи утилиты bmeps сгенерировать bb-файлы на языке EPS с информацией об их размерах. Пример содержимого файла picture.bb, построенное по файлу picture.png при помощи команды:

bmeps -b picture.png picture.bb

Пример (picture.bb)

%%BoundingBox: 0 0 292 113

<span id="page-14-0"></span> $T$ ема №5 дополнительные пакеты – 15 / 76

<span id="page-15-0"></span>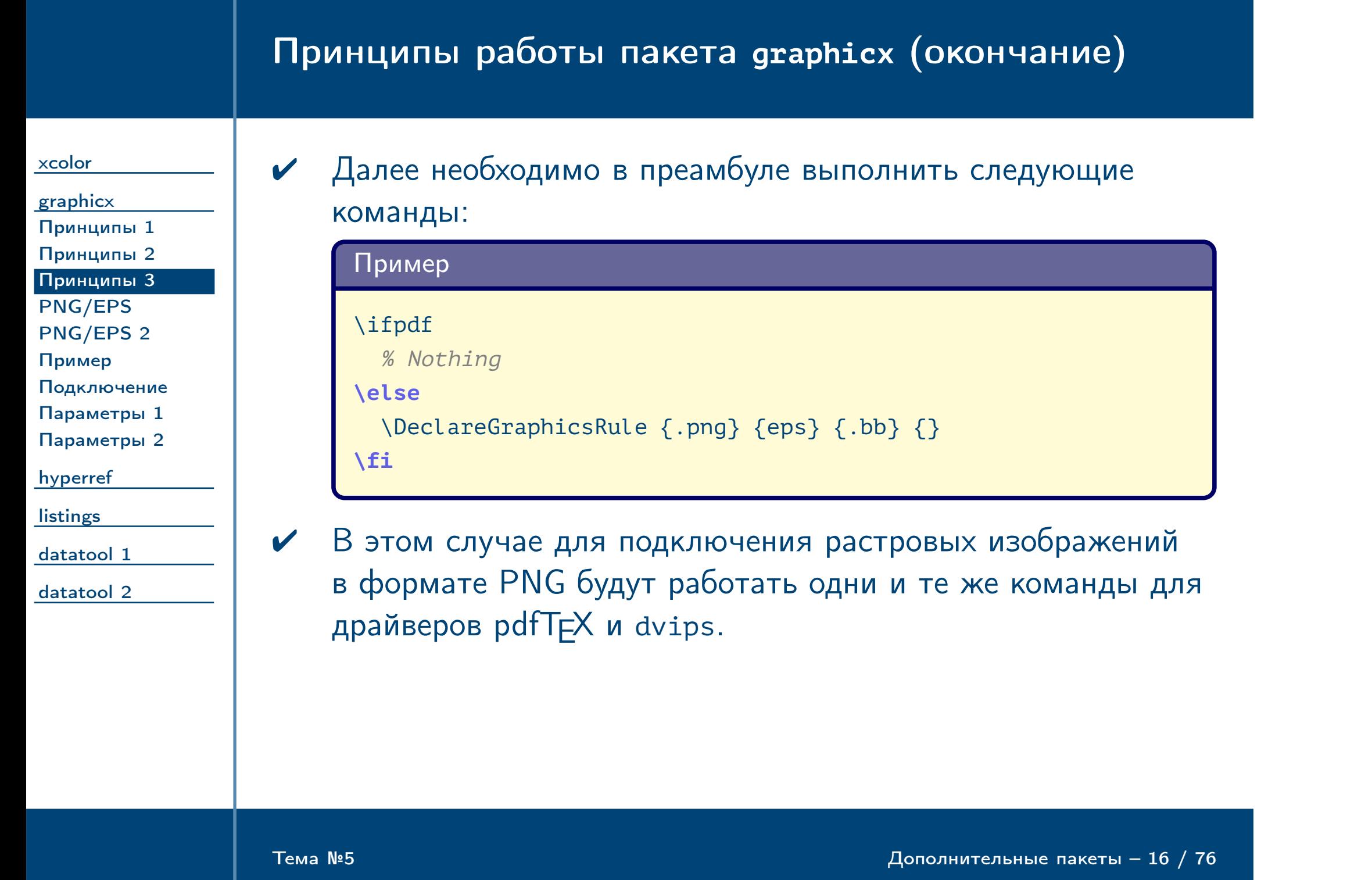

<span id="page-16-0"></span>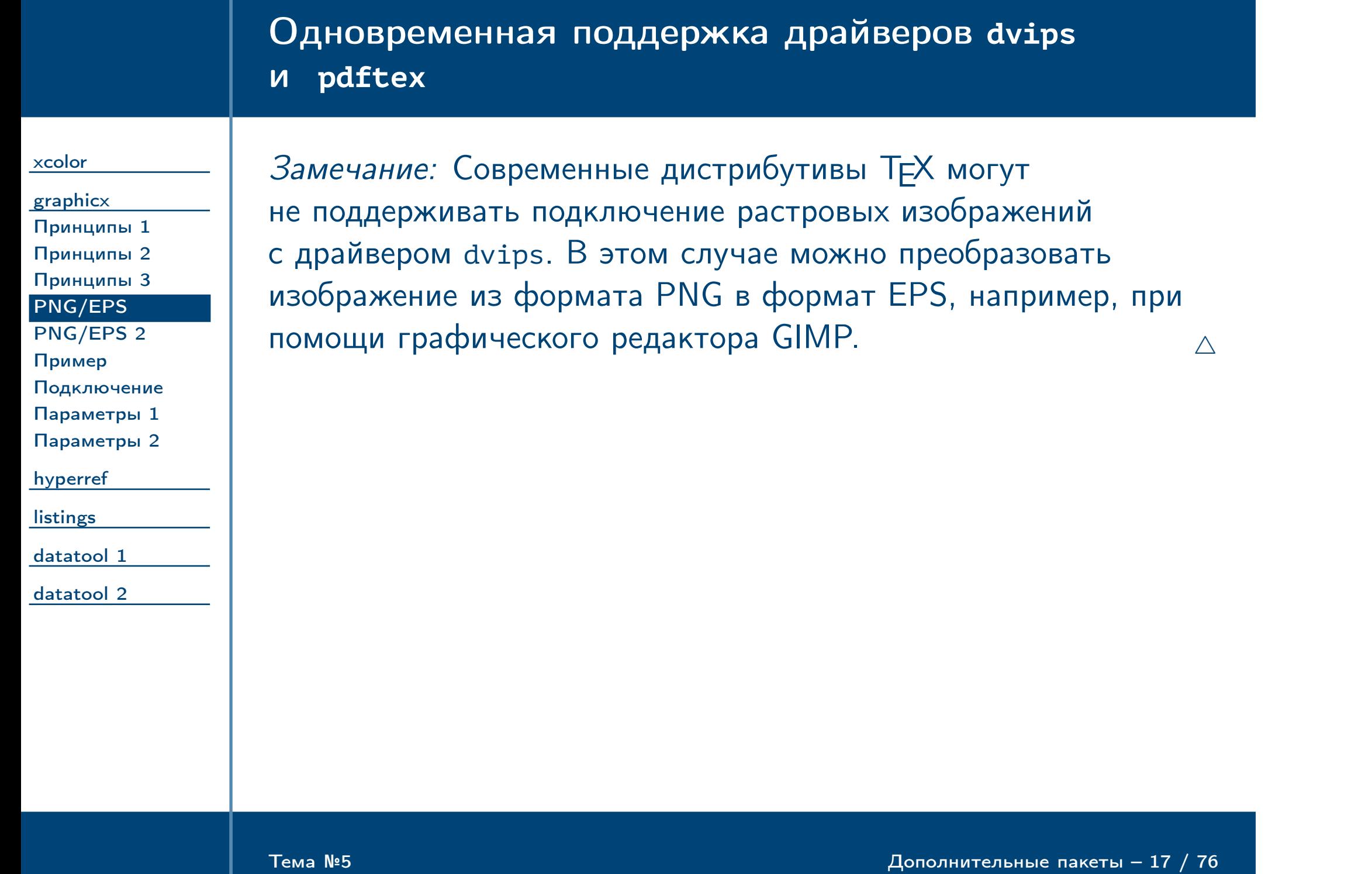

<span id="page-17-0"></span>Тема №5 Дополнительные пакеты – 18 / 76

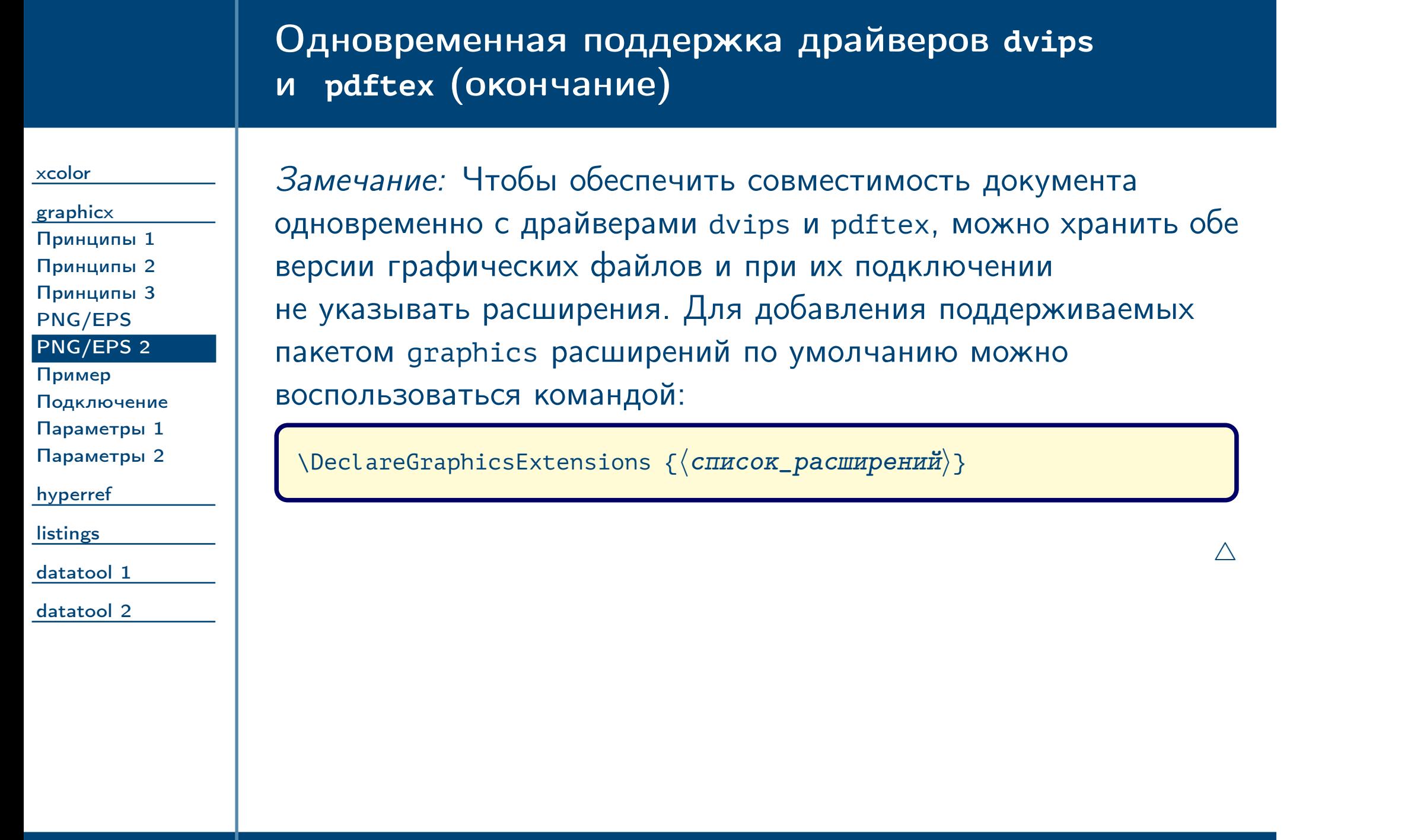

## Пример одновременной поддержки драйверов

<span id="page-18-0"></span>Тема №5 Дополнительные пакеты – 19 / 76

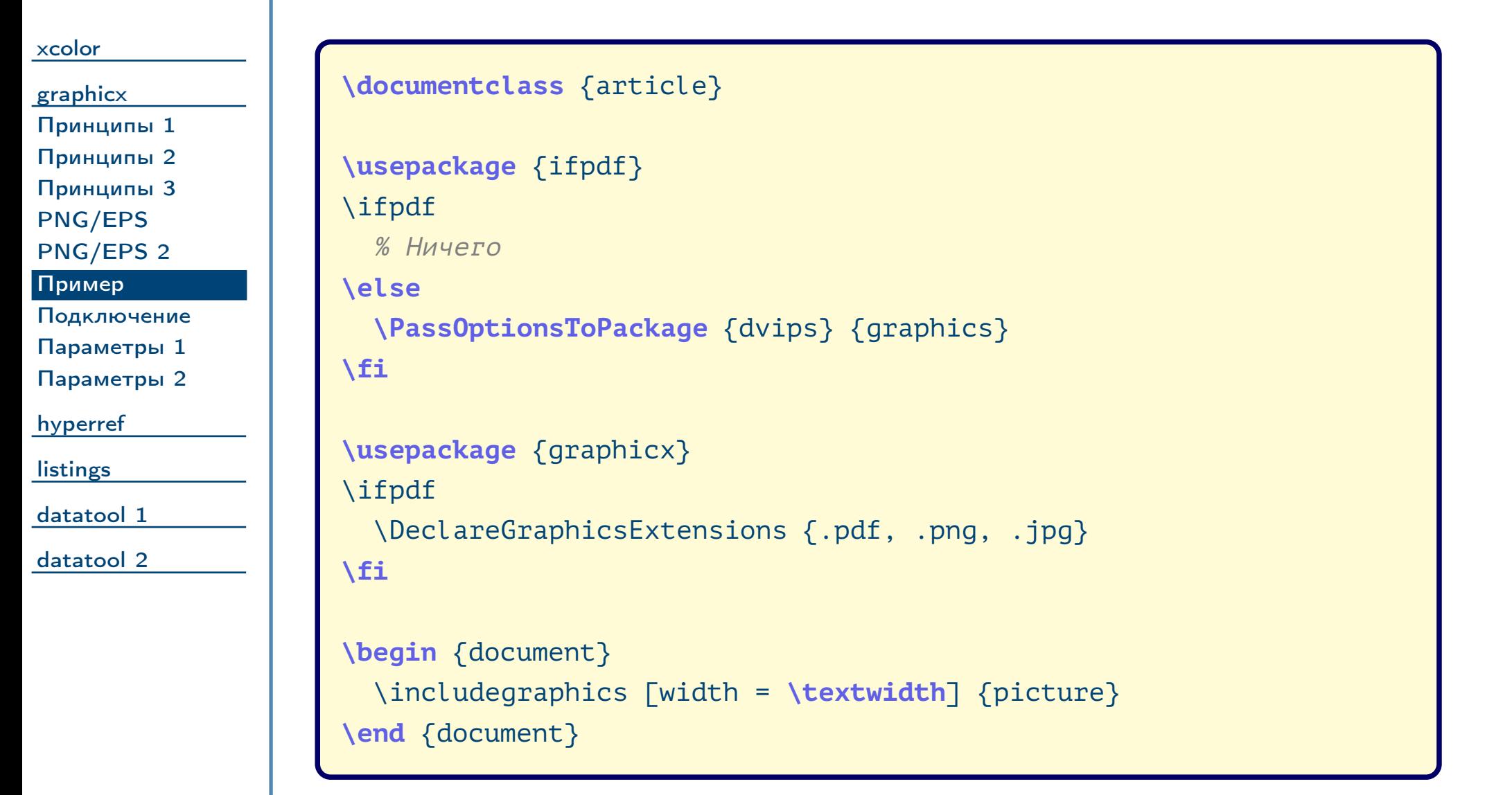

<span id="page-19-1"></span><span id="page-19-0"></span>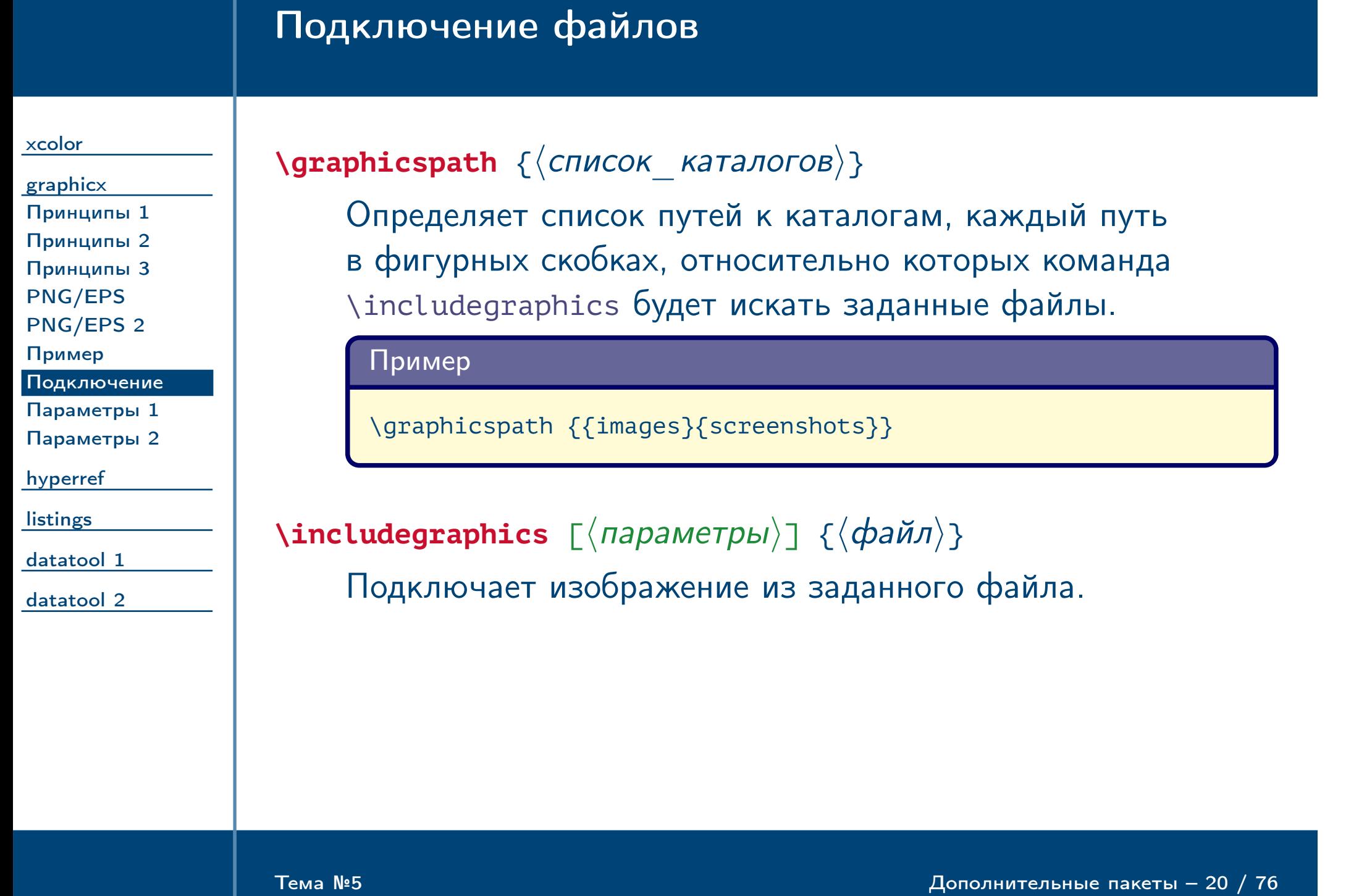

## Основные параметры команды **\includegraphics**

<span id="page-20-2"></span><span id="page-20-1"></span><span id="page-20-0"></span>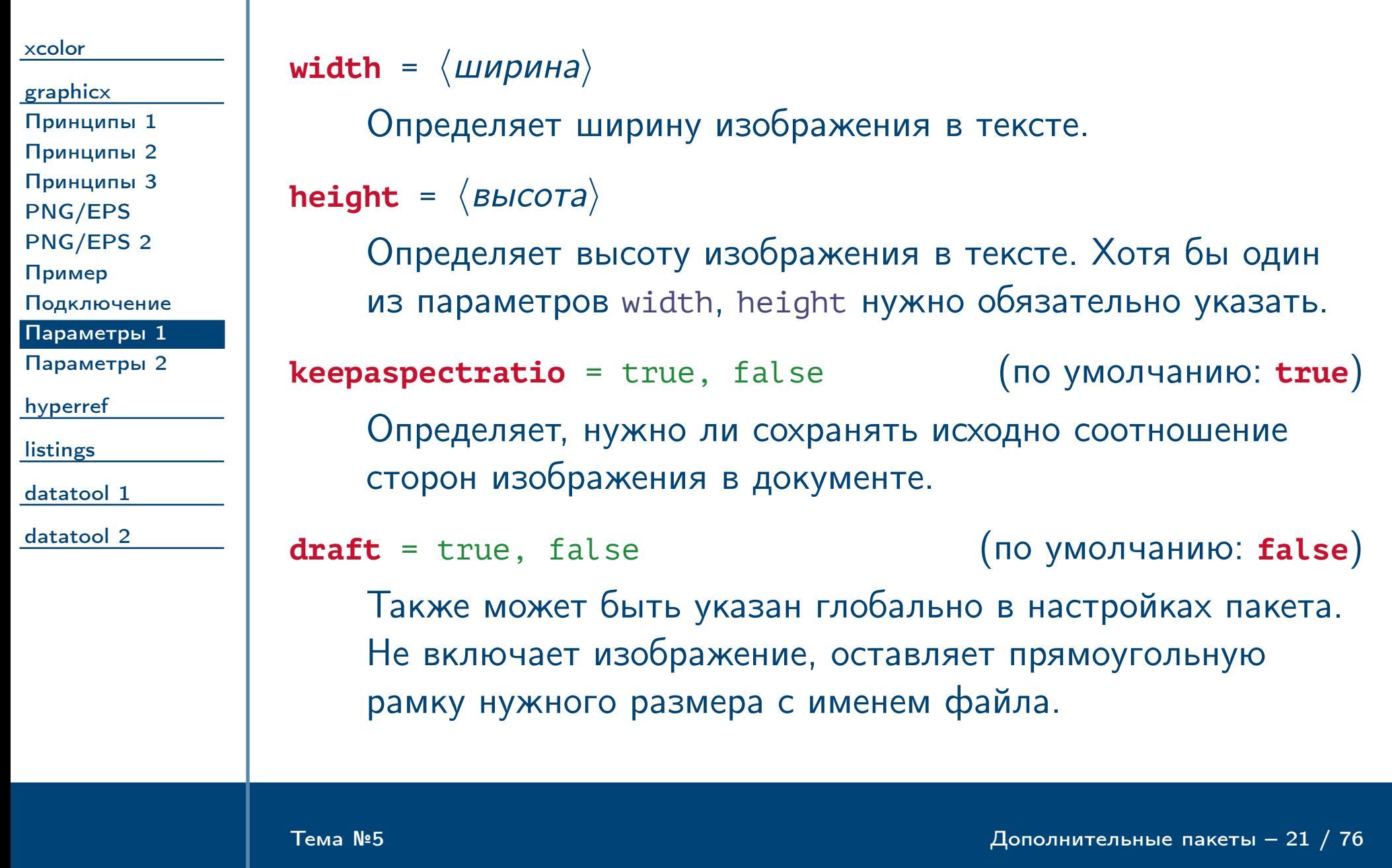

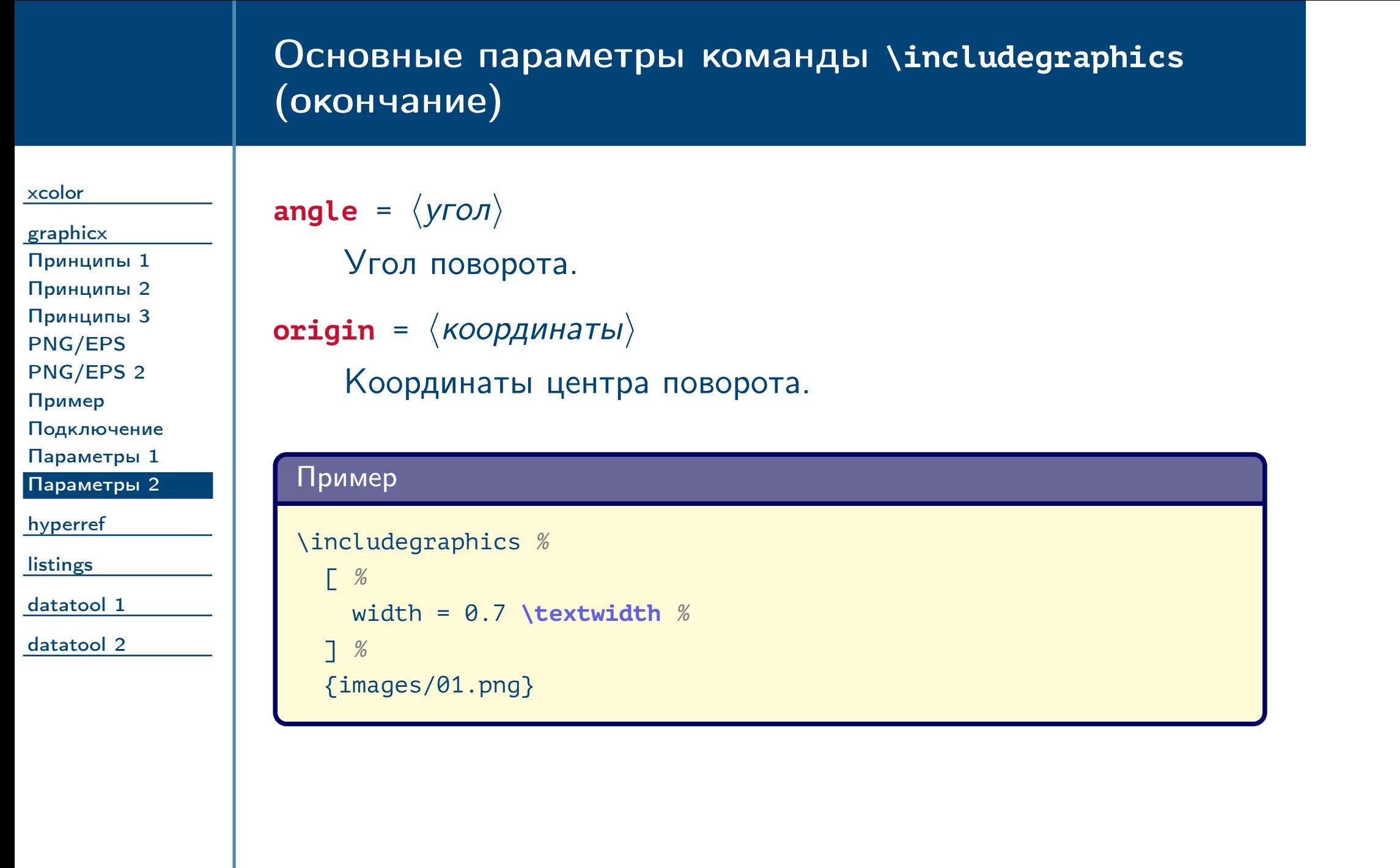

<span id="page-21-0"></span> $\frac{1}{2}$ Тема №5 дополнительные пакеты – 22 / 76

<span id="page-22-0"></span>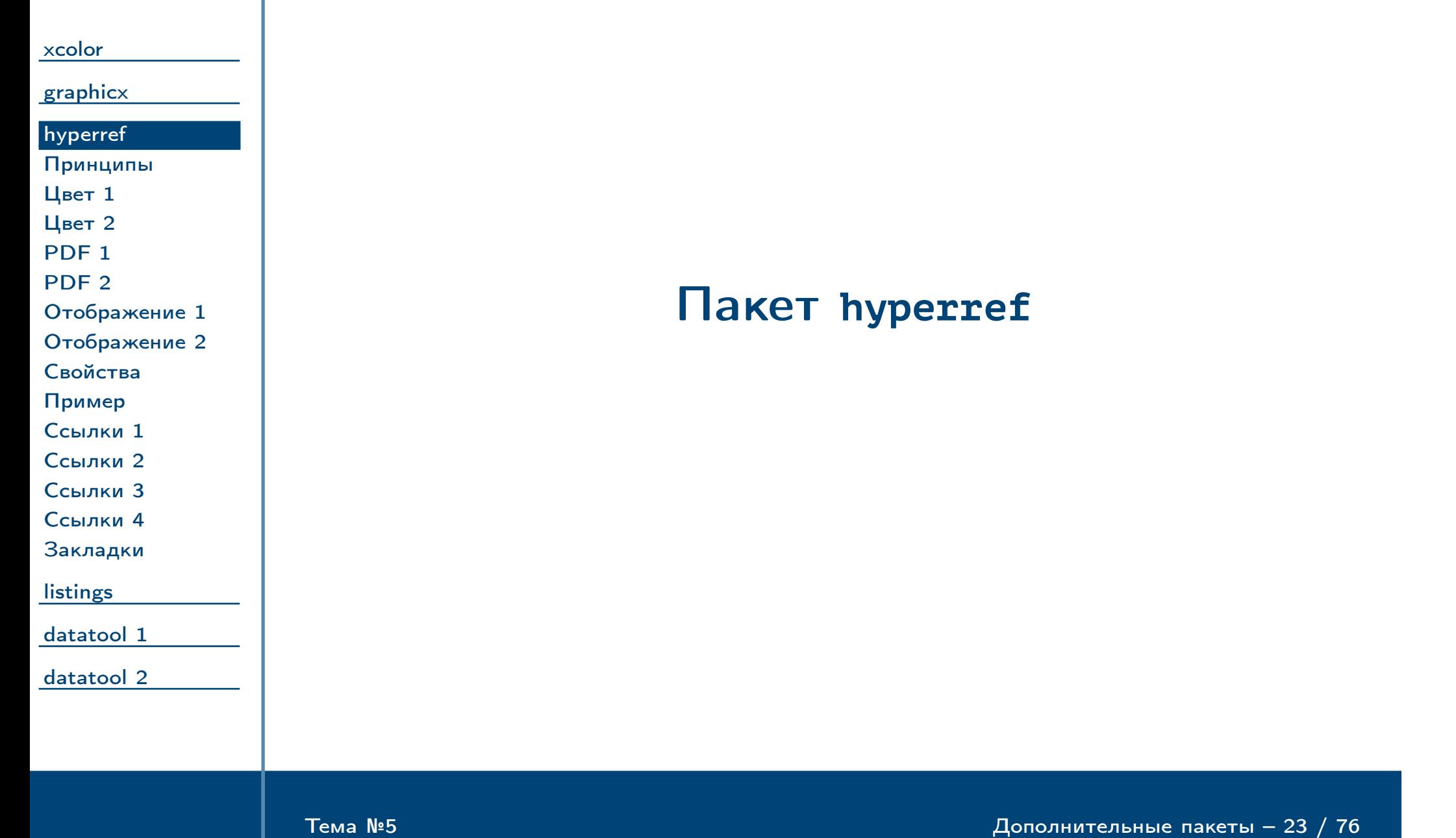

[Цвет 1](#page-24-0) [Цвет 2](#page-25-0) PDF<sub>1</sub> [PDF 2](#page-27-0)

[Отображение 1](#page-28-0) [Отображение 2](#page-29-0)

[Свойства](#page-30-0) [Пример](#page-31-0) [Ссылки 1](#page-32-0) [Ссылки 2](#page-33-0) [Ссылки 3](#page-34-0) [Ссылки 4](#page-35-0) [Закладки](#page-36-0)

**[listings](#page-37-0)** 

[datatool 1](#page-52-0)

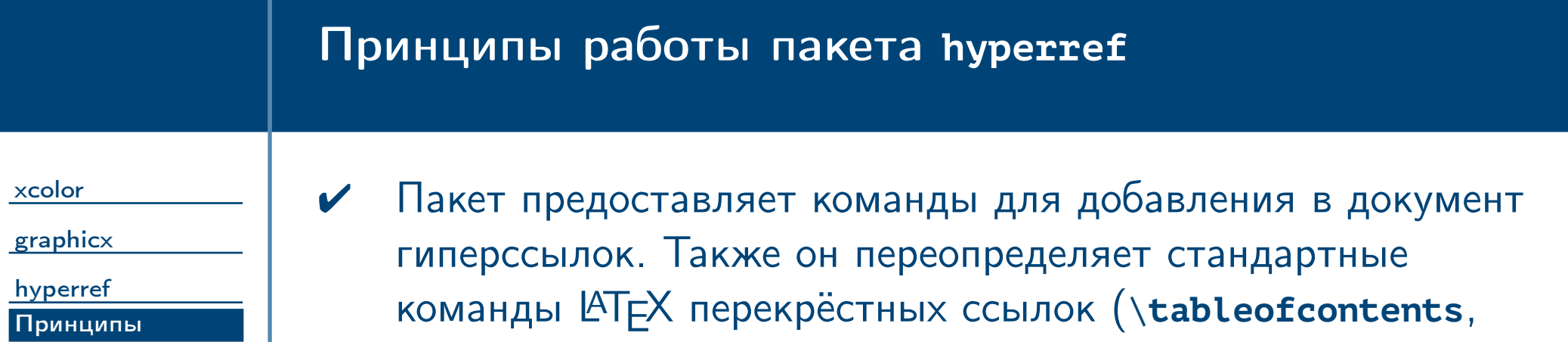

<span id="page-23-0"></span>[datatool 2](#page-65-0)

 $T$ ема №5 дополнительные пакеты – 24 / 76

\**cite**, \**ref** и т. д.), а также команды пакета url и т. д., дополняя их командами \**special**, которые драйвер способен превратить в гиперссылки в результирующем документе.

✔ Также позволяет управлять внешним видом результирующего документа, поддерживая возможности формата PDF: генерирование PDF-закладок на основе оглавления документа  $\text{MT}_E X$ , управление начальным внешним видом страницы в программе просмотра, определение диалоговых форм и т. д.

<span id="page-24-0"></span>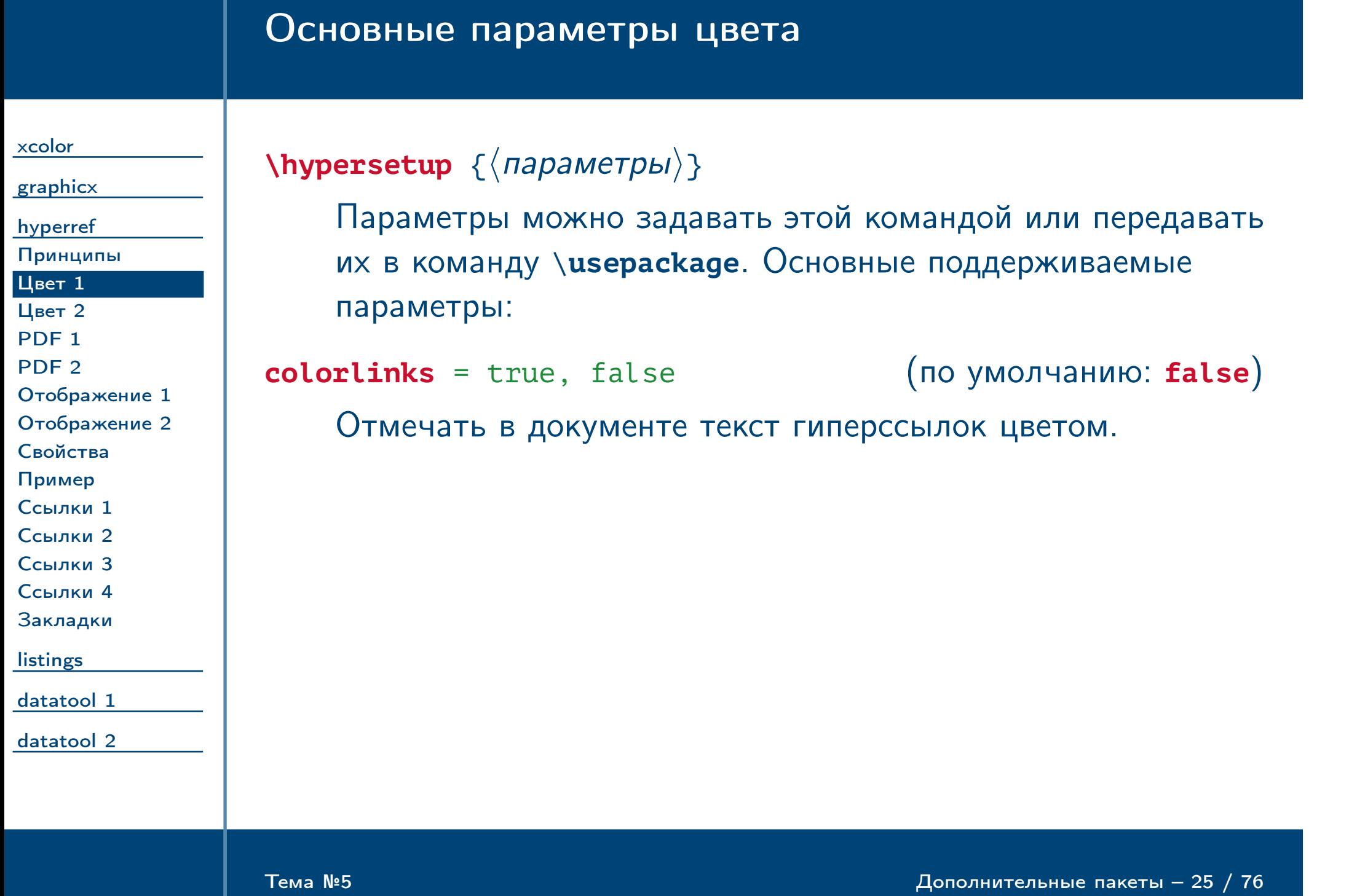

# Основные параметры цвета (окончание)

<span id="page-25-0"></span>Тема №5 Дополнительные пакеты – 26 / 76

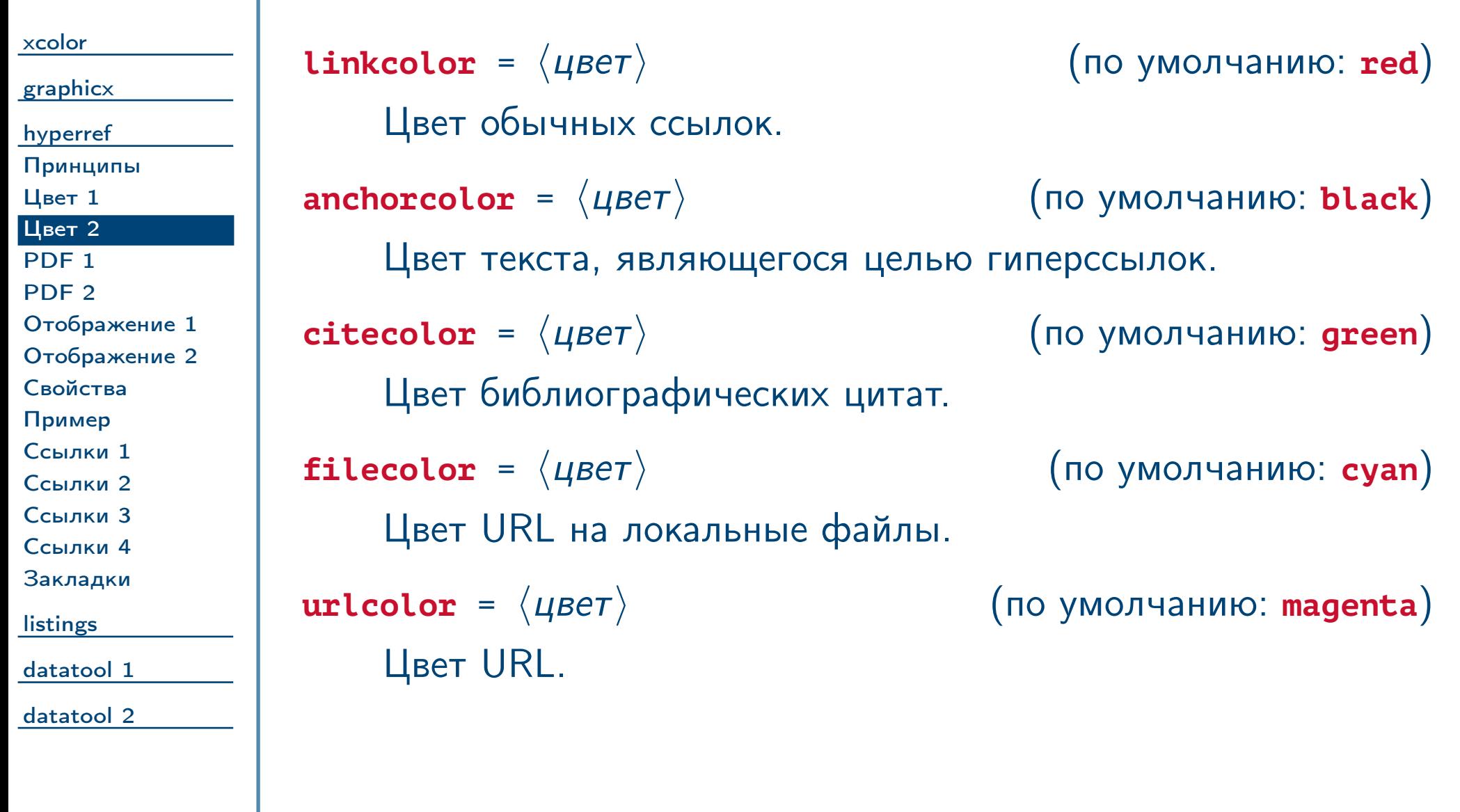

<span id="page-26-0"></span>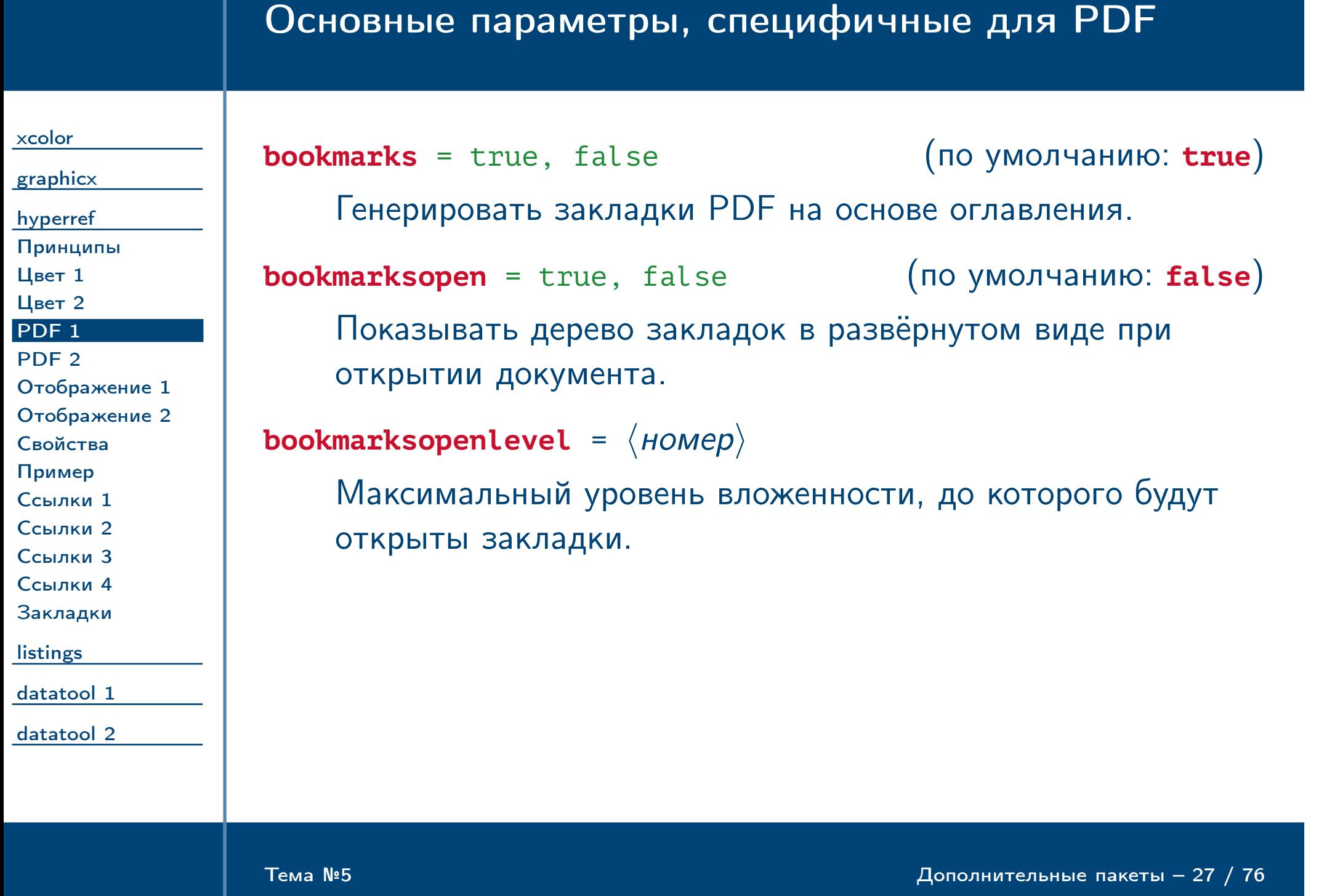

<span id="page-27-0"></span>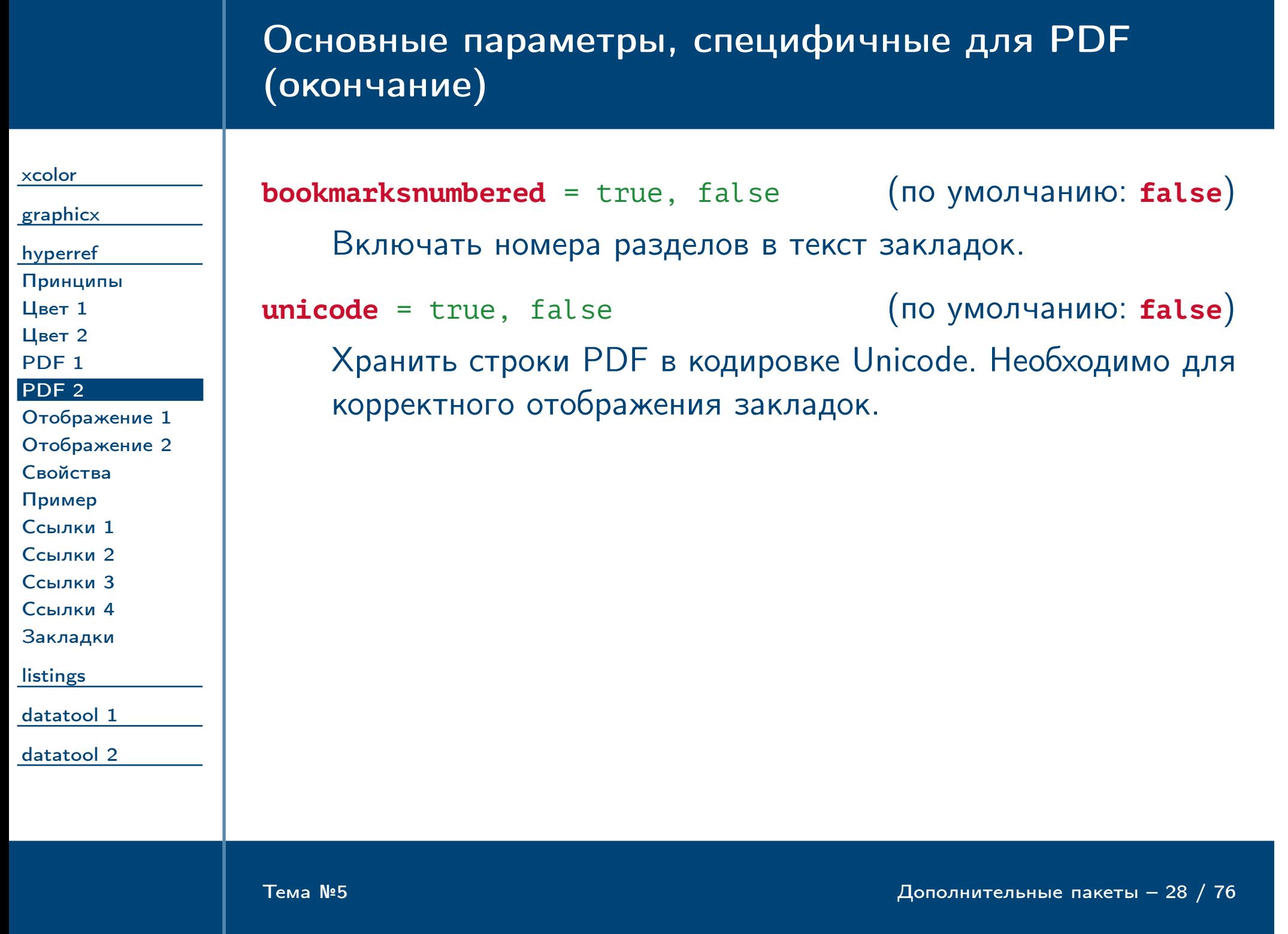

<span id="page-28-0"></span>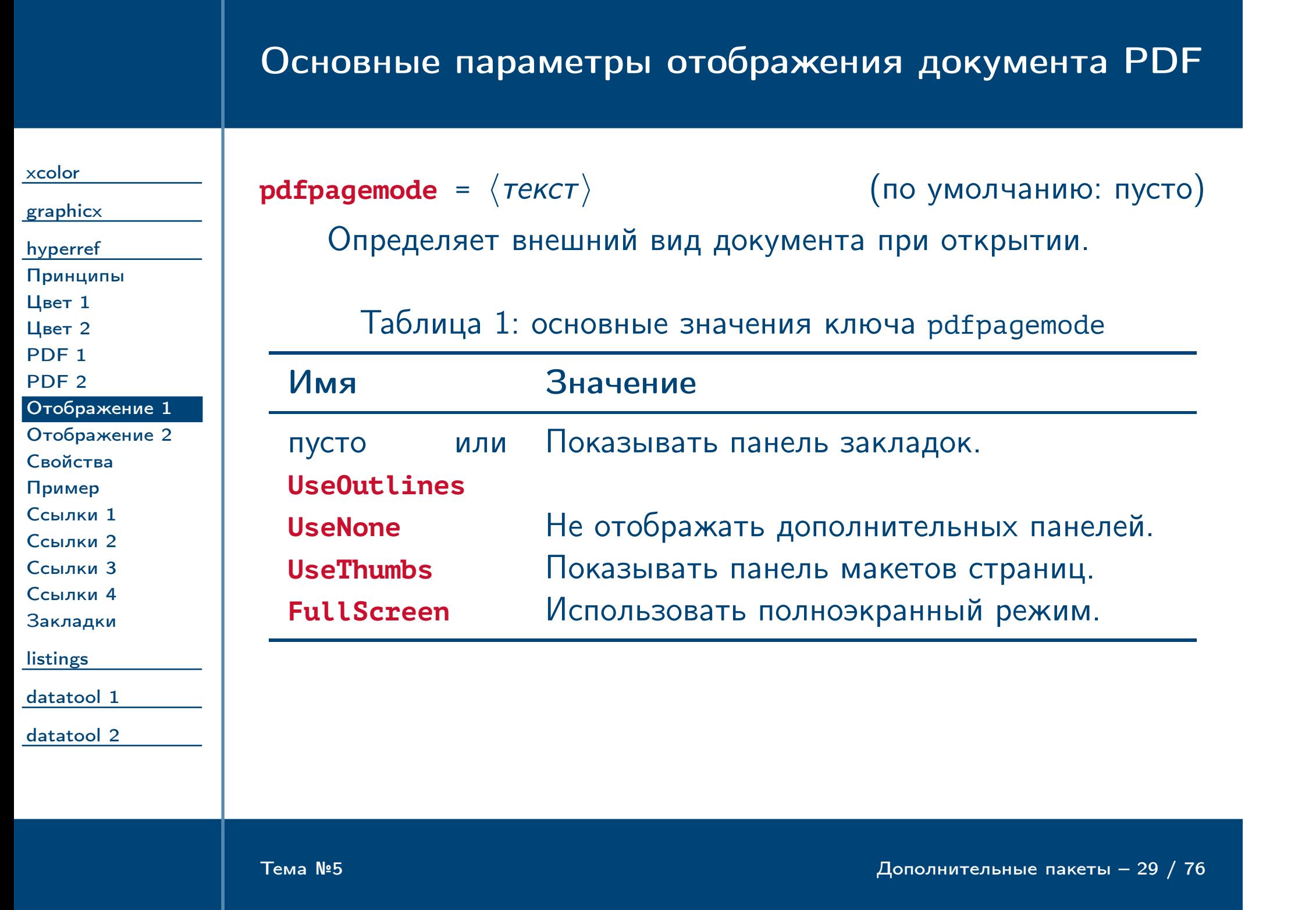

<span id="page-29-0"></span>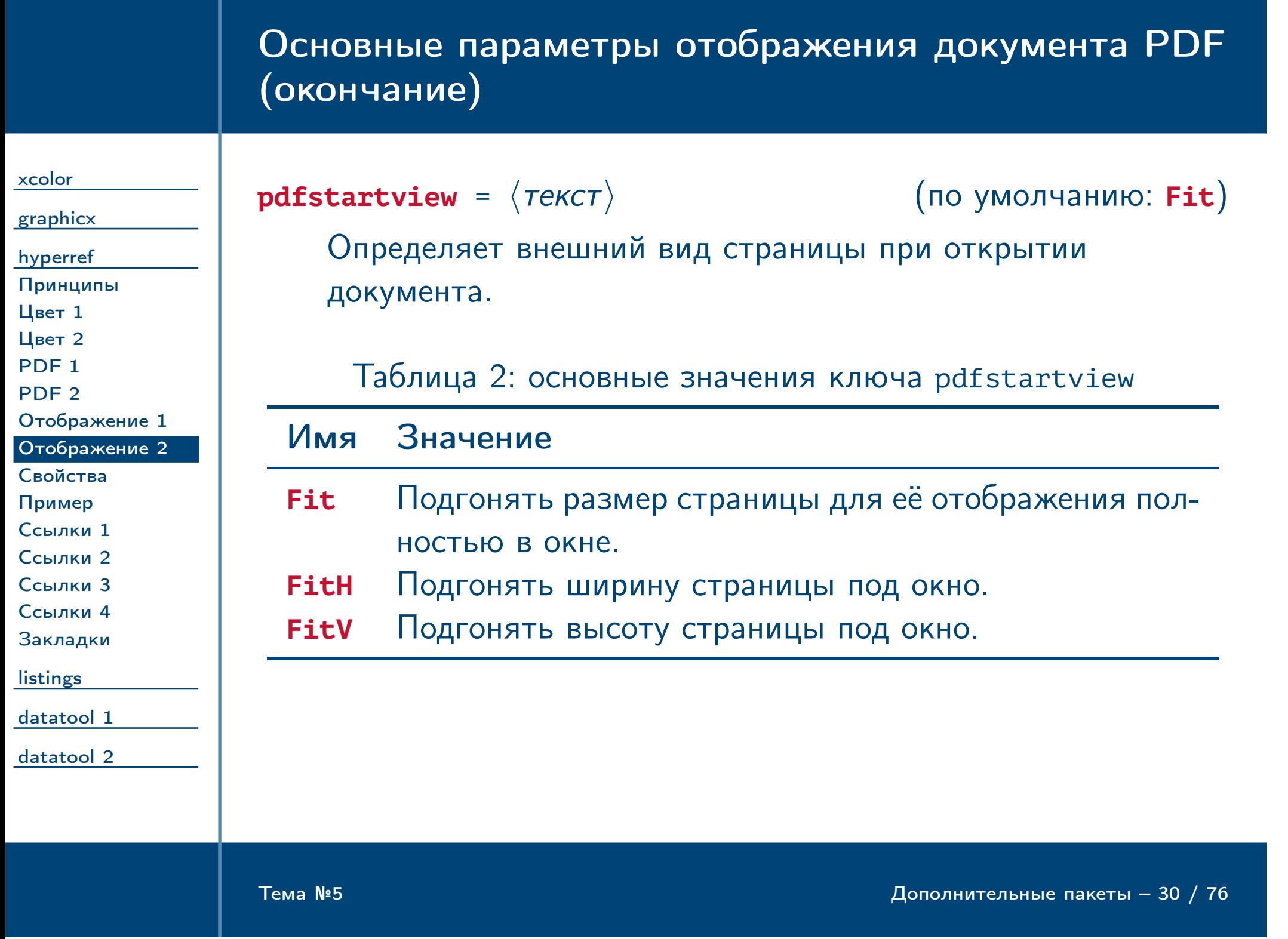

# Основные параметры свойств документа PDF

<span id="page-30-0"></span>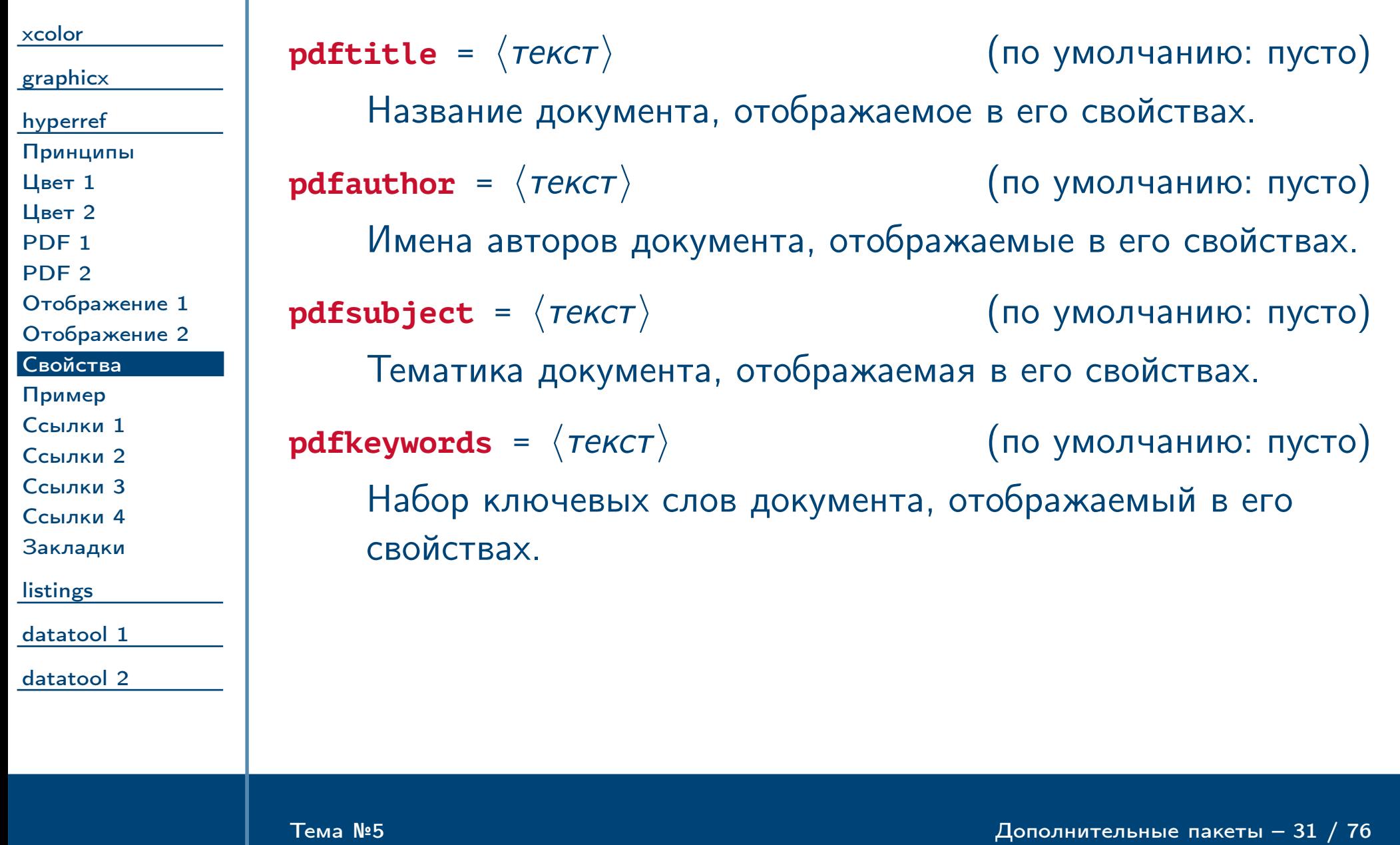

### Пример использования пакета **hyperref**

<span id="page-31-0"></span>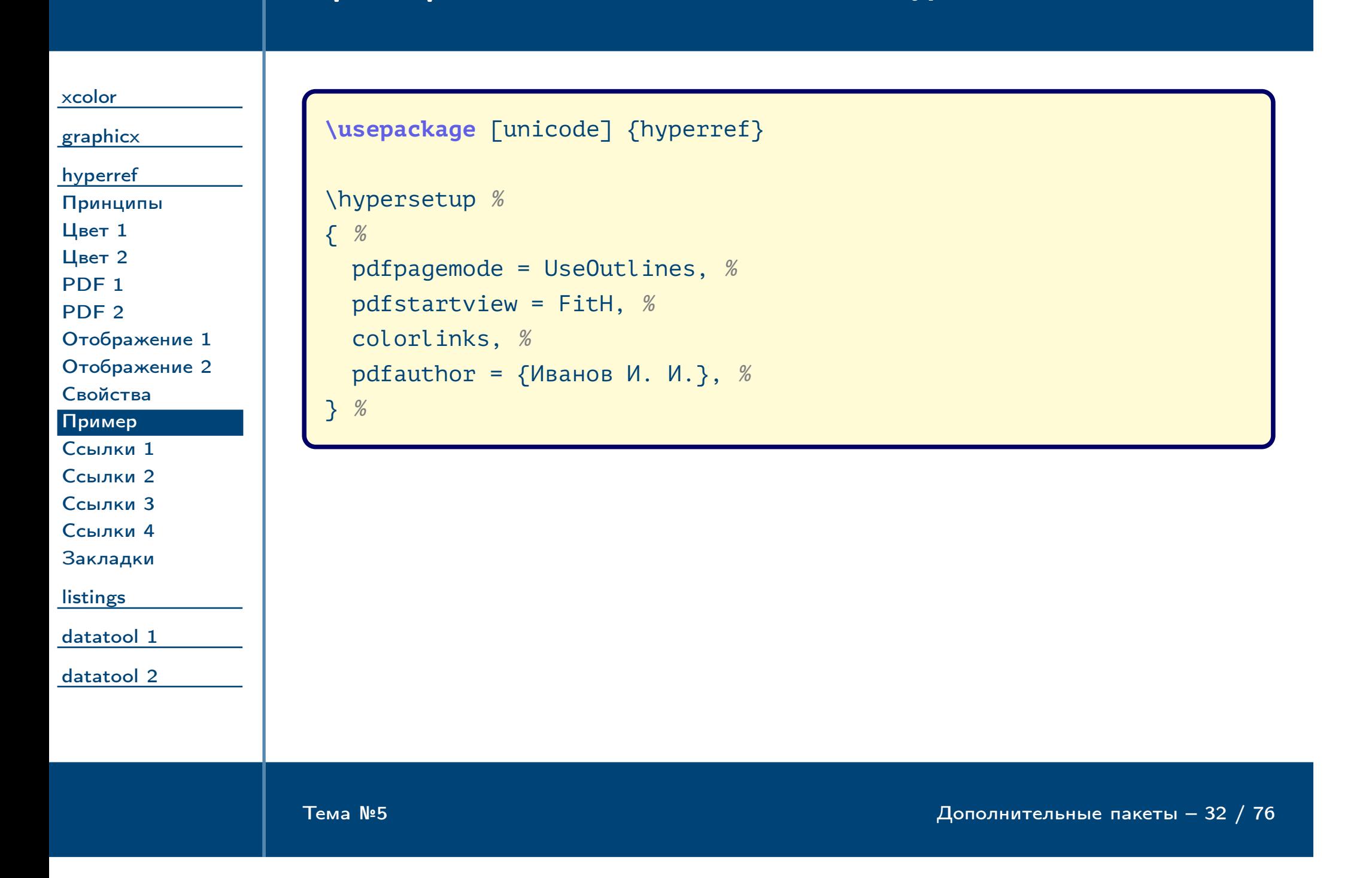

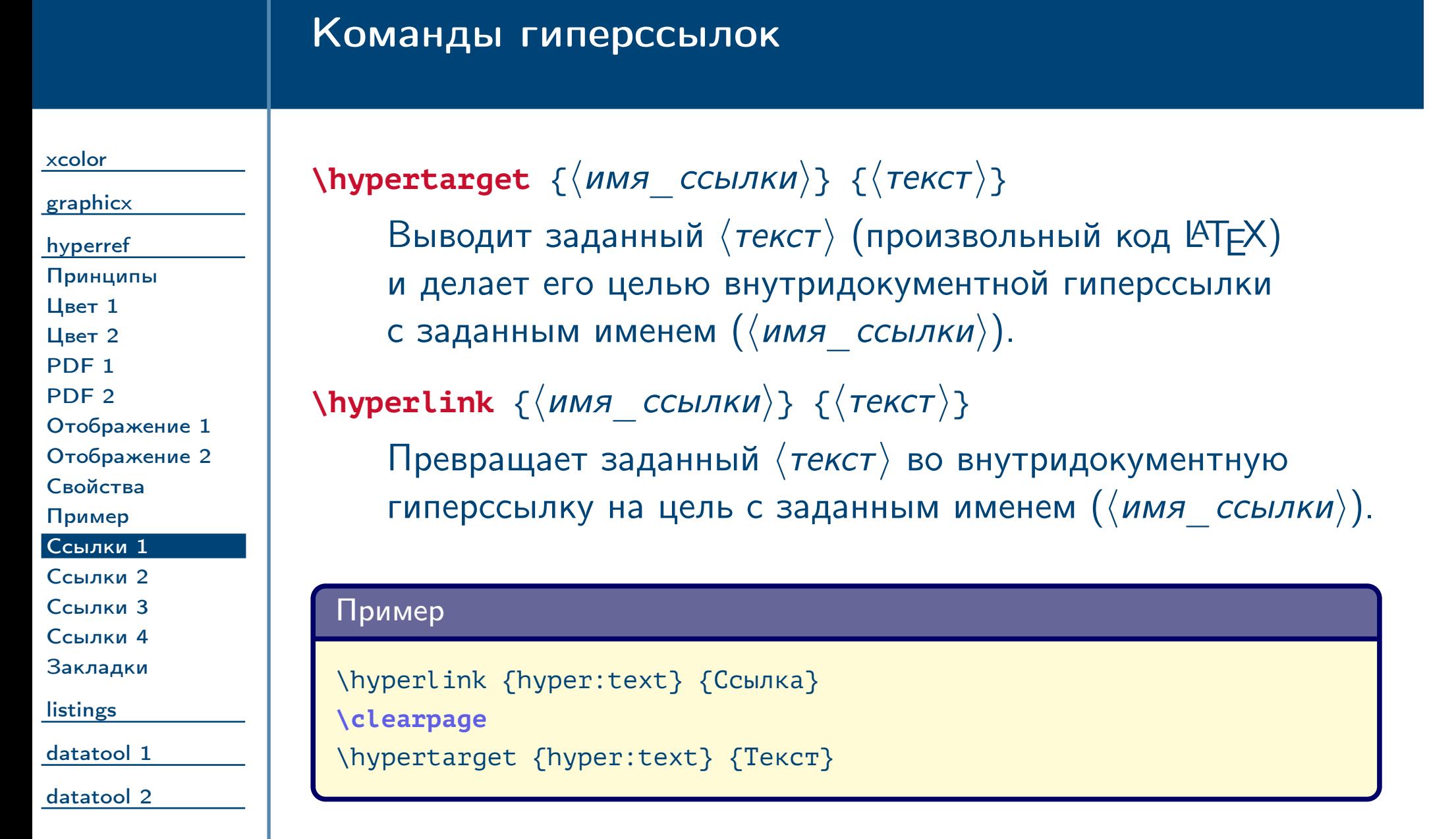

<span id="page-32-0"></span> $\frac{1}{2}$ Тема №5 дополнительные пакеты – 33 / 76

### Команды гиперссылок (продолжение)

#### [xcolor](#page-1-0)

#### [graphicx](#page-12-0)

[hyperref](#page-22-0) [Принципы](#page-23-0) [Цвет 1](#page-24-0) [Цвет 2](#page-25-0) PDF<sub>1</sub> [PDF 2](#page-27-0) [Отображение 1](#page-28-0) [Отображение 2](#page-29-0)

[Свойства](#page-30-0) [Пример](#page-31-0)

[Ссылки 1](#page-32-0)

#### [Ссылки 2](#page-33-0)

[Ссылки 3](#page-34-0) [Ссылки 4](#page-35-0)

[Закладки](#page-36-0)

**[listings](#page-37-0)** 

<span id="page-33-1"></span><span id="page-33-0"></span>[datatool 1](#page-52-0) [datatool 2](#page-65-0)  $\{ \langle URL \rangle \}$ 

Выводит заданный  $\langle \textit{URL} \rangle$  в виде глобальной гиперссылки, определяемой тем же самым  $\langle \textit{URL} \rangle$ . Шрифт гиперссылок определяется символом \UrlFont, который определяет команды выбора шрифта.

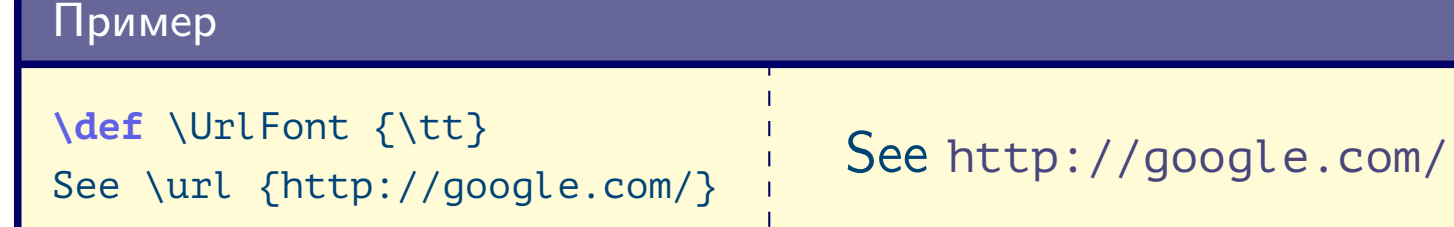

### $\{URL\}$

Аналогично [\url](#page-33-1), однако не превращает выводимый текст в гиперссылку.

 $T$ ема №5 дополнительные пакеты – 34 / 76

# Команды гиперссылок (продолжение)

<span id="page-34-1"></span><span id="page-34-0"></span>Тема №5 Дополнительные пакеты – 35 / 76

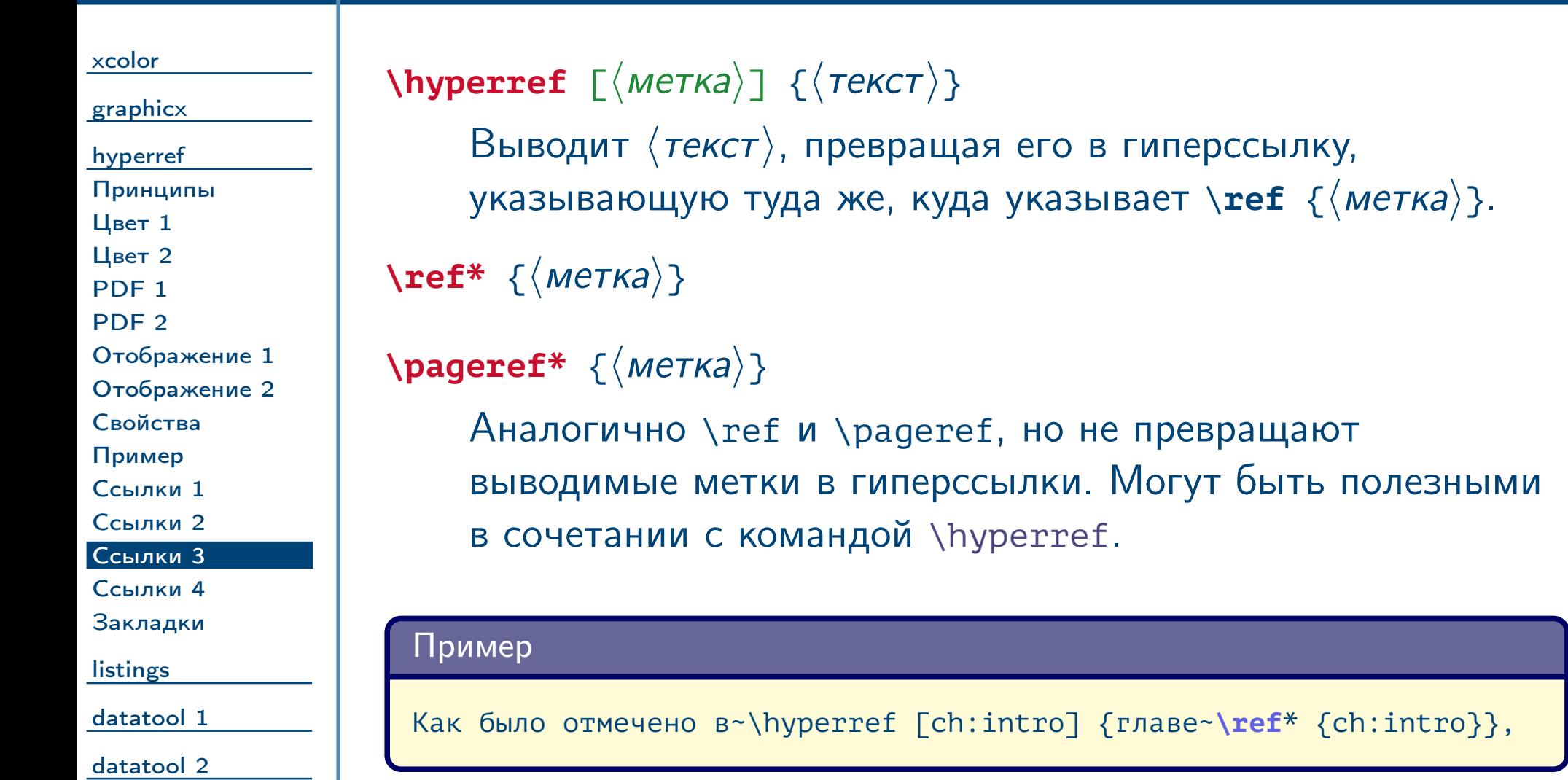

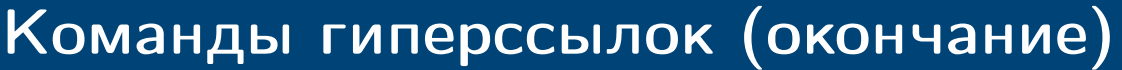

<span id="page-35-0"></span>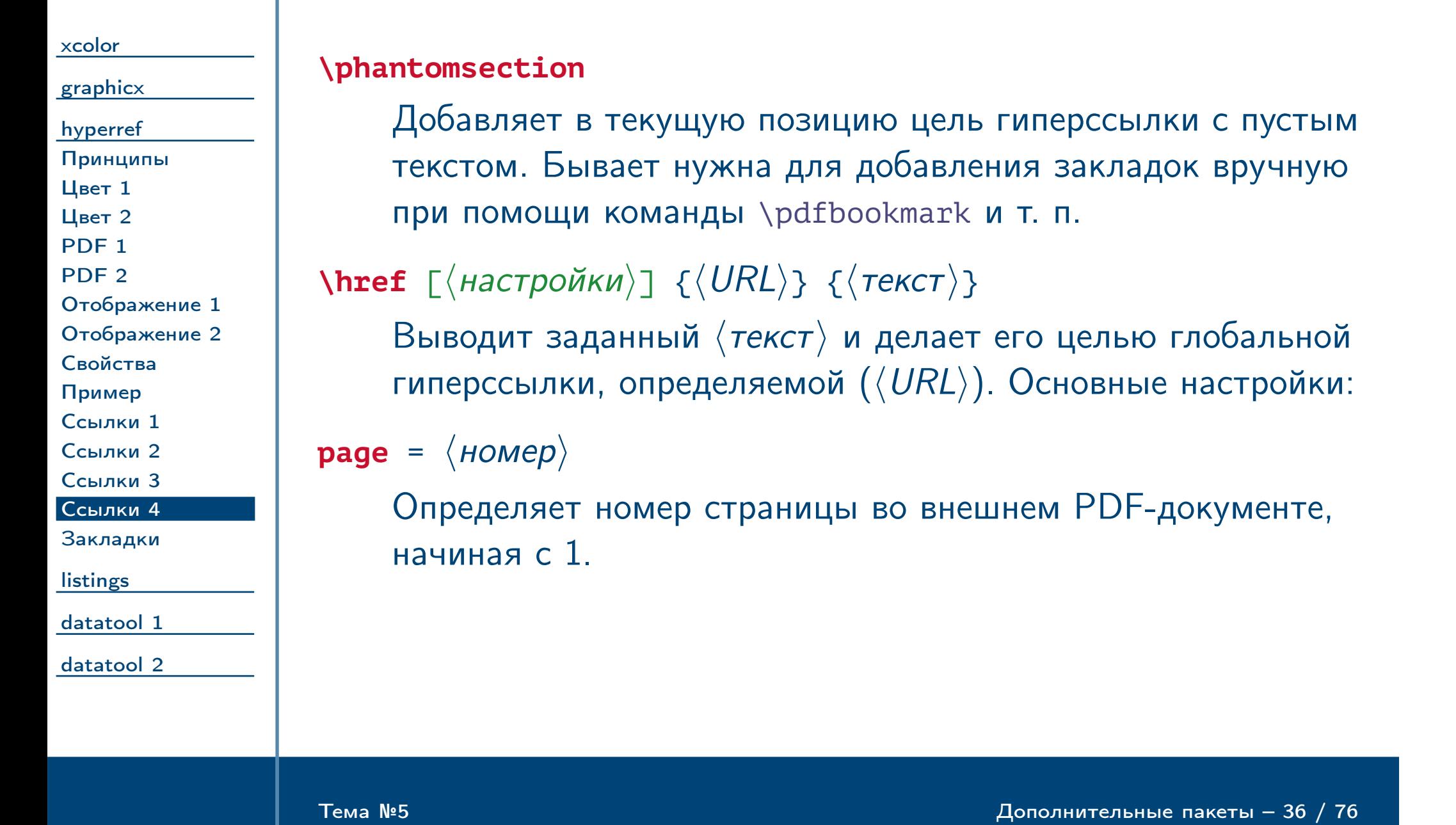
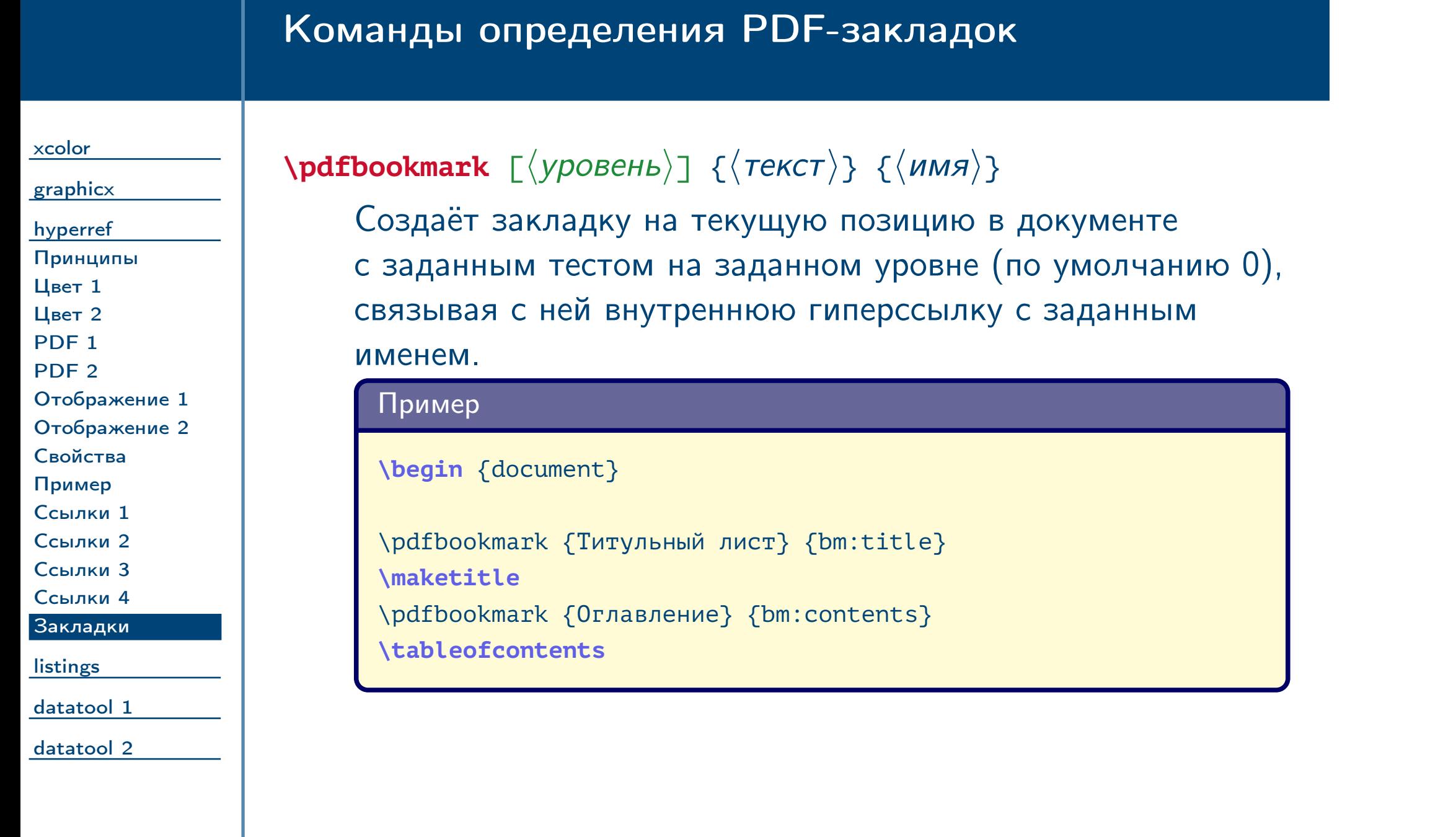

<span id="page-36-0"></span> $\frac{1}{2}$ Тема №5 дополнительные пакеты – 37 / 76

<span id="page-37-0"></span>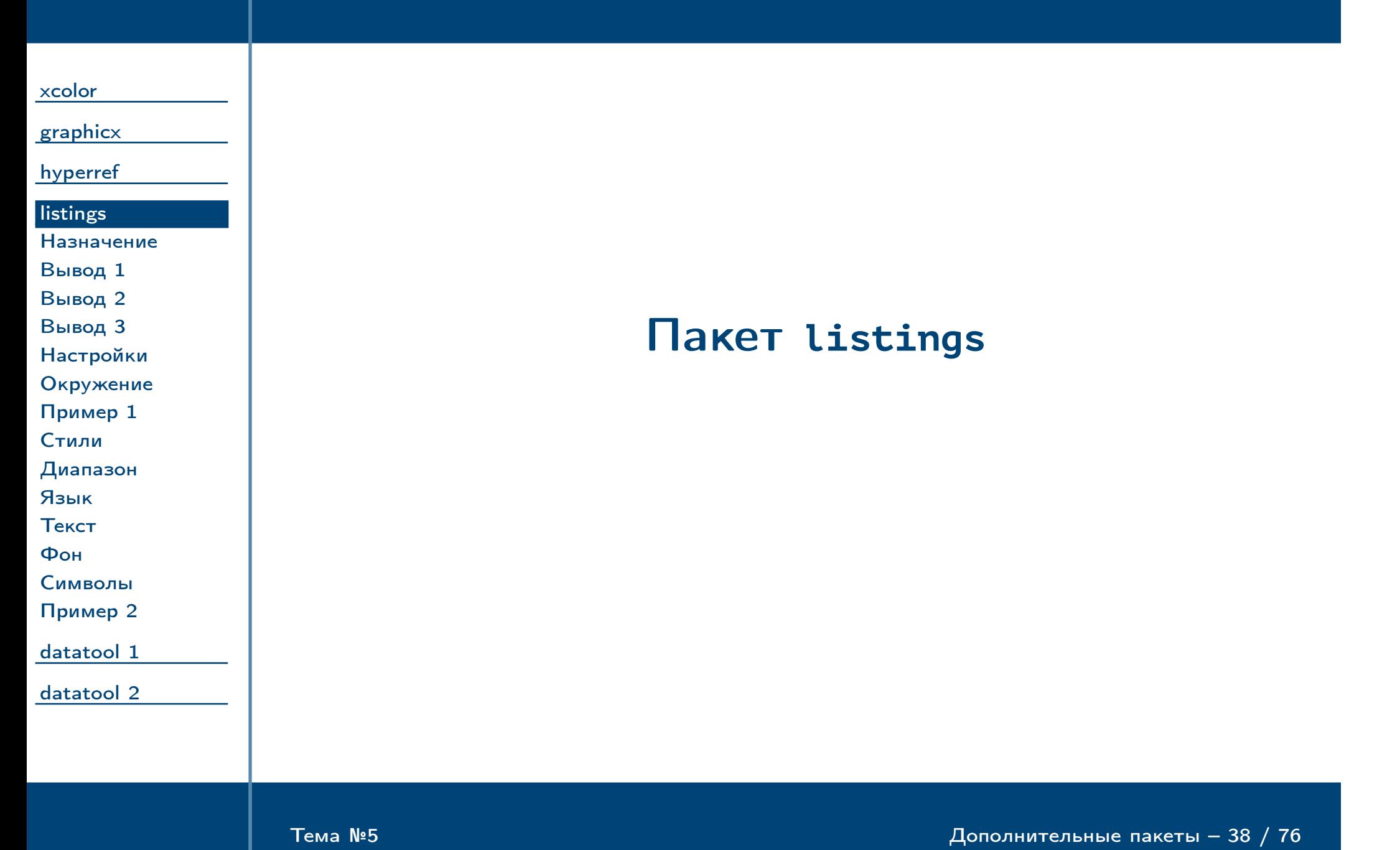

<span id="page-38-0"></span>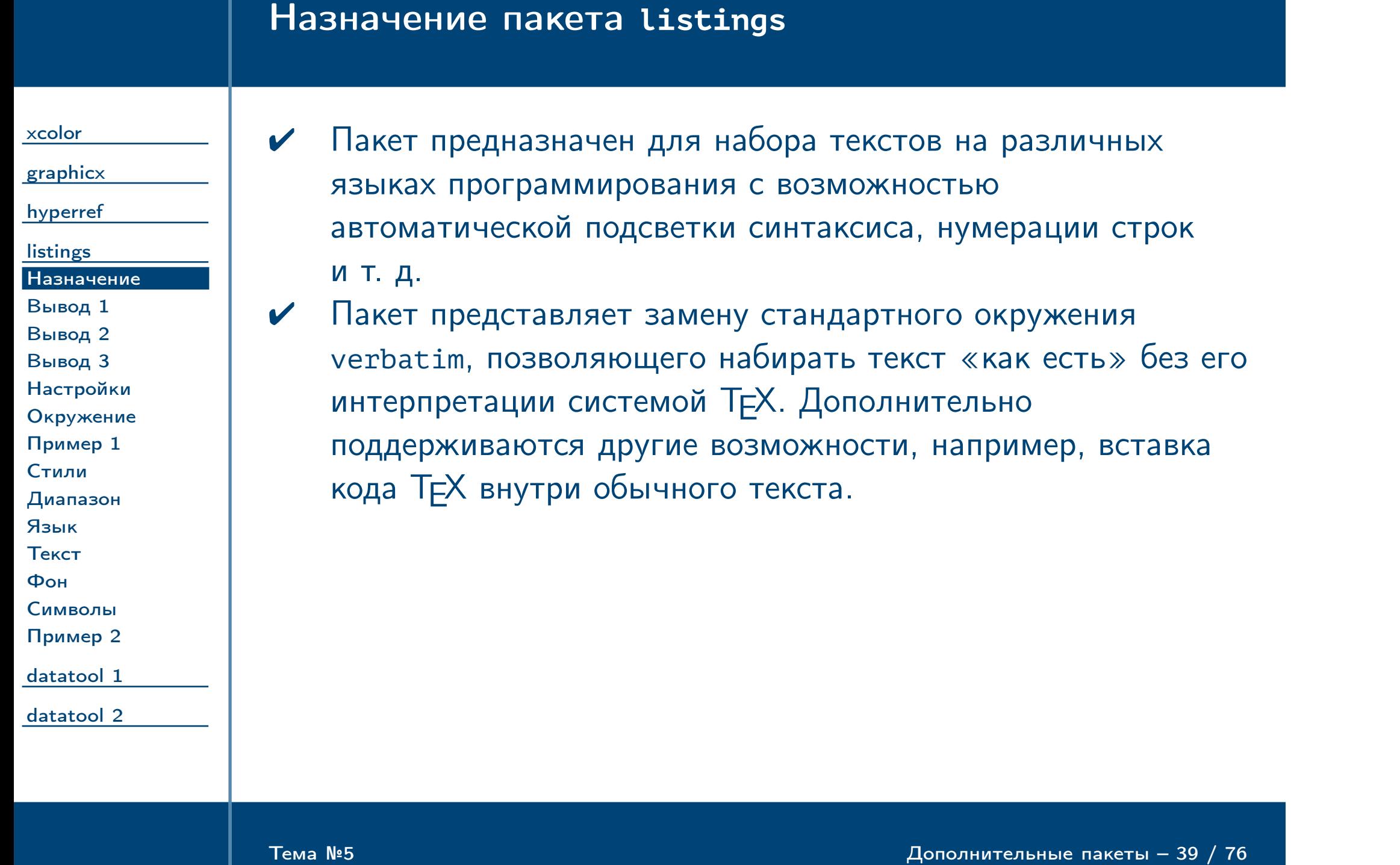

<span id="page-39-1"></span><span id="page-39-0"></span>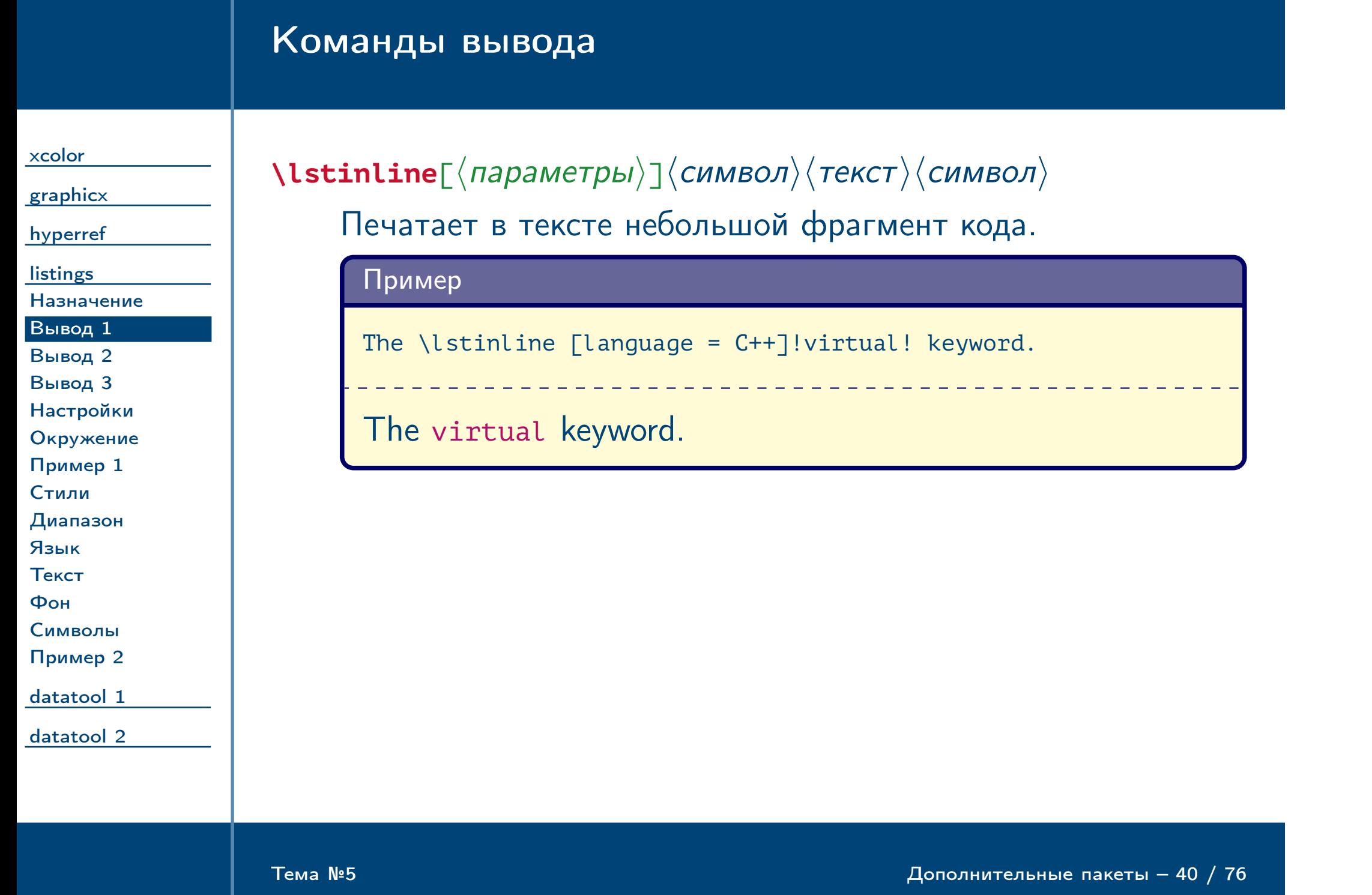

<span id="page-40-1"></span><span id="page-40-0"></span>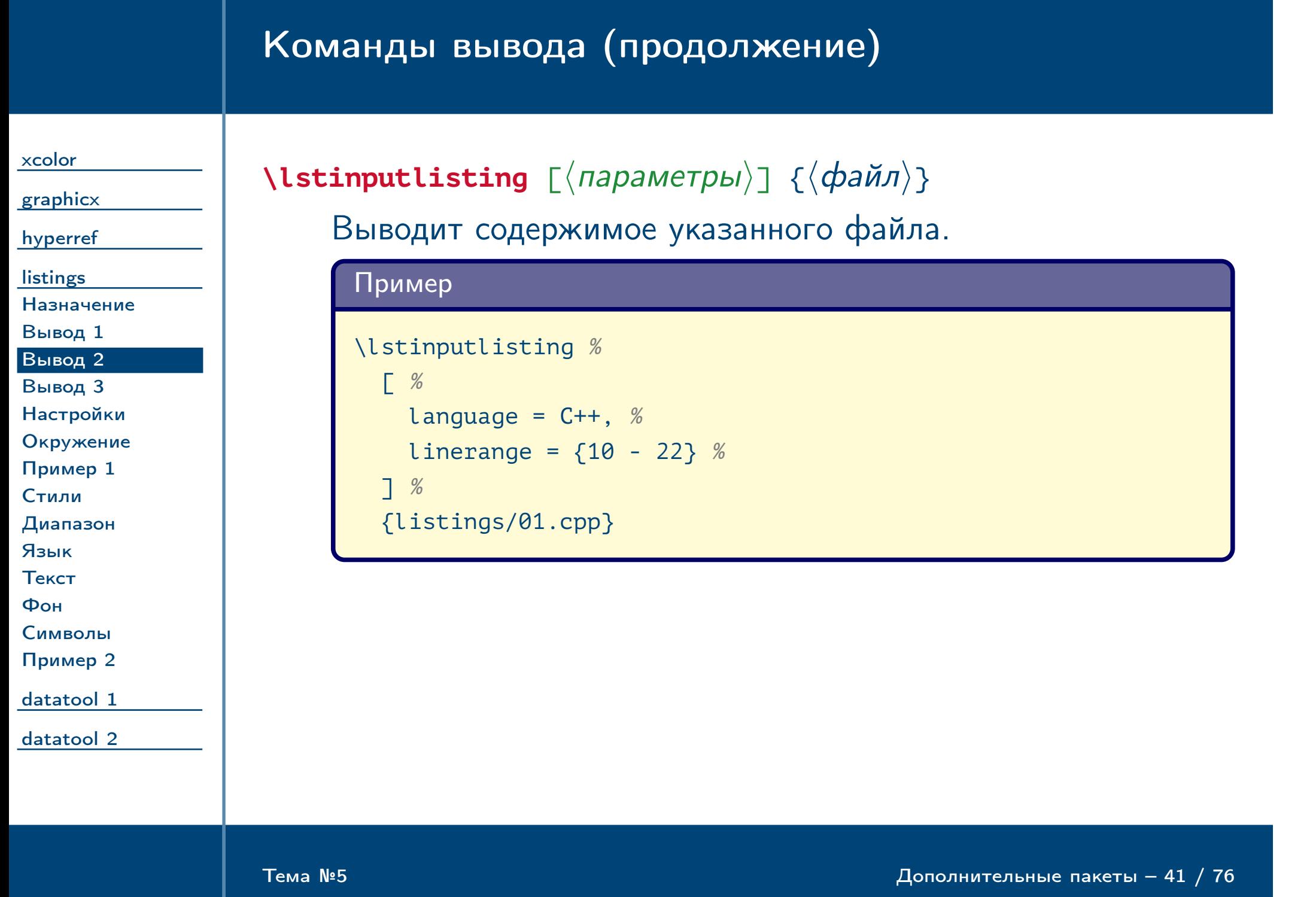

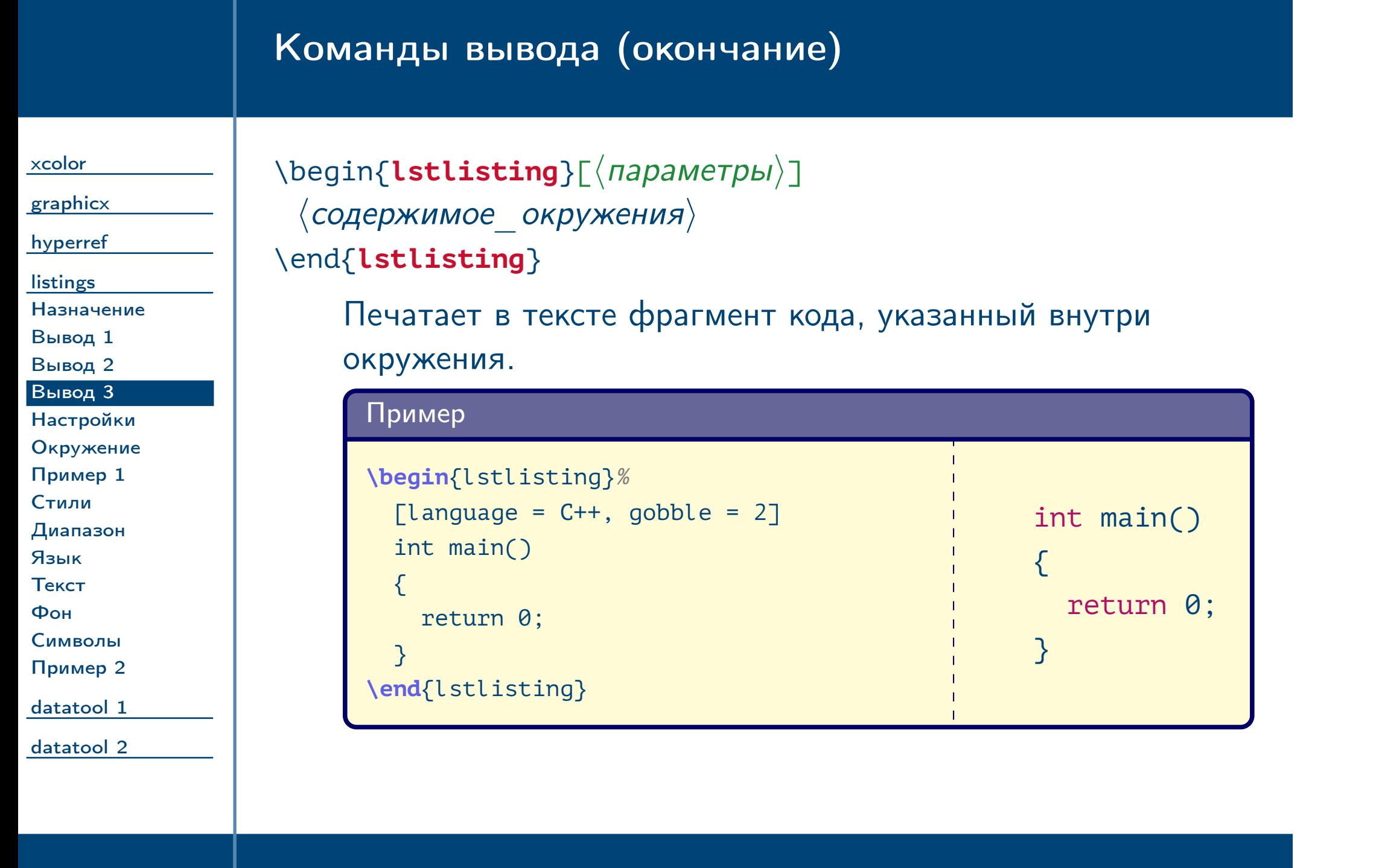

<span id="page-41-1"></span><span id="page-41-0"></span> $\frac{1}{2}$ Тема №5 дополнительные пакеты – 42 / 76

<span id="page-42-0"></span>Тема №5 Дополнительные пакеты – 43 / 76

#### Команда определения глобальных настроек [xcolor](#page-1-0) [graphicx](#page-12-0) [hyperref](#page-22-0) **[listings](#page-37-0)** [Назначение](#page-38-0) [Вывод 1](#page-39-0) [Вывод 2](#page-40-0) [Вывод 3](#page-41-0) [Настройки](#page-42-0) [Окружение](#page-43-0) [Пример 1](#page-44-0) [Стили](#page-45-0) [Диапазон](#page-46-0) [Язык](#page-47-0) [Текст](#page-48-0) [Фон](#page-49-0) [Символы](#page-50-0) [Пример 2](#page-51-0) [datatool 1](#page-52-0) [datatool 2](#page-65-0)  $\langle$ **lstset**  $\{\langle \textit{mapamerpbl}\rangle\}$ Устанавливает настройки, глобально действующие на все распечатки далее в текущей группе. Пример \lstset % { $l$ anguage =  $C++$ , gobble = 2} **\begin**{lstlisting} int main()  $\{$ return 0; } **\end**{lstlisting} int main() { return 0; }

<span id="page-43-0"></span>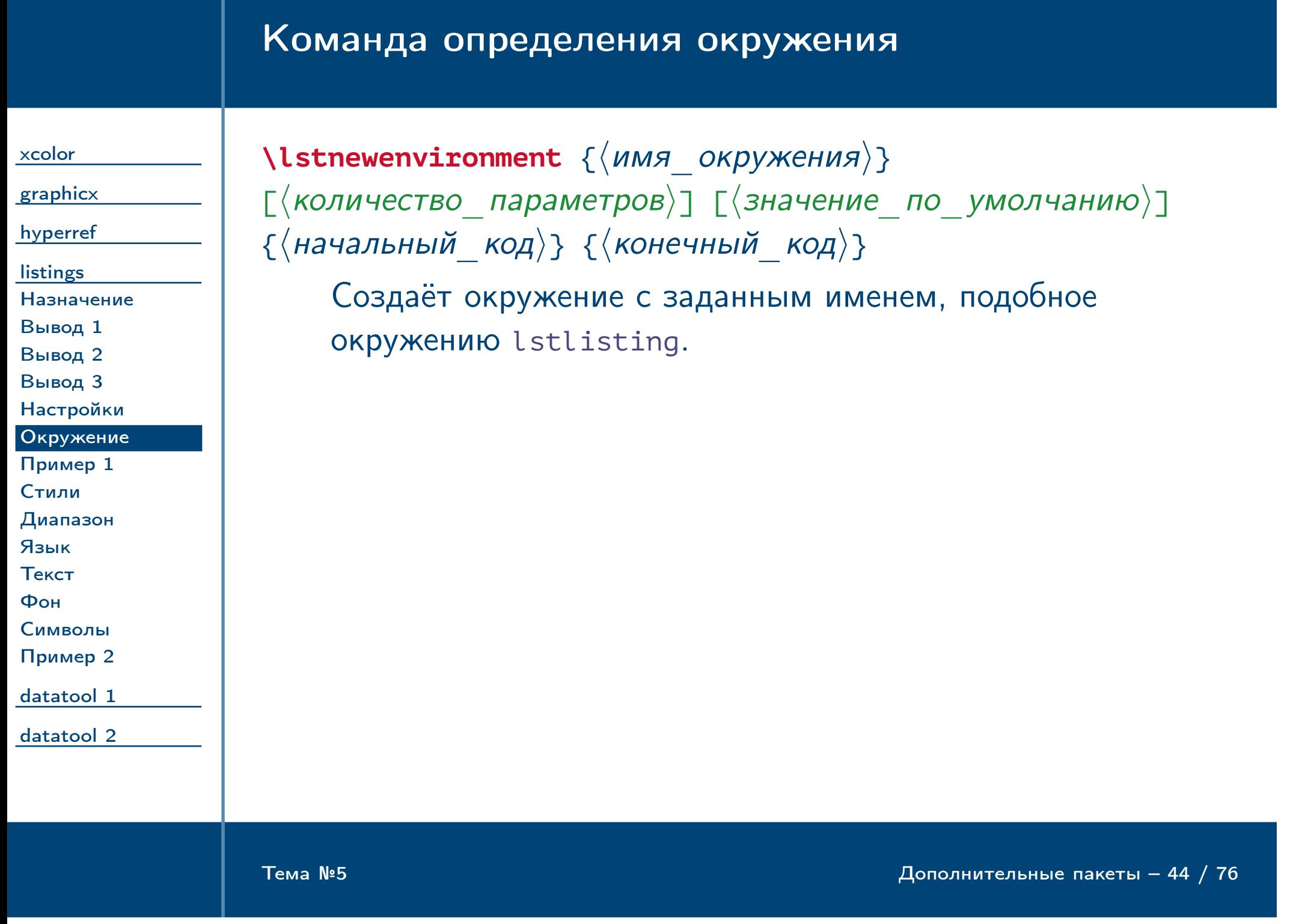

## Команда определения окружения

[Язык](#page-47-0) [Текст](#page-48-0) [Фон](#page-49-0)

<span id="page-44-0"></span> $\frac{1}{2}$ Тема №5 дополнительные пакеты – 45 / 76

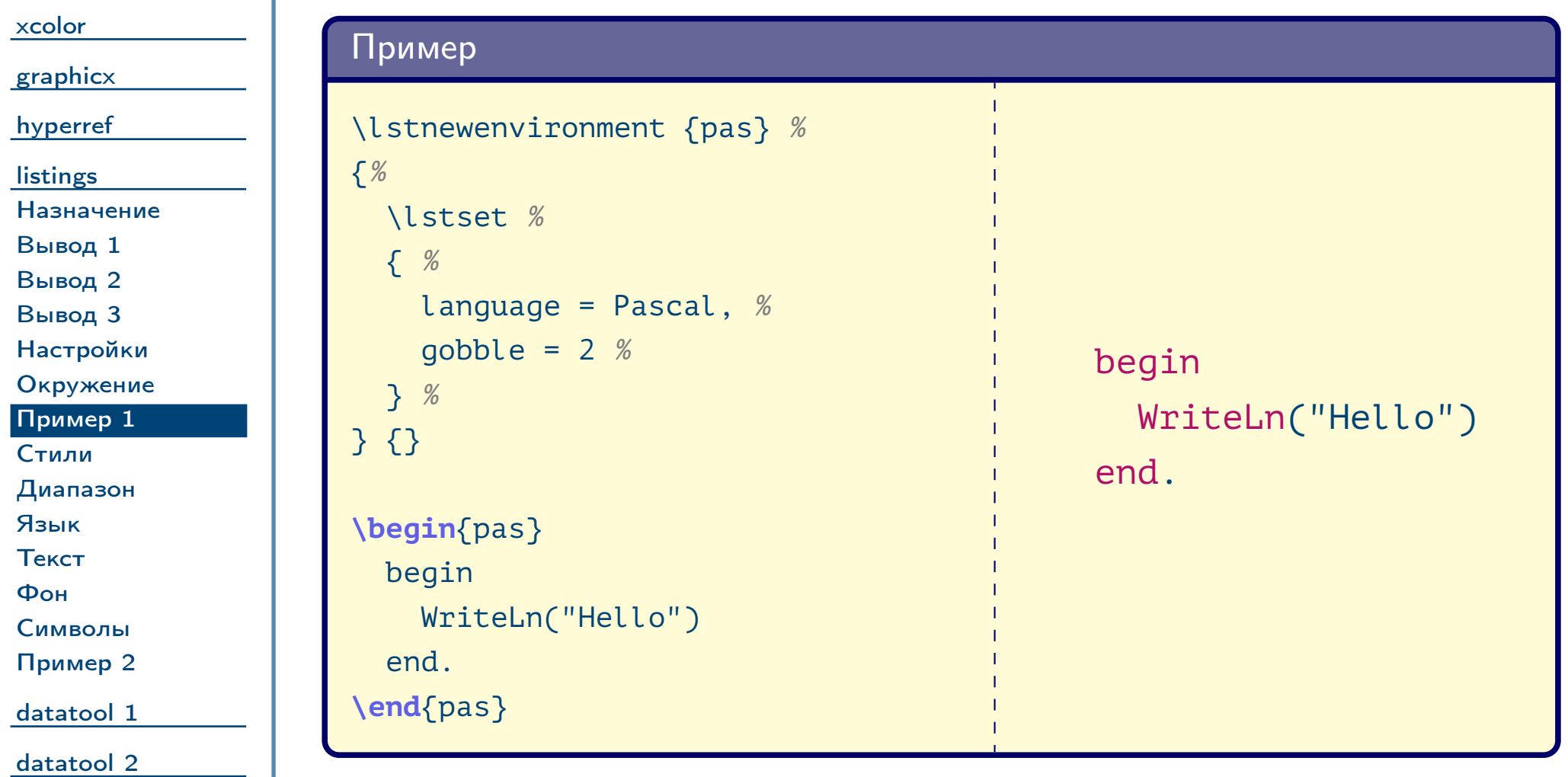

<span id="page-45-1"></span><span id="page-45-0"></span>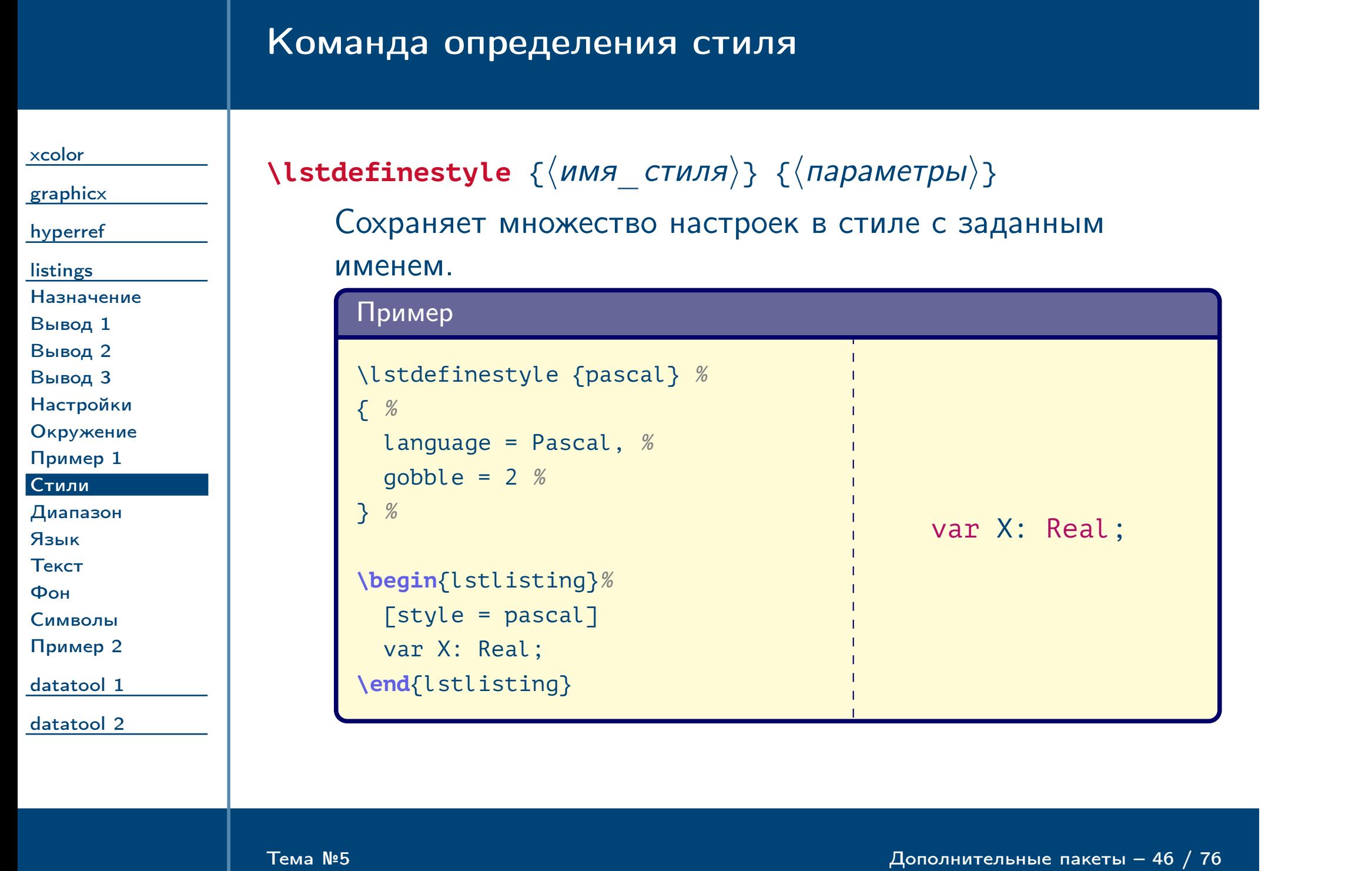

# Основные параметры настройки диапазона печати

<span id="page-46-0"></span>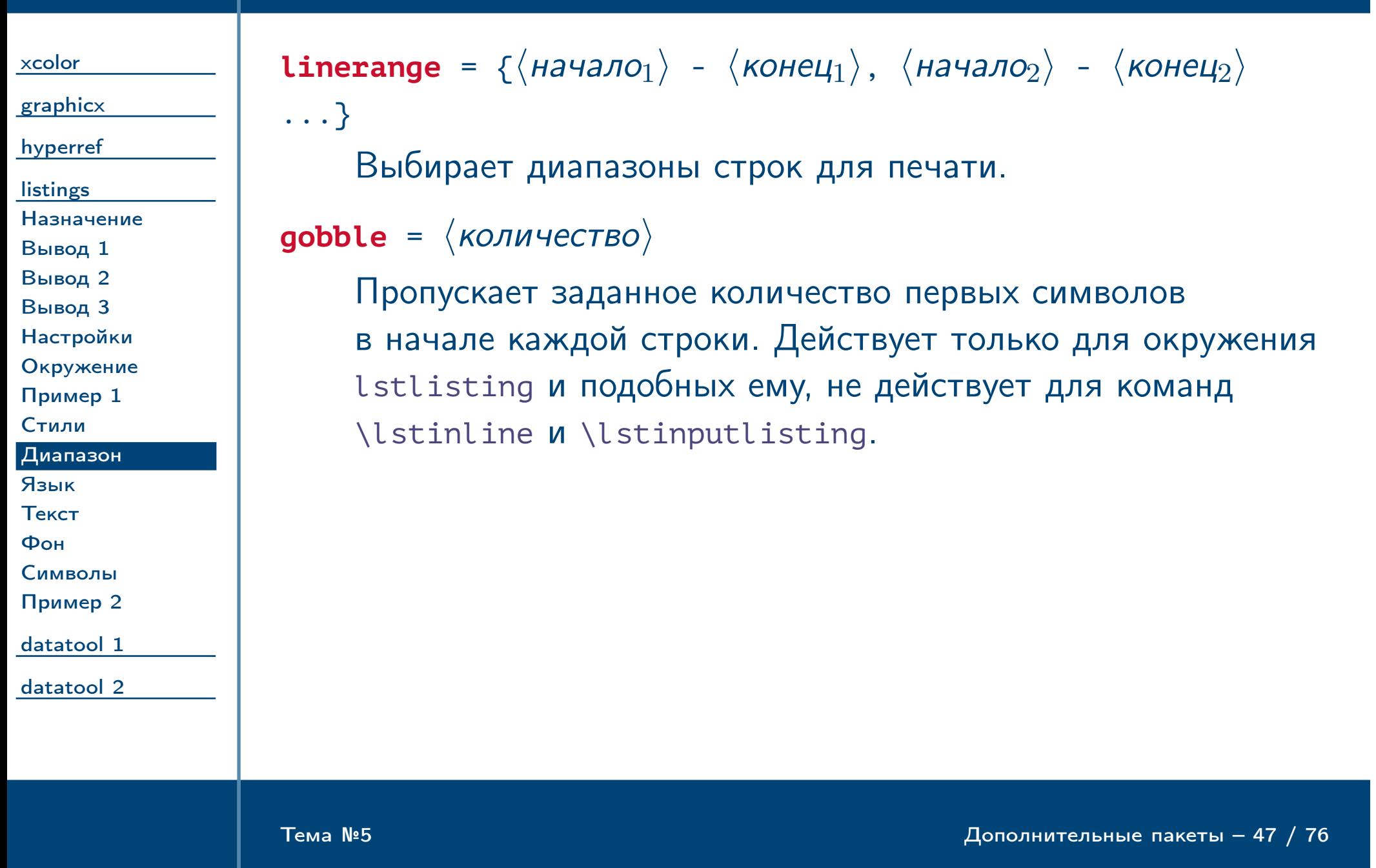

# Основные параметры выбора языка и стиля

<span id="page-47-0"></span>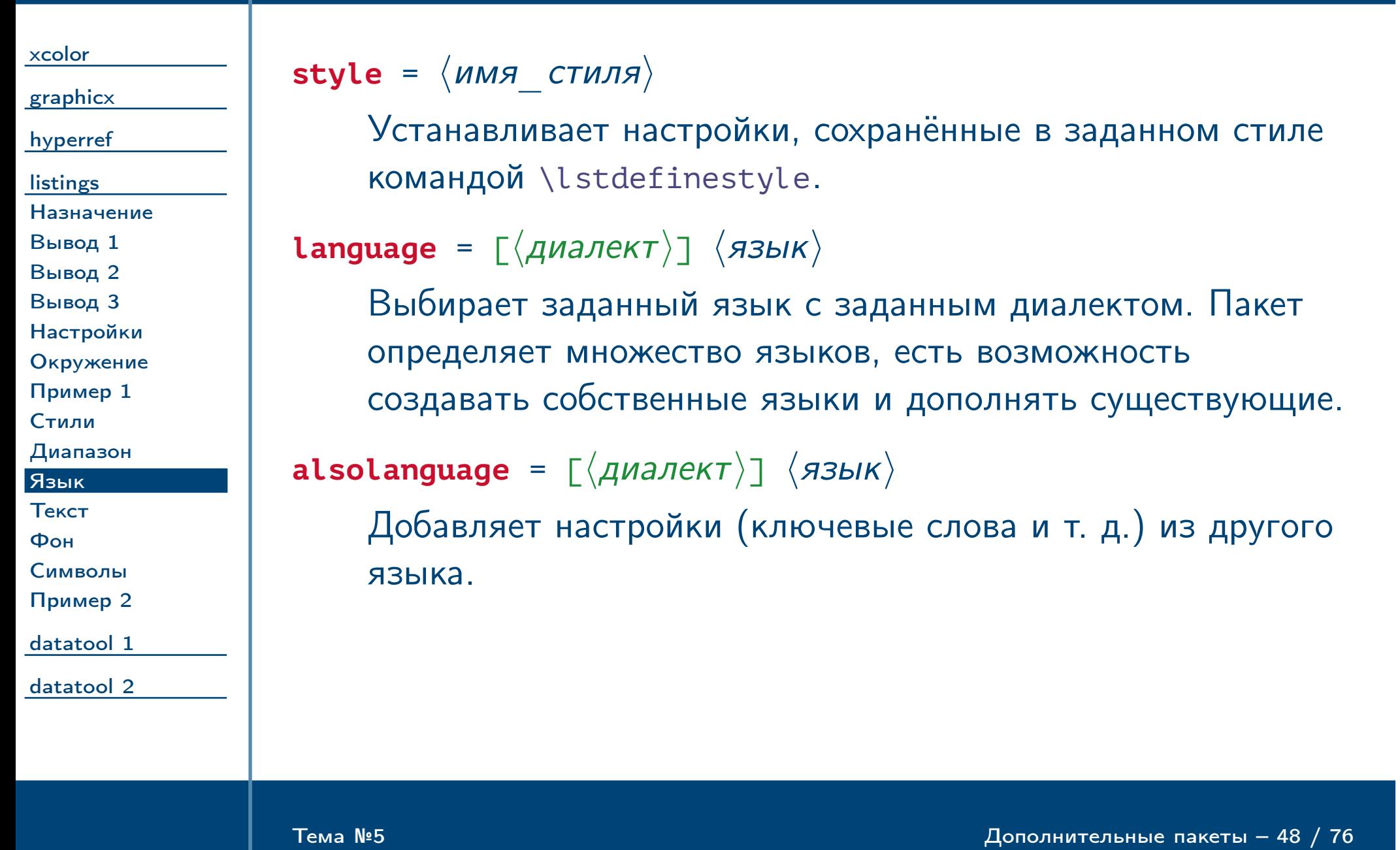

<span id="page-48-0"></span>Тема №5 Дополнительные пакеты – 49 / 76

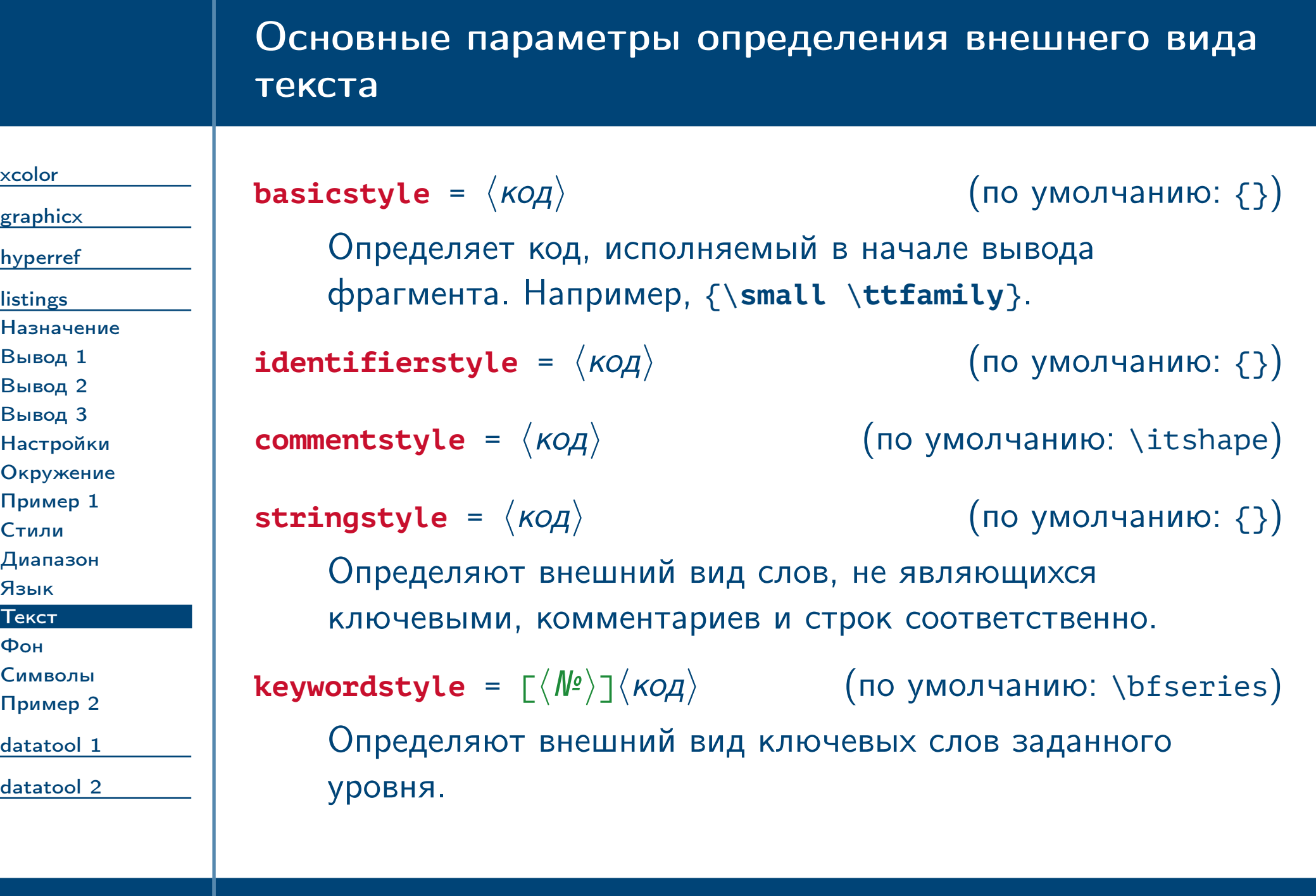

<span id="page-49-0"></span>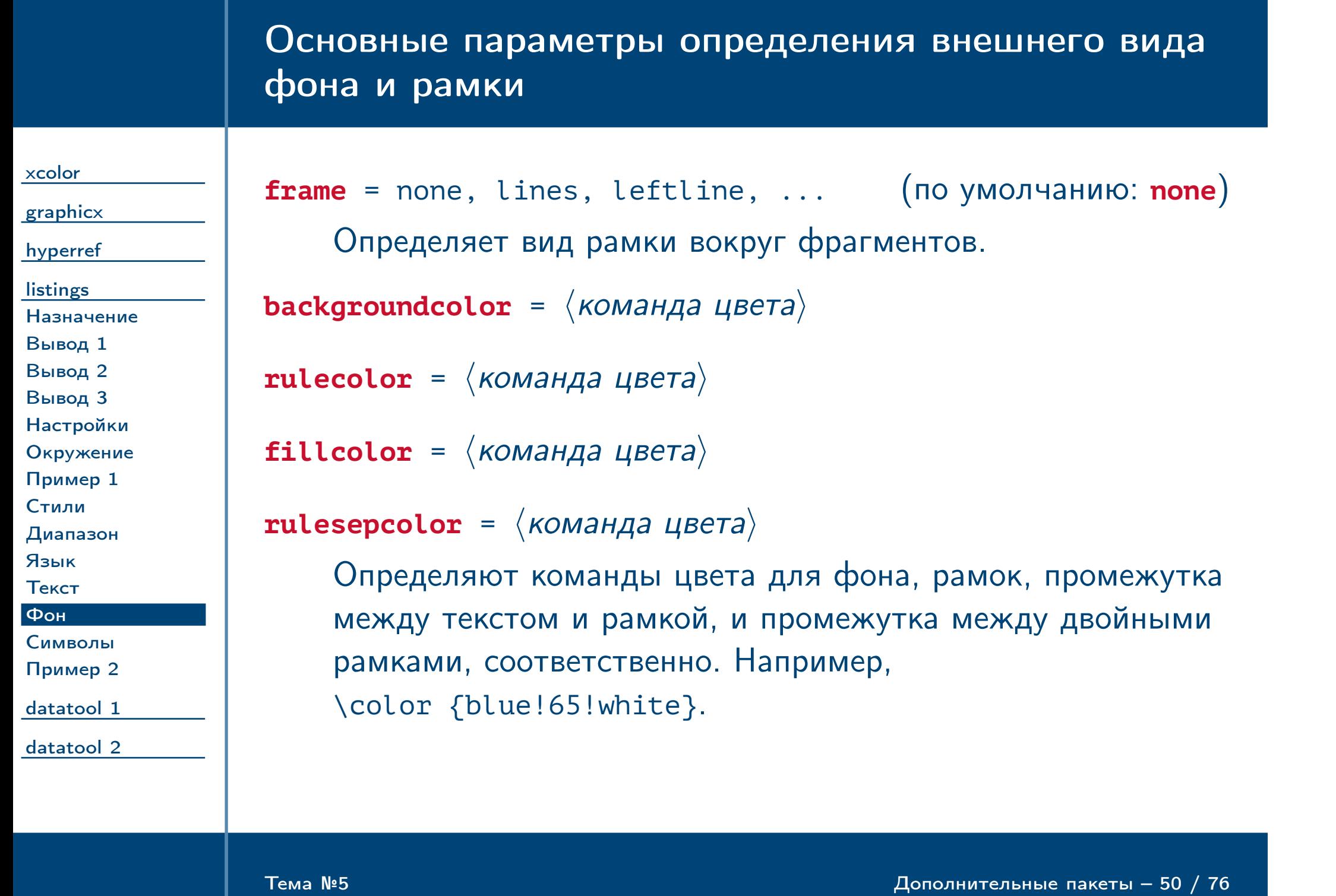

# Основные параметры отображения символов

<span id="page-50-0"></span>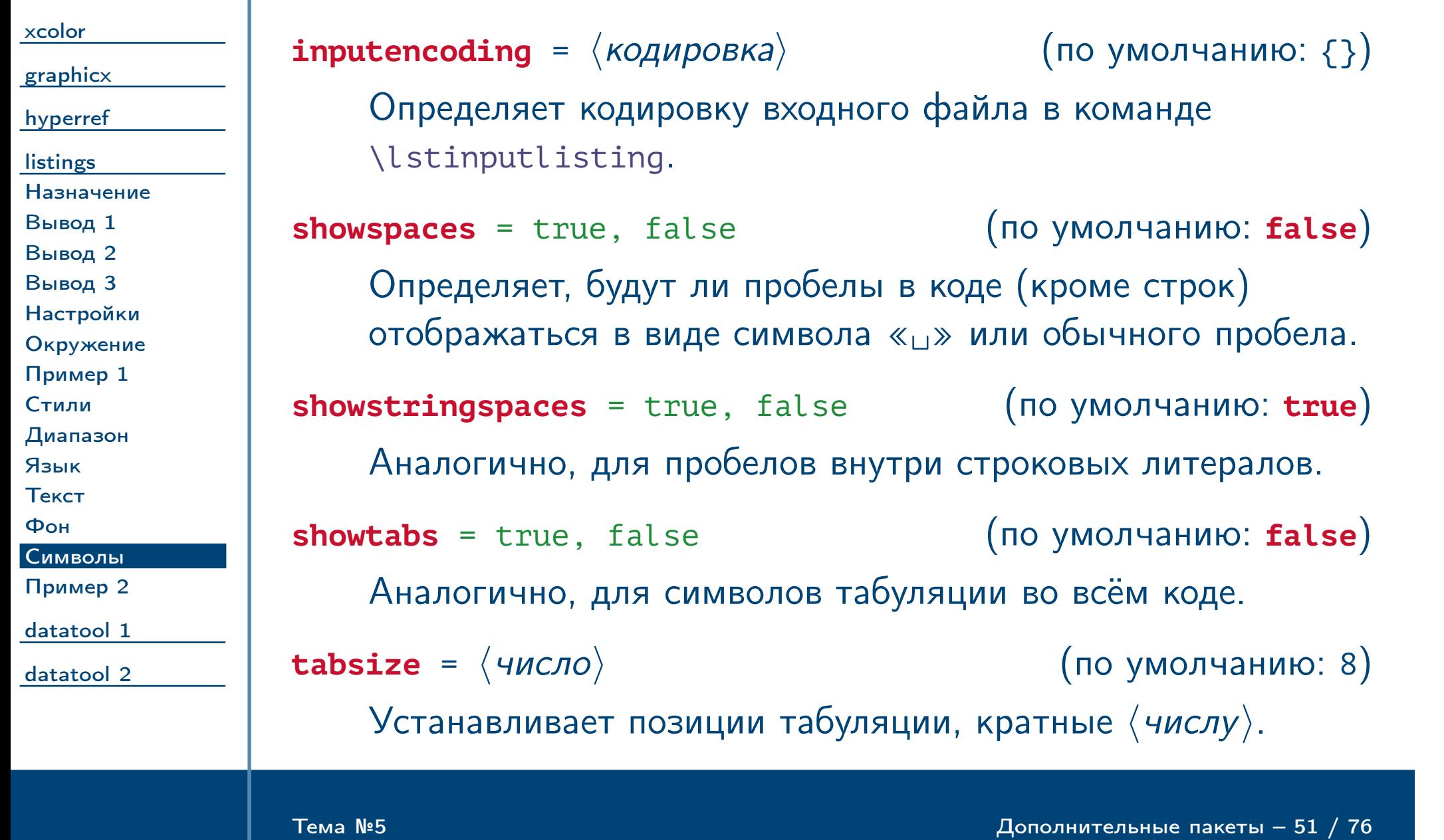

# Пример отображения символов

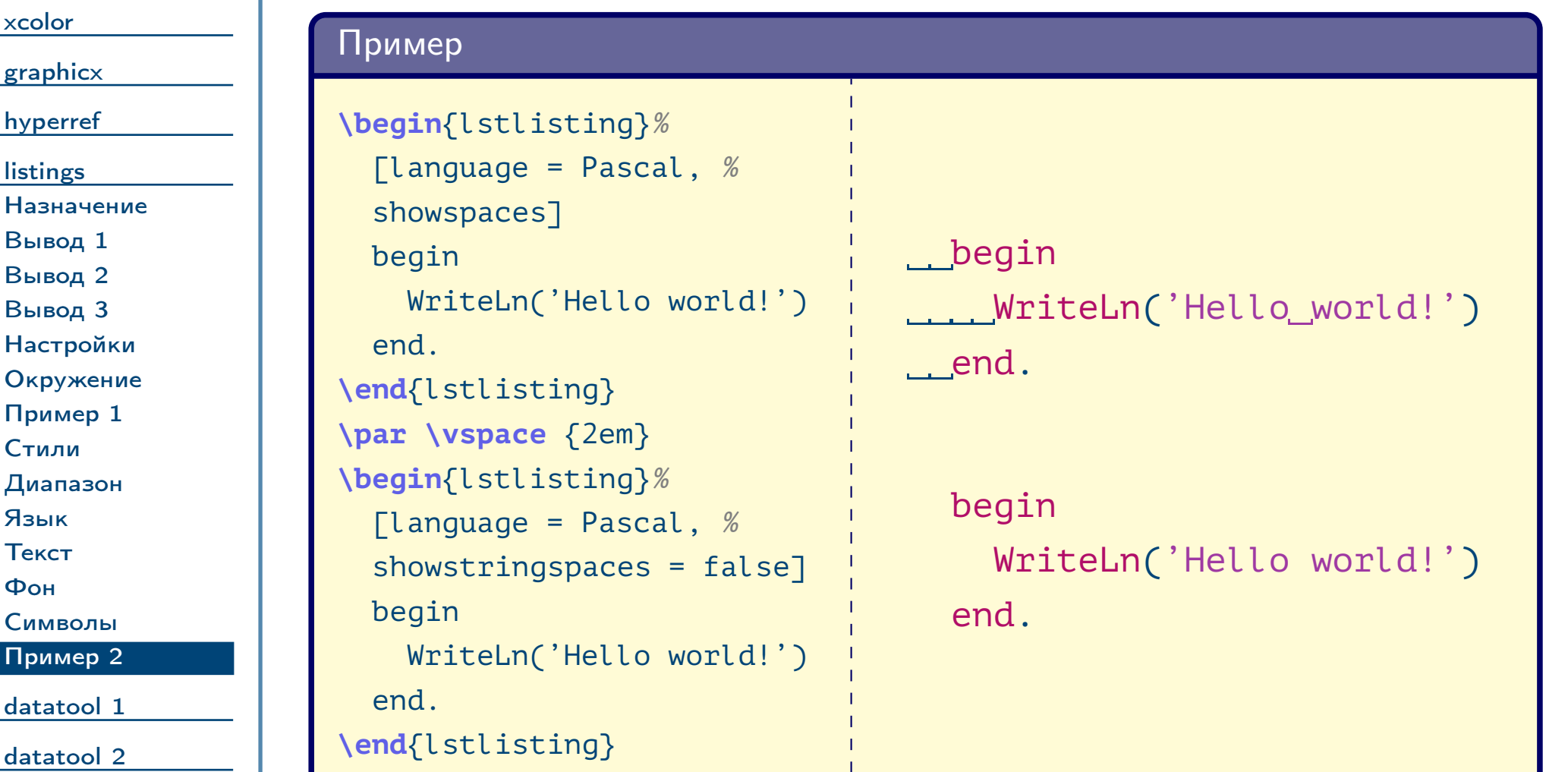

<span id="page-51-0"></span> $\frac{1}{2}$ Тема №5 дополнительные пакеты – 52 / 76

<span id="page-52-0"></span>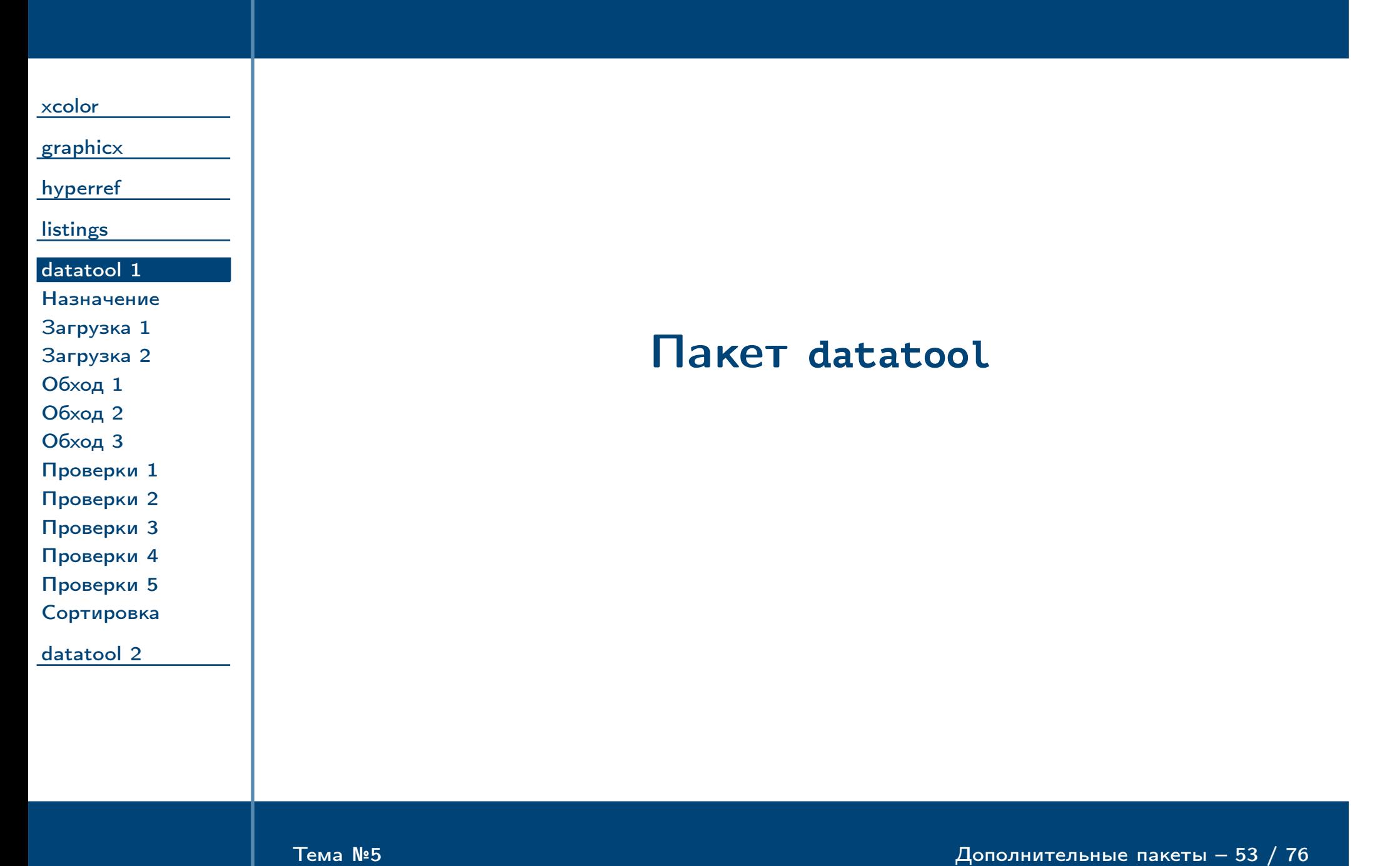

<span id="page-53-0"></span>Тема №5 Дополнительные пакеты – 54 / 76

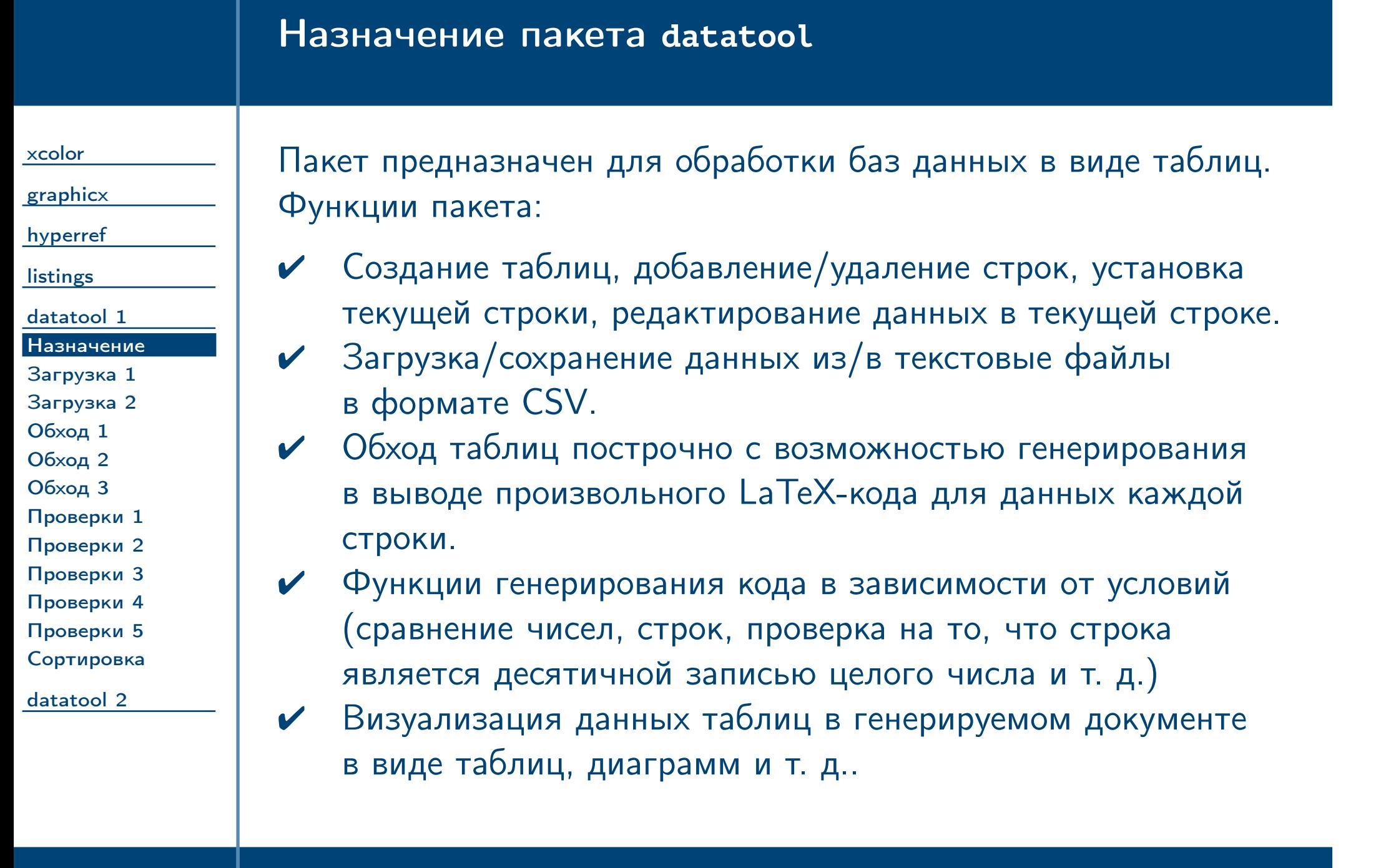

# Загрузка таблицы

<span id="page-54-1"></span><span id="page-54-0"></span>Тема №5 Дополнительные пакеты – 55 / 76

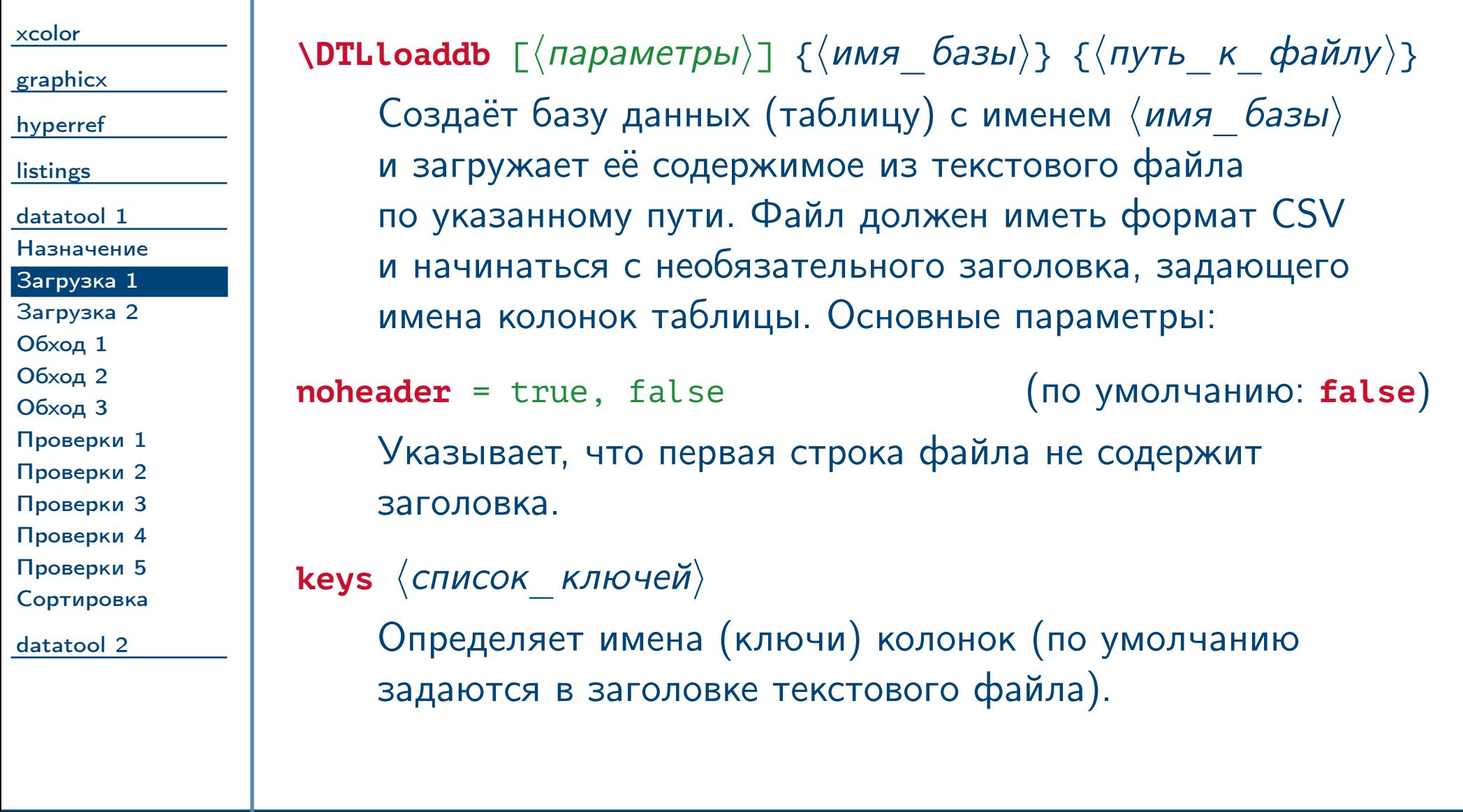

### Загрузка таблицы (окончание)

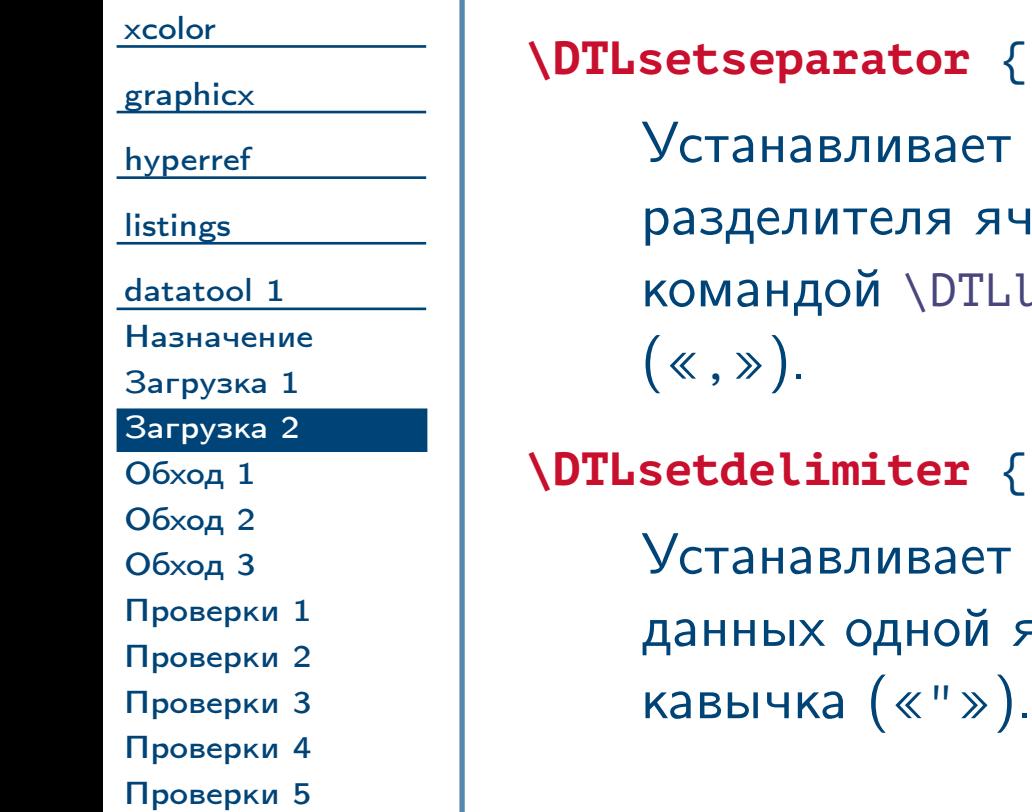

[Сортировка](#page-64-0)

### $\langle$ символ $\rangle$ }

указанный  $\langle$ символ $\rangle$  в качестве символанеек данных в строке таблицы при загрузке  $\mathsf{L}\mathsf{o}\mathsf{a}\mathsf{d}\mathsf{d}\mathsf{b}$ . По умолчанию используется запятая

### $\langle$  символ $\rangle$ }

 $\langle$  символ $\rangle$  в качестве символа-ограничителя ячейки . По умолчанию используется

<span id="page-55-0"></span>[datatool 2](#page-65-0)

Тема №5 Дополнительные пакеты – 56 / 76

Замечание: кодировка загружаемого текстового файла должна совпадать с кодировкой tex-файла, который использует команду [\DTLloaddb](#page-54-1). Эта кодировка должна быть указана в качестве параметра пакета inputenc.  $\triangle$ 

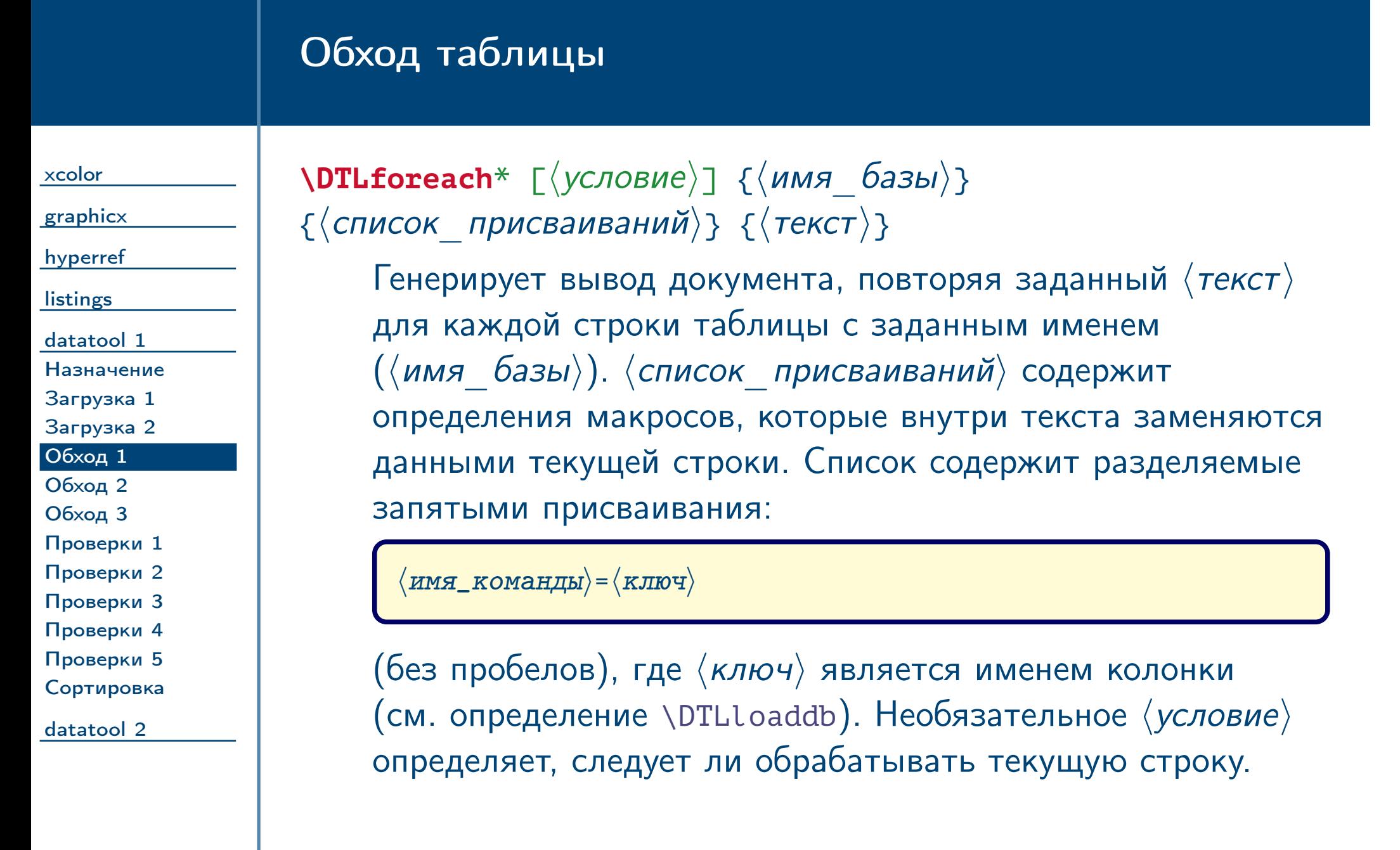

<span id="page-56-1"></span><span id="page-56-0"></span> $\frac{1}{2}$ Тема №5 дополнительные пакеты – 57 / 76

<span id="page-57-0"></span>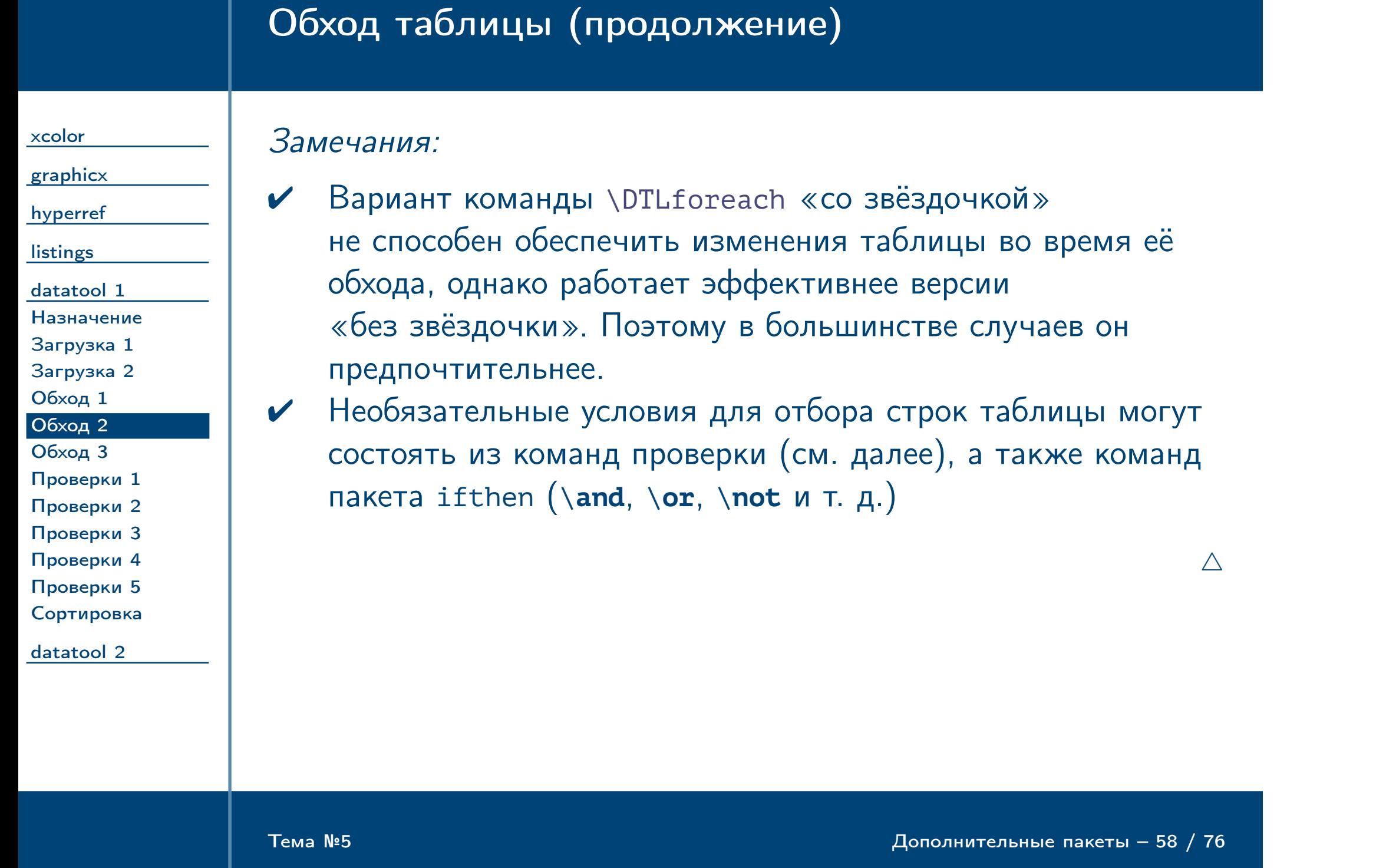

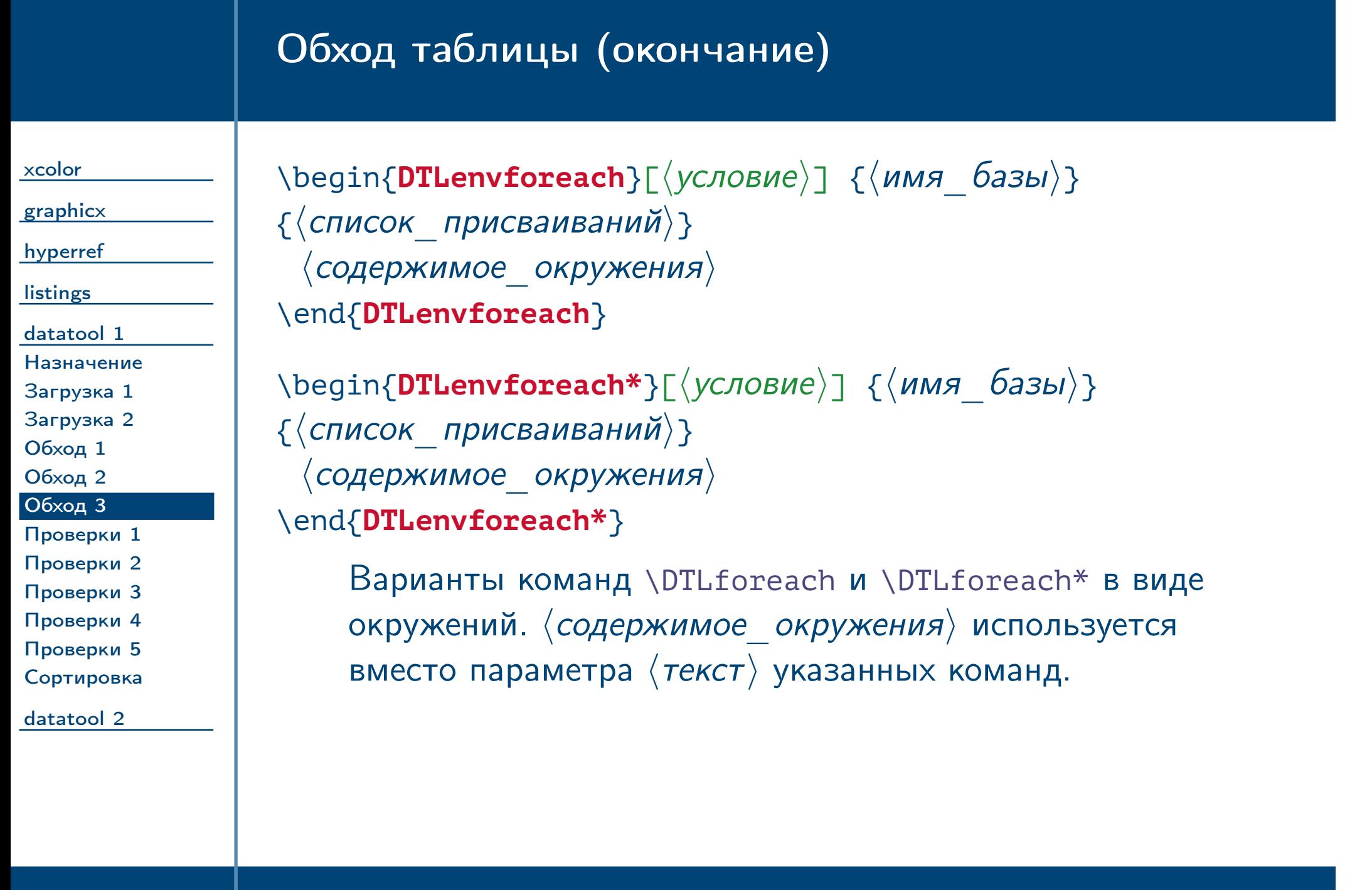

<span id="page-58-1"></span><span id="page-58-0"></span> $\frac{1}{2}$ Тема №5 дополнительные пакеты – 59 / 76

### Проверка условий

#### [xcolor](#page-1-0)

[graphicx](#page-12-0)

[hyperref](#page-22-0)

**[listings](#page-37-0)** 

[datatool 1](#page-52-0) [Назначение](#page-53-0) [Загрузка 1](#page-54-0) [Загрузка 2](#page-55-0) [Обход 1](#page-56-0) [Обход 2](#page-57-0)

[Обход 3](#page-58-0)

Замечание: для удобства использования некоторые из команд проверки условий существуют в двух вариантах: для использования внутри условия команды **\ifthenelse** пакета ifthen (\DTLis...) и отдельно от неё (\DTLif...). Команды последнего типа получают два дополнительных параметра: то, чем они заменяются в случае истинности условия, и в случае ложности.  $\triangle$ 

[Проверки 1](#page-59-0) [Проверки 2](#page-60-0)

[Проверки 3](#page-61-0)

[Проверки 4](#page-62-0) [Проверки 5](#page-63-0)

[Сортировка](#page-64-0)

<span id="page-59-0"></span>[datatool 2](#page-65-0)

Тема №5 Дополнительные пакеты – 60 / 76

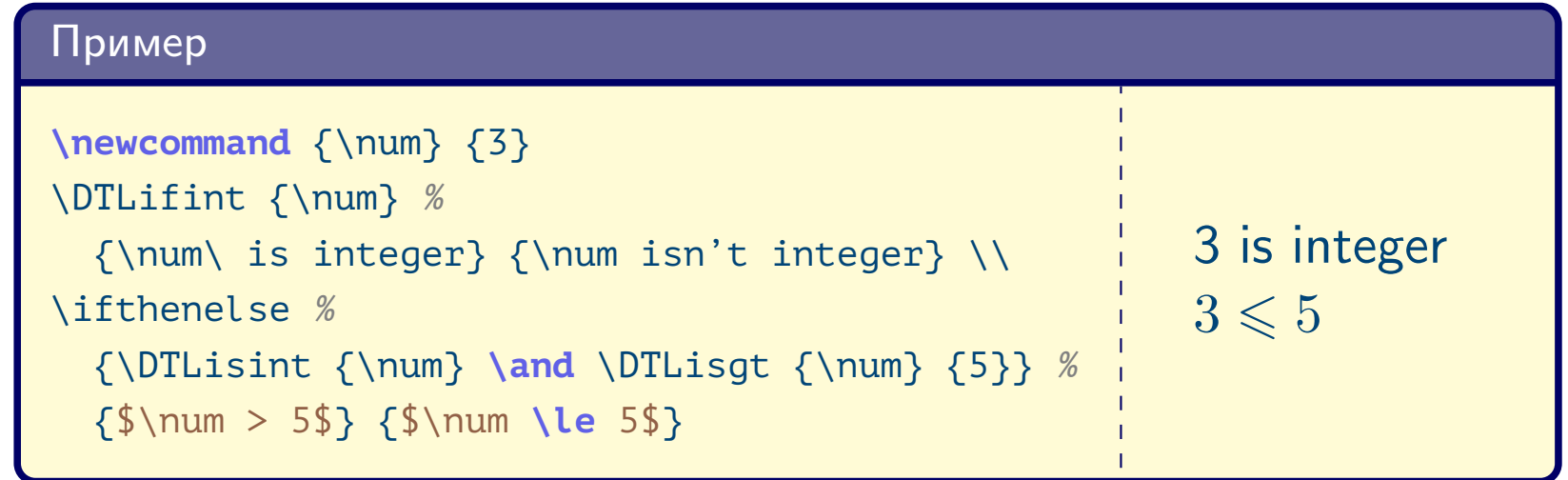

<span id="page-60-1"></span><span id="page-60-0"></span>Тема №5 Дополнительные пакеты – 61 / 76

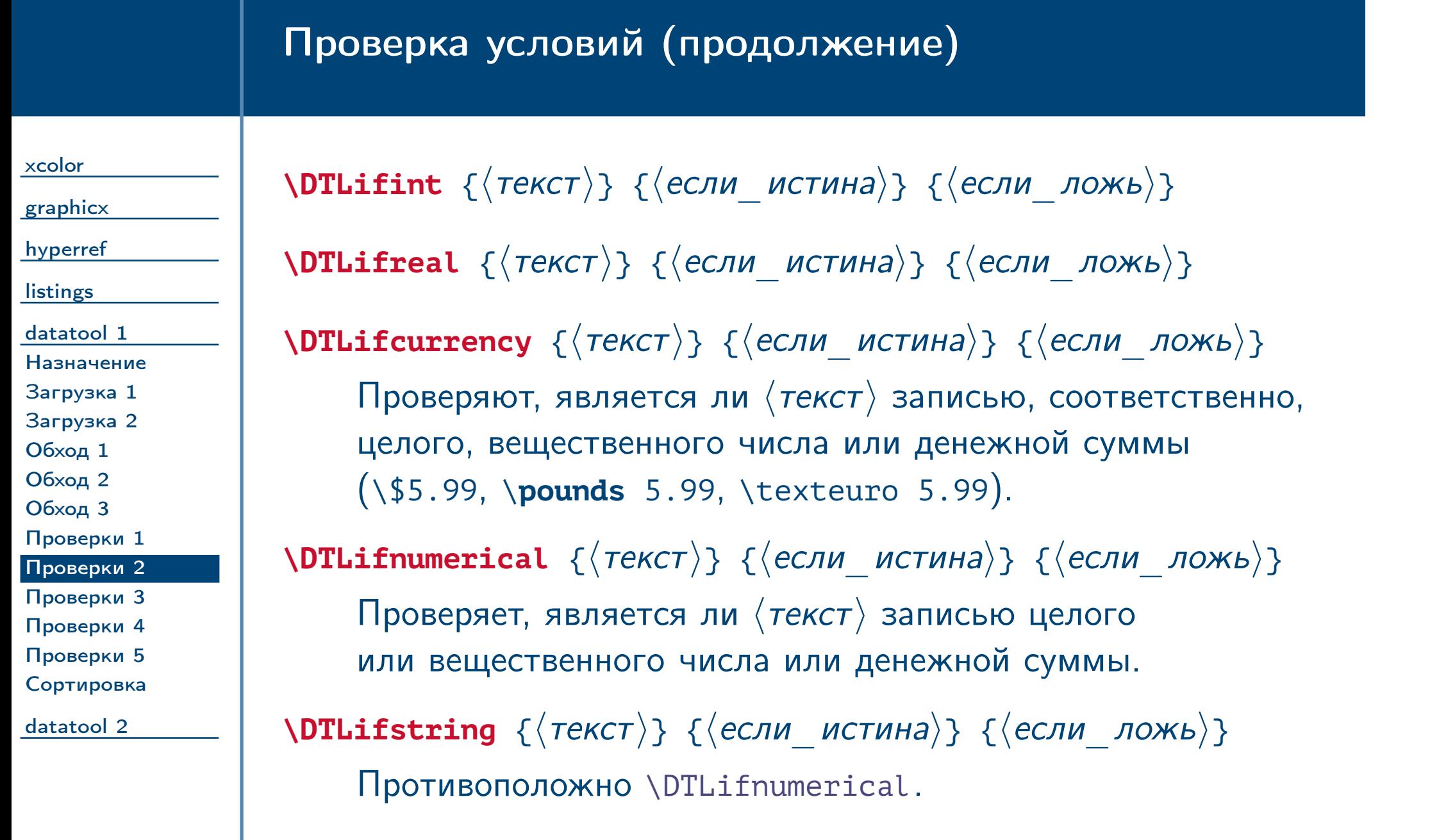

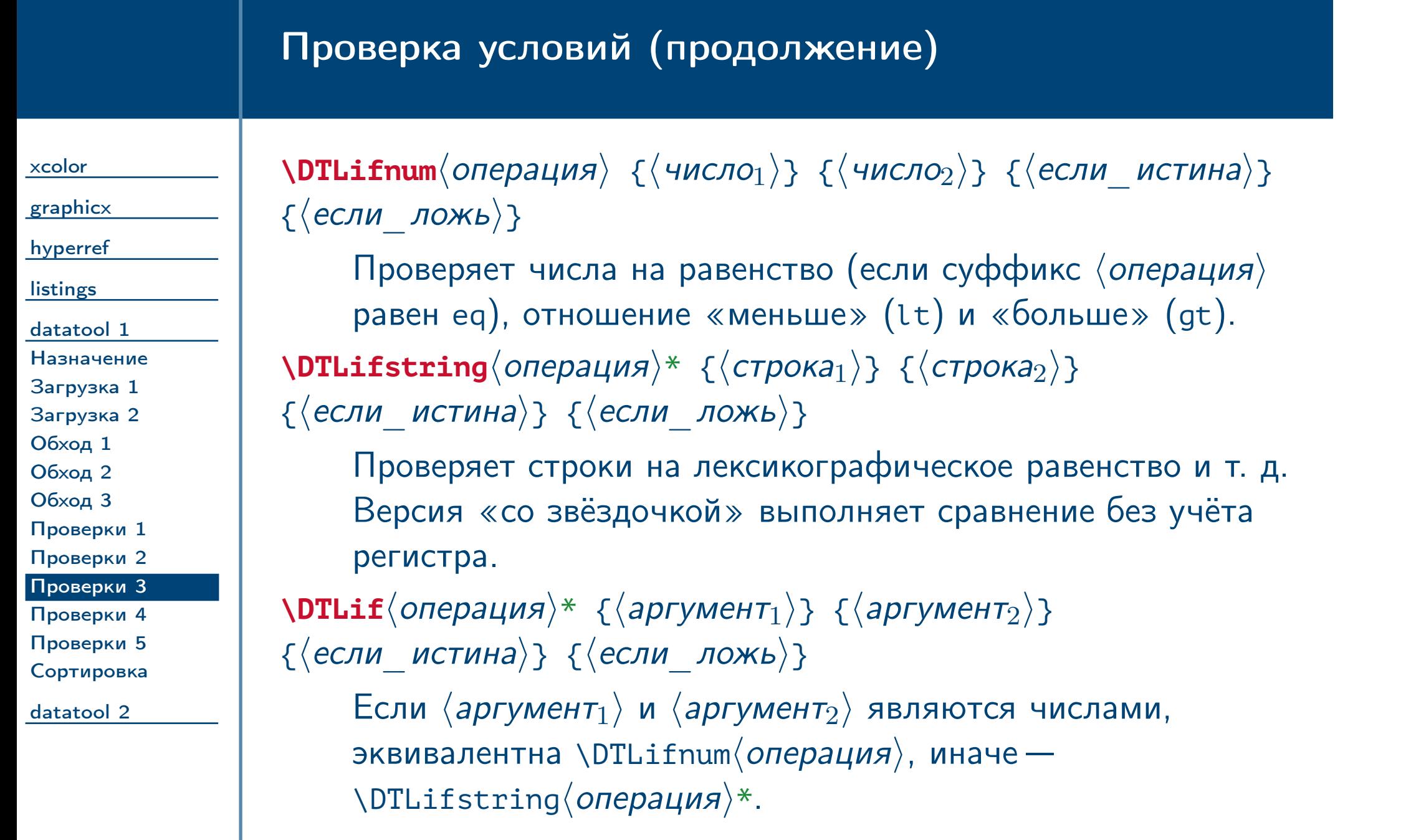

<span id="page-61-0"></span> $\frac{1}{2}$ Тема №5  $\frac{1}{2}$   $\frac{1}{2}$   $\$ 

<span id="page-62-0"></span>Тема №5 Дополнительные пакеты – 63 / 76

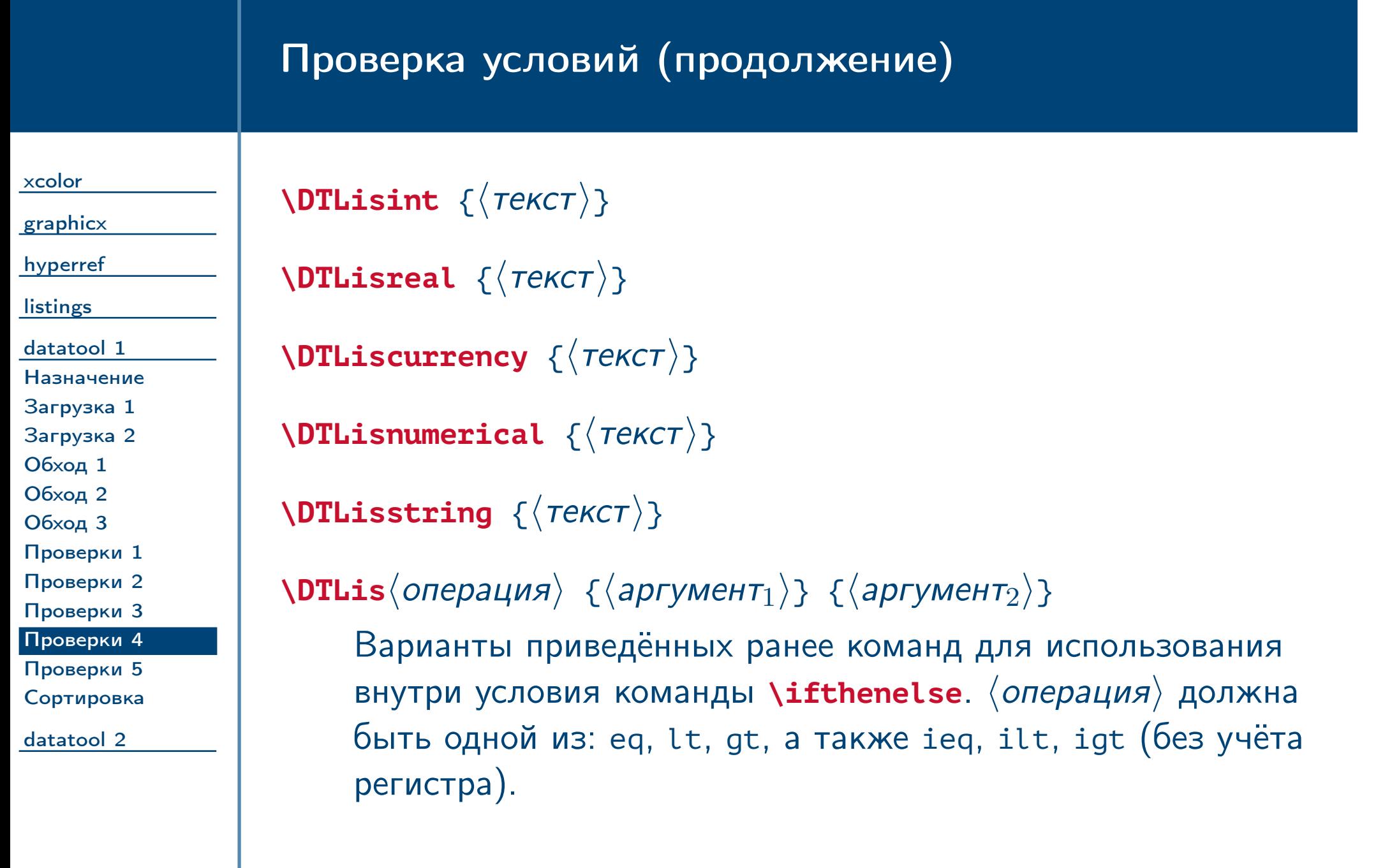

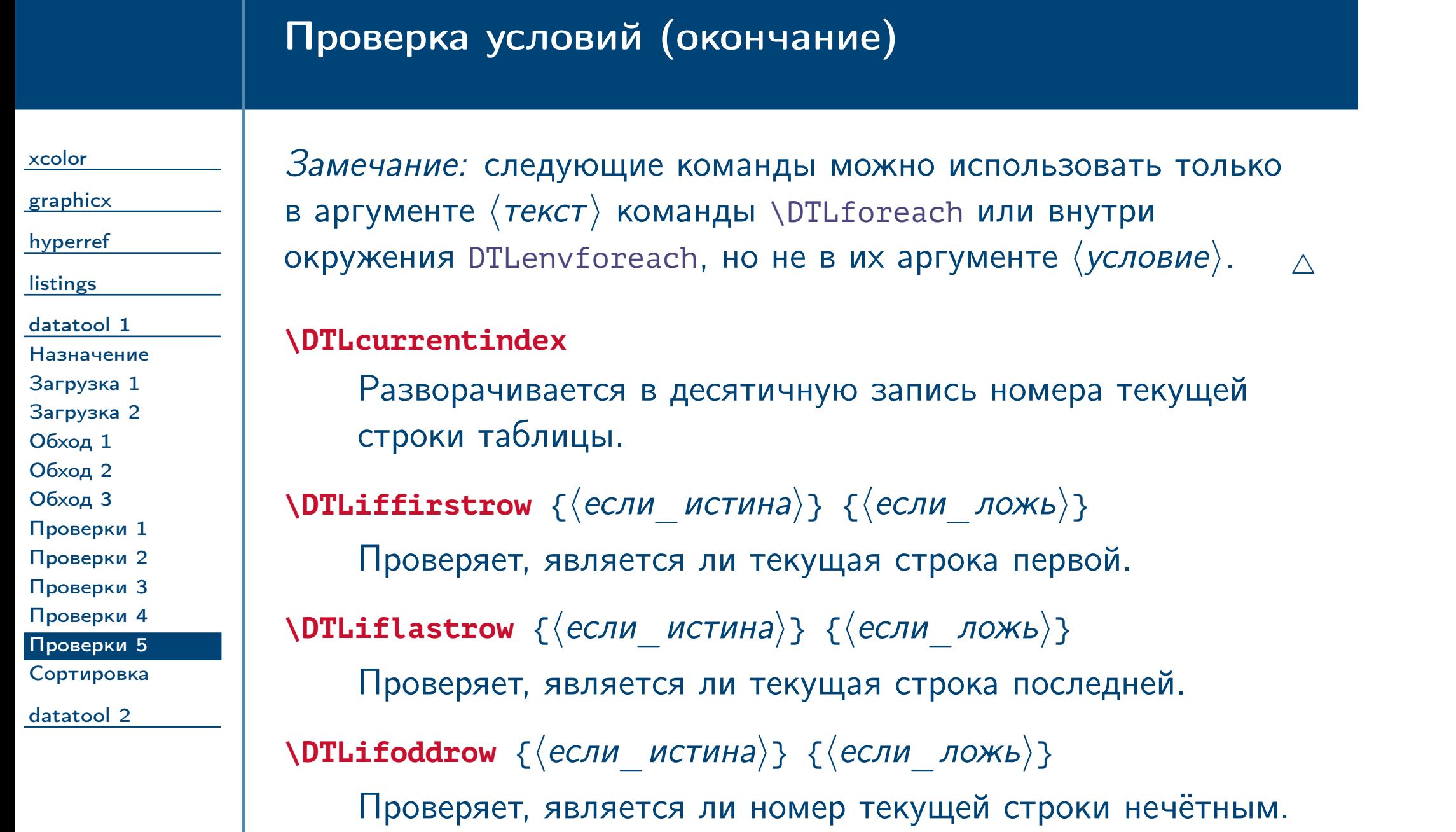

<span id="page-63-0"></span> $\frac{1}{2}$ Тема №5 дополнительные пакеты – 64 / 76

## Сортировка таблицы

<span id="page-64-0"></span>Тема №5 Дополнительные пакеты – 65 / 76

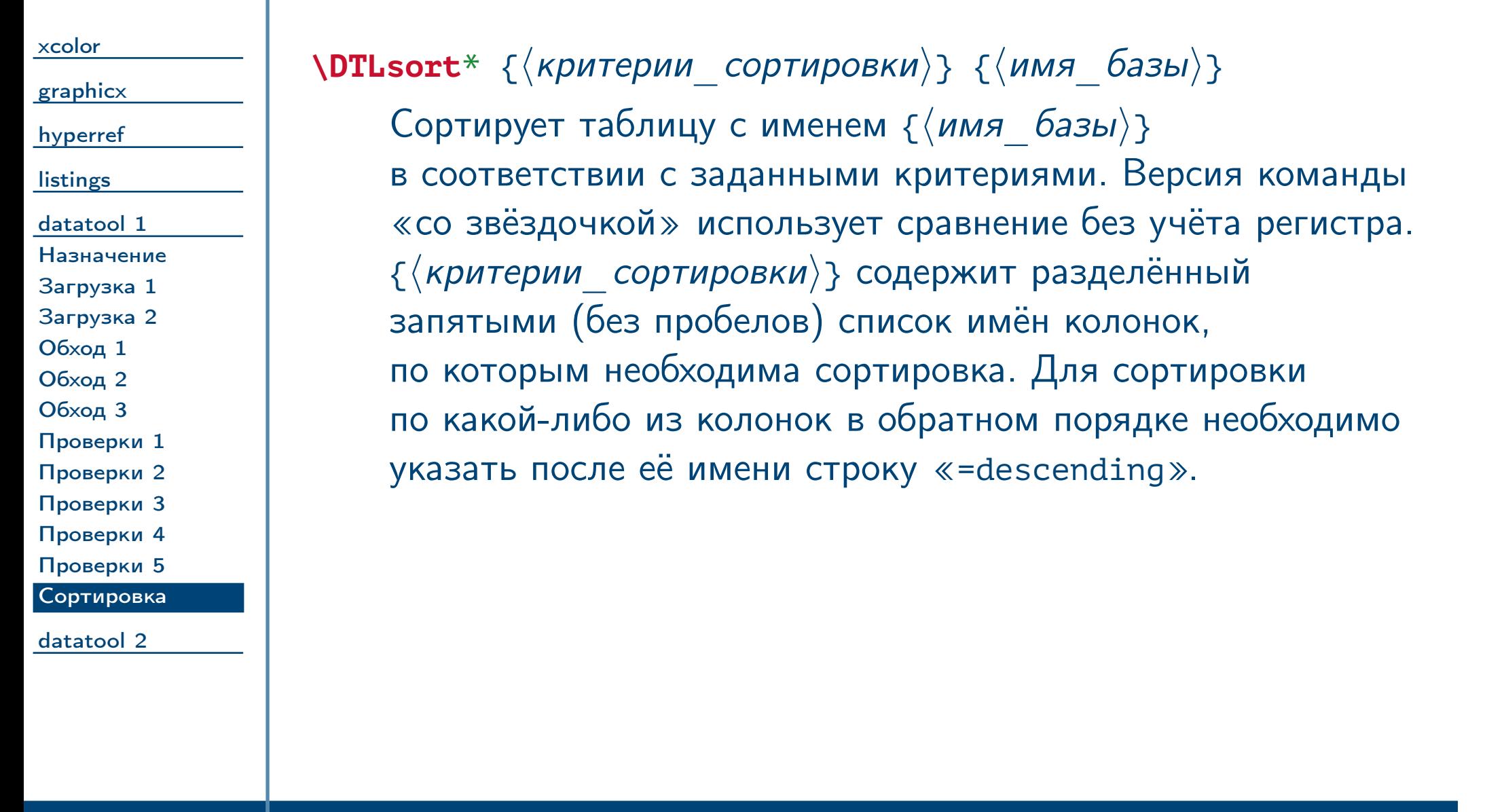

<span id="page-65-0"></span>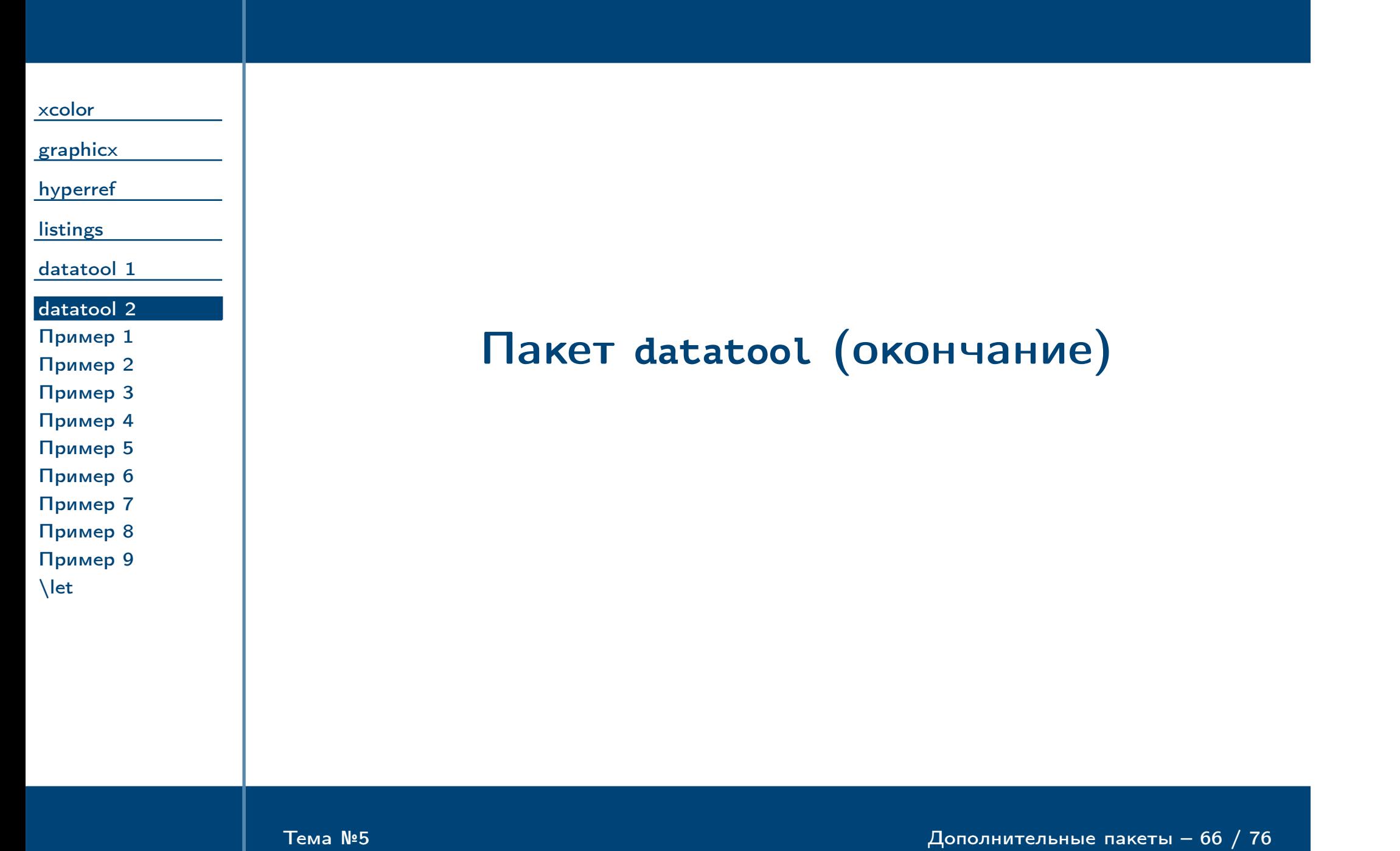

<span id="page-66-0"></span>Тема №5 Дополнительные пакеты – 67 / 76

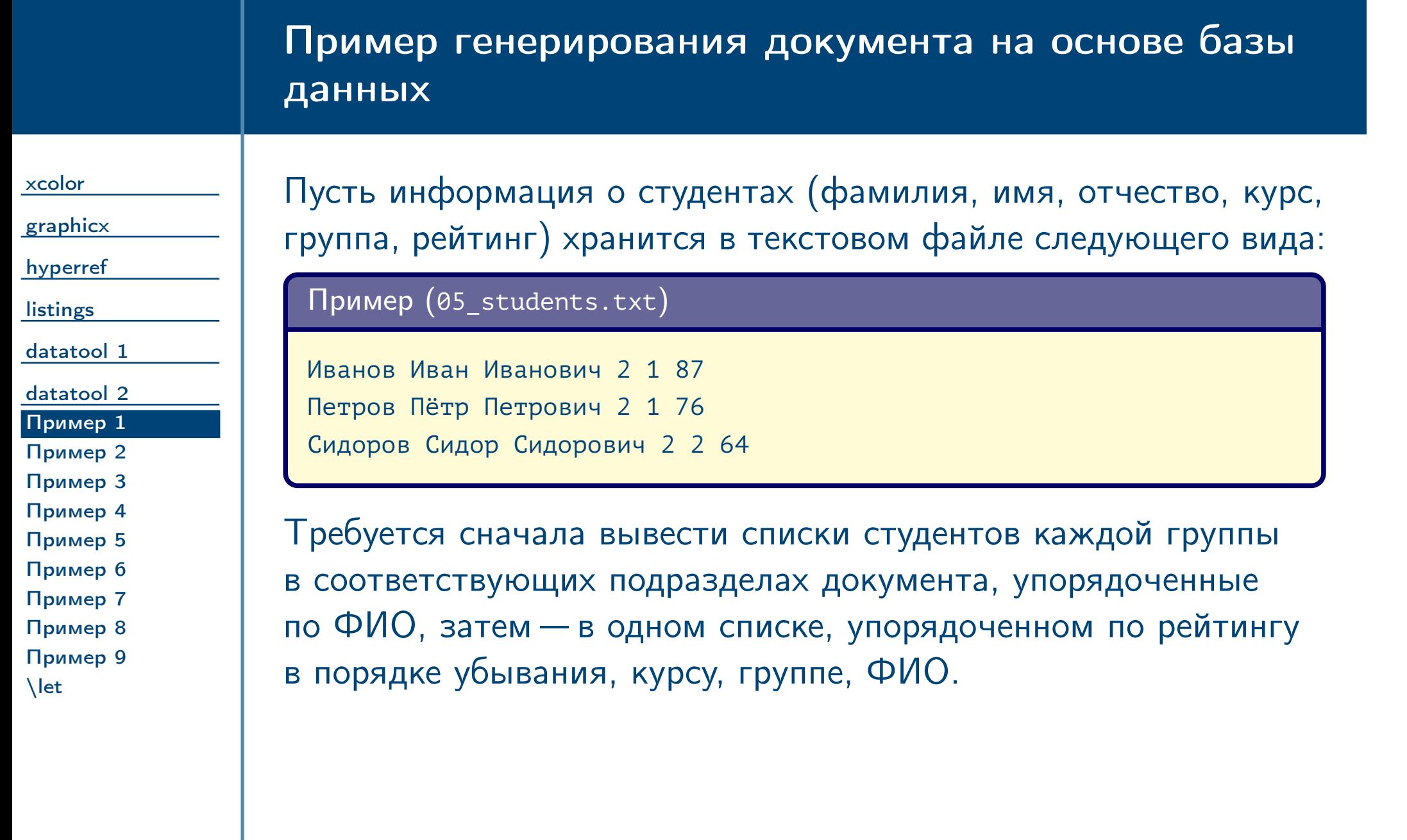

<span id="page-67-0"></span>Тема №5 Дополнительные пакеты – 68 / 76

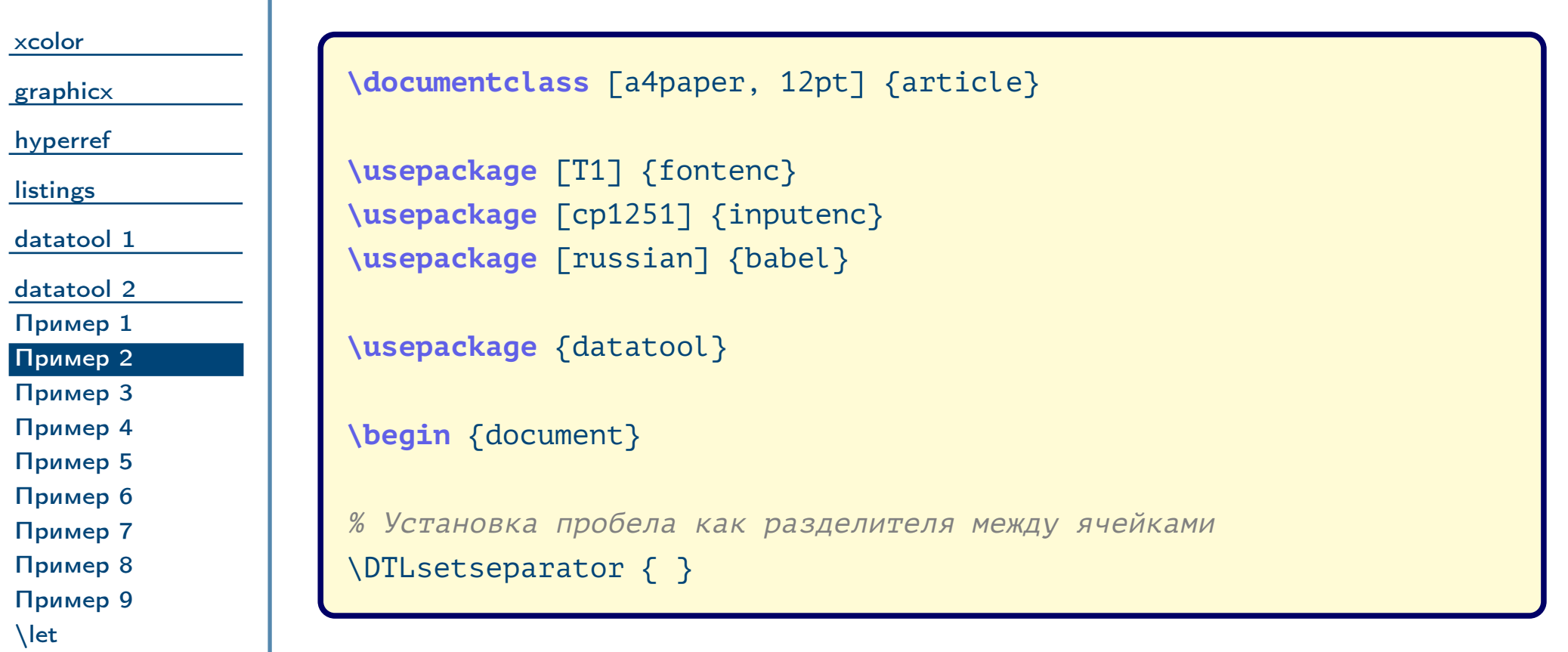

[xcolor](#page-1-0)

[graphicx](#page-12-0) [hyperref](#page-22-0)

**[listings](#page-37-0)** 

[Пример 9](#page-74-0)  $\left| \right|$ 

[datatool 1](#page-52-0)

[datatool 2](#page-65-0)

[Пример 1](#page-66-0)

[Пример 2](#page-67-0)

[Пример 3](#page-68-0) [Пример 4](#page-69-0)

[Пример 5](#page-70-0) [Пример 6](#page-71-0)

[Пример 7](#page-72-0)

[Пример 8](#page-73-0)

% Загрузка таблицы \DTLloaddb % [ % noheader, % keys =  ${Surname, FirstName, ThirdName, Course, Group, Rating} % = \left( \begin{array}{cc} 1 & 0 & 0 \\ 0 & 1 & 0 \\ 0 & 0 & 1 \end{array} \right)$ ] % {students} % {05\_students.txt} **\section**\* {Группы} % Начальные значения номера курса <sup>и</sup> группы: 0 **\newcommand** {\oldcourse} {0}

**\newcommand** {\oldgroup} {0}

<span id="page-68-0"></span> $\frac{1}{2}$ Тема №5 дополнительные пакеты – 69 / 76

<span id="page-69-0"></span>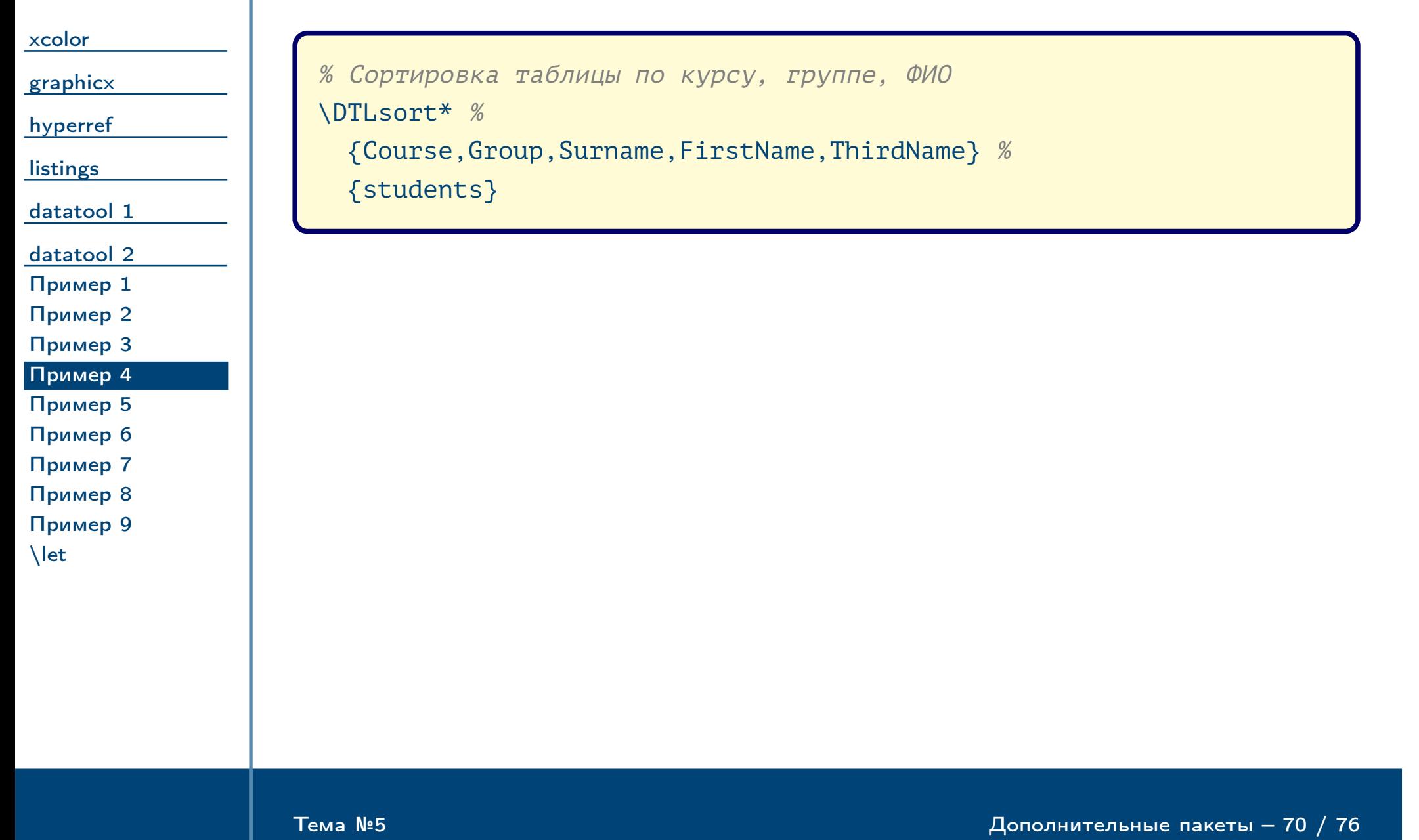

![](_page_70_Picture_177.jpeg)

<span id="page-70-0"></span> $\frac{1}{2}$ Тема №5 дополнительные пакеты – 71 / 76

<span id="page-71-0"></span>Тема №5 Дополнительные пакеты – 72 / 76

![](_page_71_Figure_1.jpeg)
# Пример генерирования документа на основе базы данных (продолжение)

<span id="page-72-0"></span>Тема №5 Дополнительные пакеты – 73 / 76

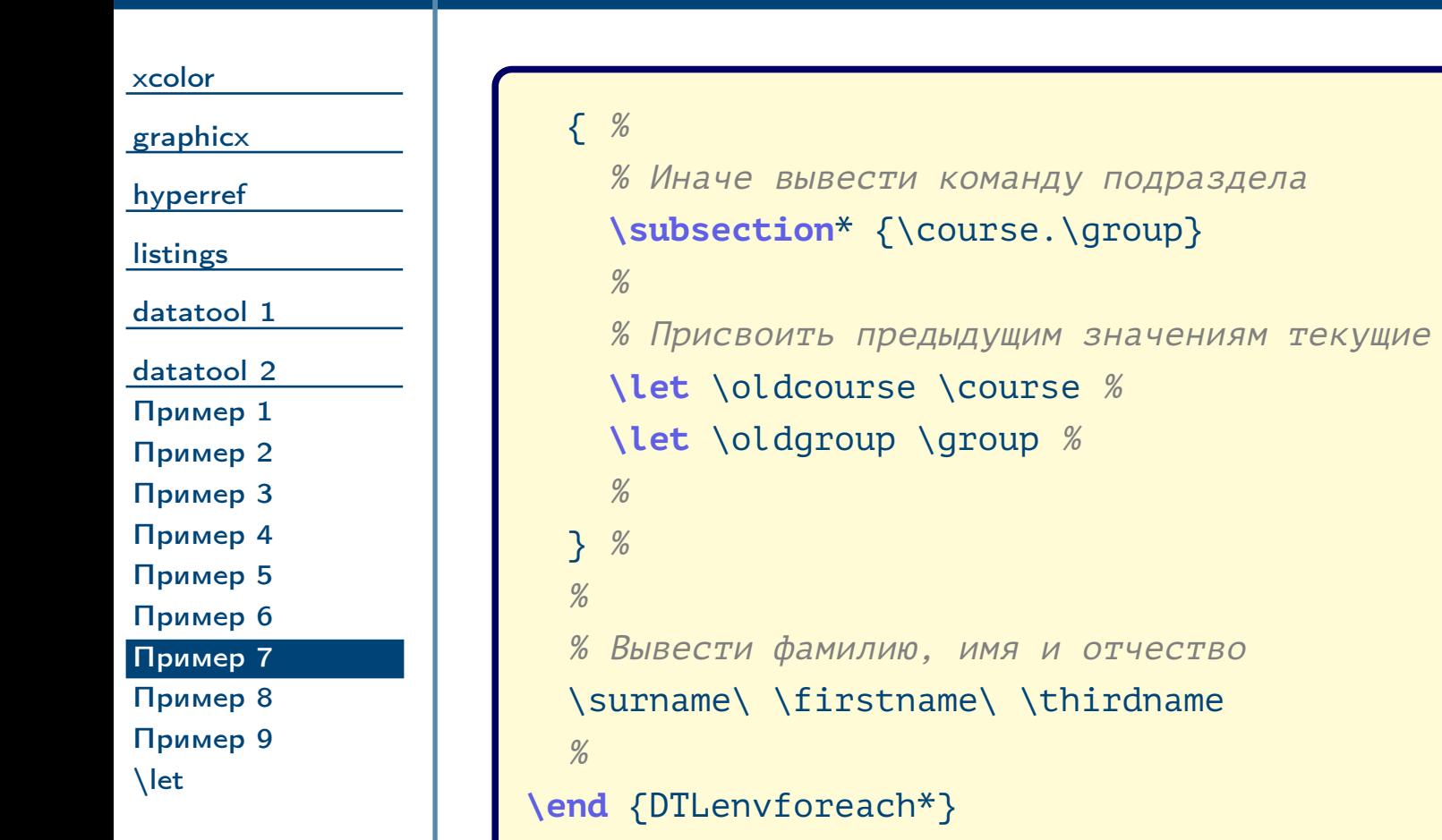

## Пример генерирования документа на основе базы данных (продолжение)

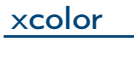

### [graphicx](#page-12-0) [hyperref](#page-22-0)

**[listings](#page-37-0)** 

## [datatool 1](#page-52-0)

[datatool 2](#page-65-0)

### [Пример 1](#page-66-0)

[Пример 2](#page-67-0) [Пример 3](#page-68-0)

[Пример 4](#page-69-0)

[Пример 5](#page-70-0)

[Пример 6](#page-71-0)

#### [Пример 7](#page-72-0) [Пример 8](#page-73-0)

[Пример 9](#page-74-0)

[\let](#page-75-0)

<span id="page-73-0"></span>Тема №5 Дополнительные пакеты – 74 / 76

**\section**\* {Рейтинг} % Сортировка таблицы по рейтингу, курсу <sup>и</sup> т. д. \DTLsort\* % {Rating=descending,Course,Group,Surname,FirstName,ThirdName} % {students} % Обработка строк таблицы **\begin** {DTLenvforeach\*} % {students} % { % \rating=Rating, % \surname=Surname, % \firstname=FirstName, % \thirdname=ThirdName% } %

## Пример генерирования документа на основе базы данных (окончание)

<span id="page-74-0"></span>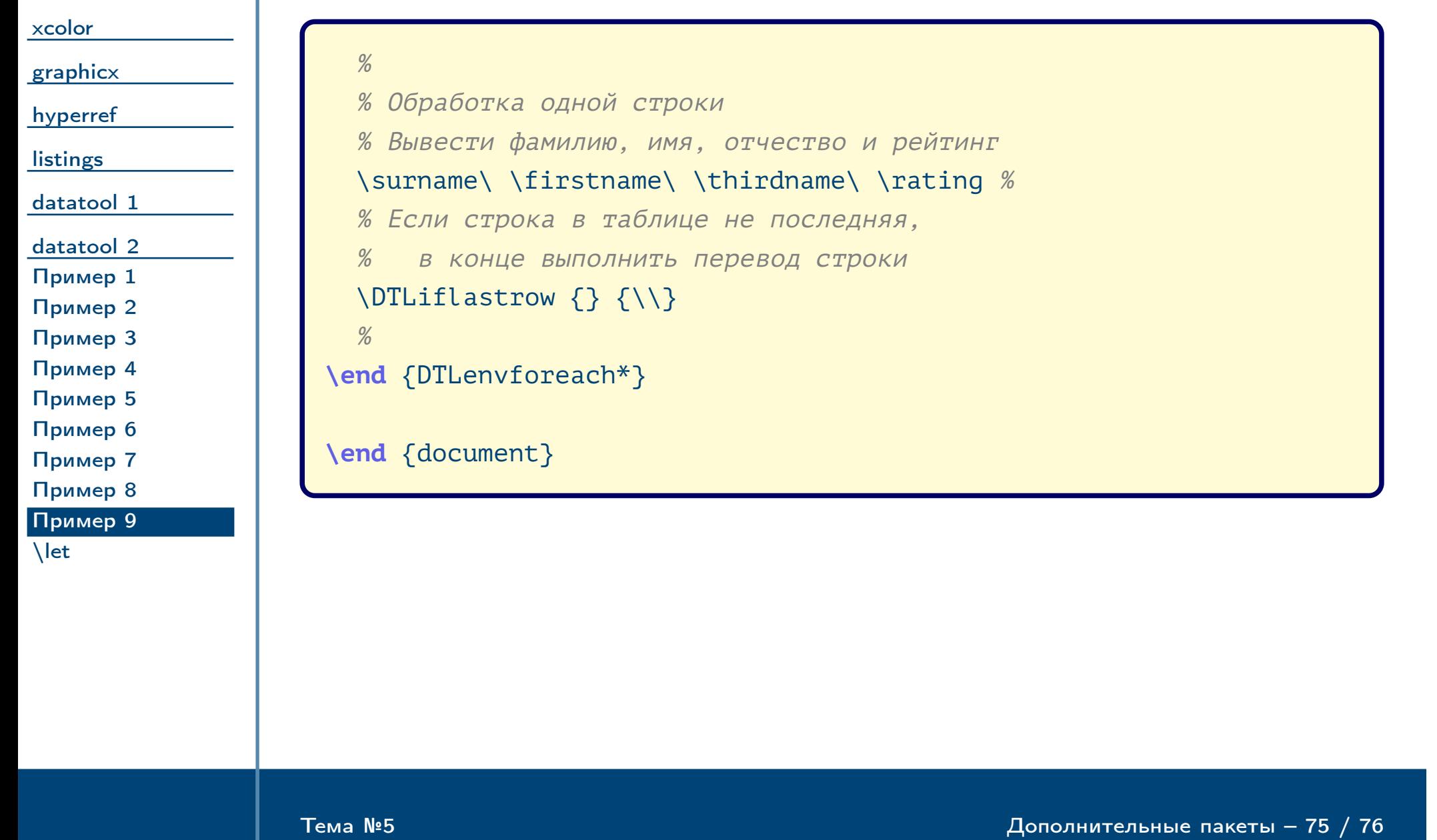

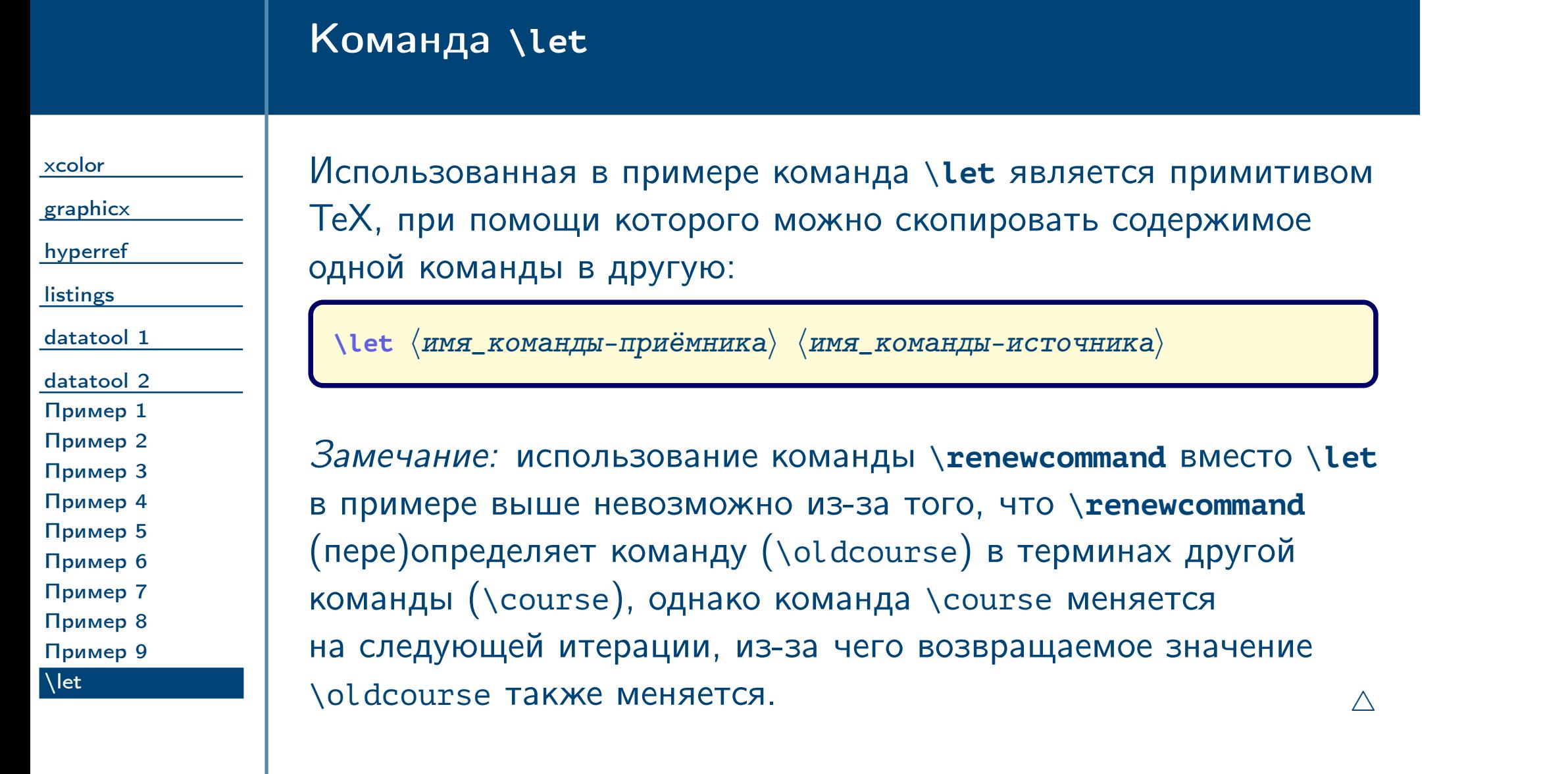

<span id="page-75-0"></span> $\frac{1}{2}$ Тема №5 дополнительные пакеты – 76 / 76